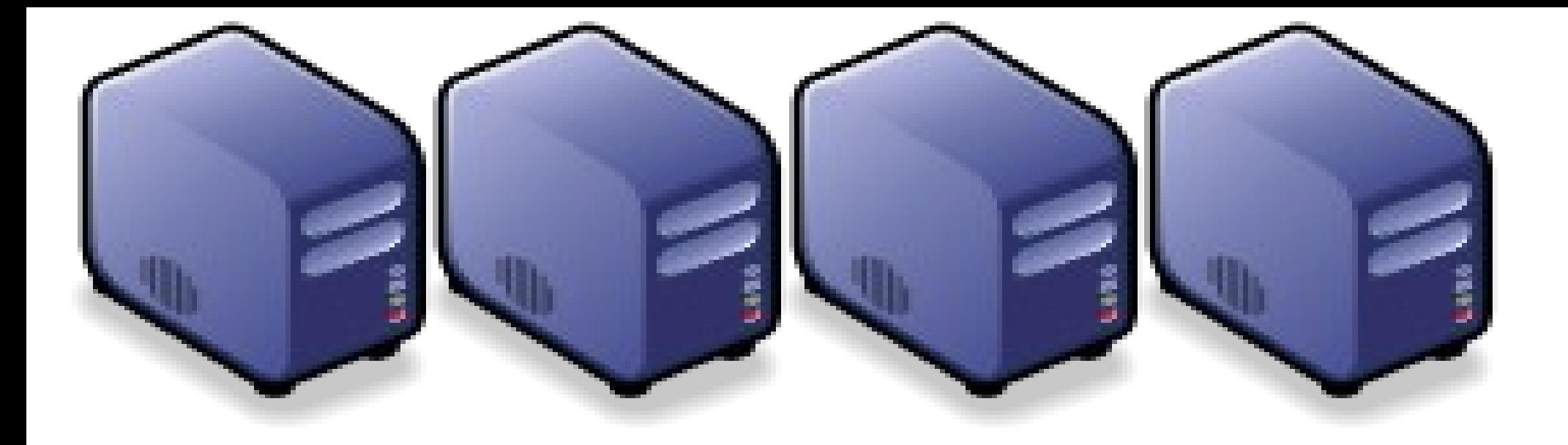

#### 從雲端應用與資訊安全談雲端商機 從雲端應用與資訊安全談雲端商機 From Cloud Application and Cloud Security to Cloud Opportunity From Cloud Application and Cloud Security to Cloud Opportunity

Jarzz Wang Yao-Tsung Wang Yao-Tsung Wang jazz@nchc.org.tw jazz@nchc.org.tw

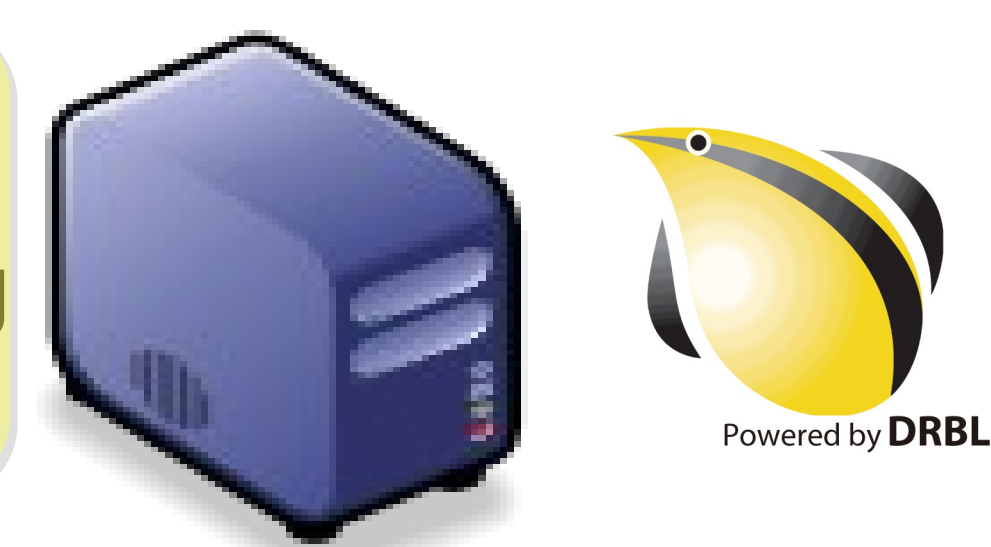

### Course Information Course Information 課程資訊

- 講師介紹:
	- 國網中心 王耀聰 副研究員 / 交大電控碩士
	- [jazz@nchc.org.tw](mailto:jazz@nchc.org.tw)
- 所有投影片、參考資料與操作步驟均在網路上
	- 由於雲端資訊變動太快,愛護地球,請減少不必要之講義列印。
- 礙於缺乏實機操作環境,故以影片展示與單機操作為主
	- 若有興趣實機操作,請參考國網中心雲端運算課程錄影
	- <http://trac.nchc.org.tw/cloud>
	- <http://www.classcloud.org/media>
	- <http://www.screentoaster.com/user?username=jazzwang>
- 若需要實驗環境,可至國網中心雲端運算實驗叢集申請帳號
	- [http://hadoop.nchc.org.tw](http://hadoop.nchc.org.tw/)
- Hadoop 相關問題討論:
	- [http://forum.hadoop.tw](http://forum.hadoop.tw/)

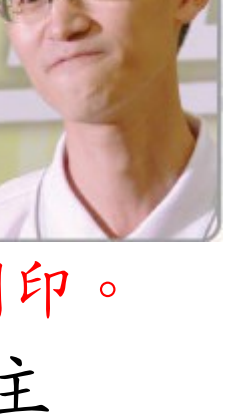

演講大綱

# 淺談雲端的新趨勢 淺談雲端的新趨勢

Part 1 : Trends of Cloud Computing and its Core Technologies Part 1 : Trends of Cloud Computing and its Core Technologies

#### 常見雲端服務與應用 Part 2 : Common Cloud Services by Examples Part 2 : Common Cloud Services by Examples

#### 浅談雲端資訊安全 Part 3 : Introduction to Cloud Securoty

#### 雲端服務應用實例

Part 4 : Introduction to ICAS and Crawlzilla Part 4 : Introduction to ICAS and Crawlzilla

# 雲端商機在哪裡呢?

Part 5 : Where is the Opportunity ? Part 5 : Where is the Opportunity ?

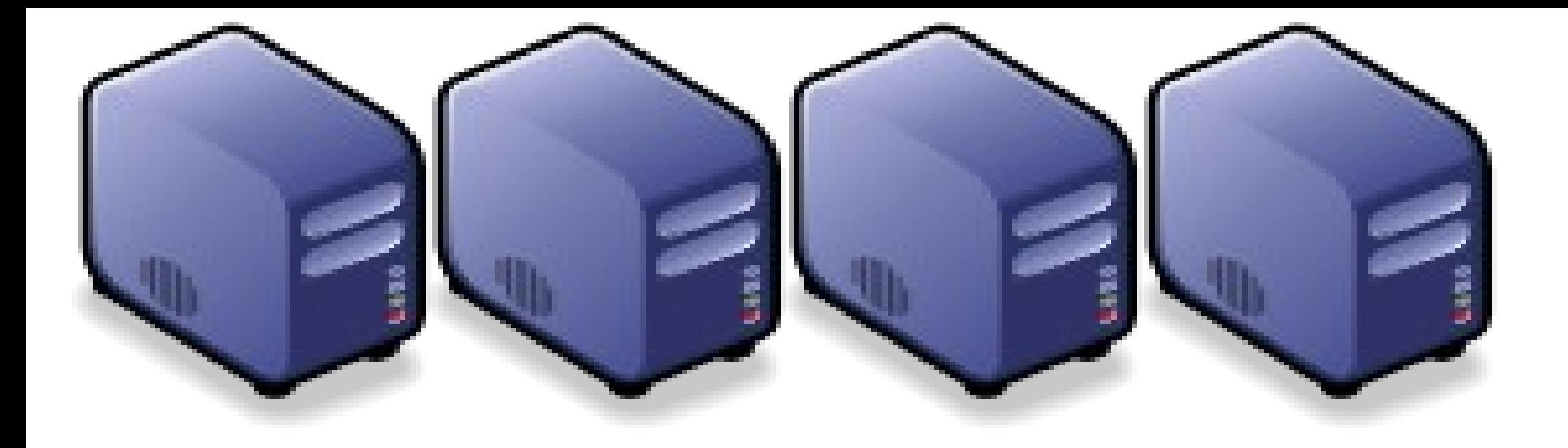

# 淺談雲端的新趨勢 淺談雲端的新趨勢

#### Part 1 : Trends of Cloud Computing and its Core Technologies Part 1 : Trends of Cloud Computing and its Core Technologies

Jazz Vang Yao-Tsung Wang Yao-Tsung Wang jazz@nchc.org.tw jazz@nchc.org.tw

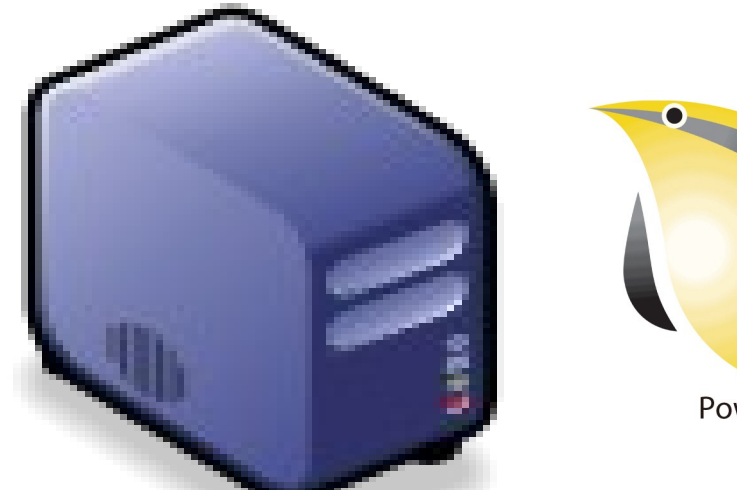

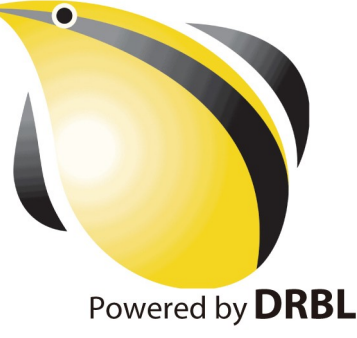

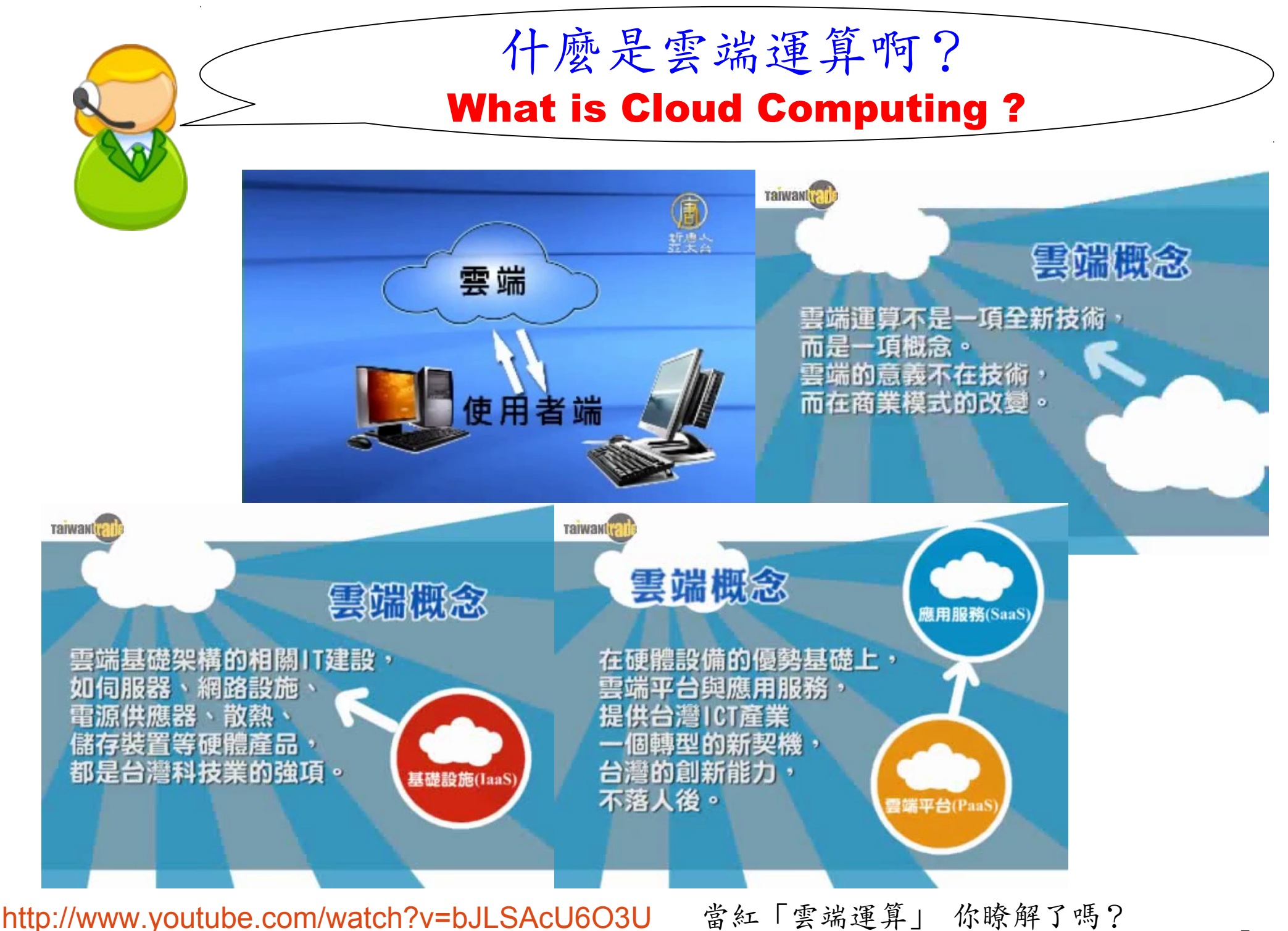

<http://www.youtube.com/watch?v=VIMtd3nfPqc> 雲端產業 8 分鐘就上手

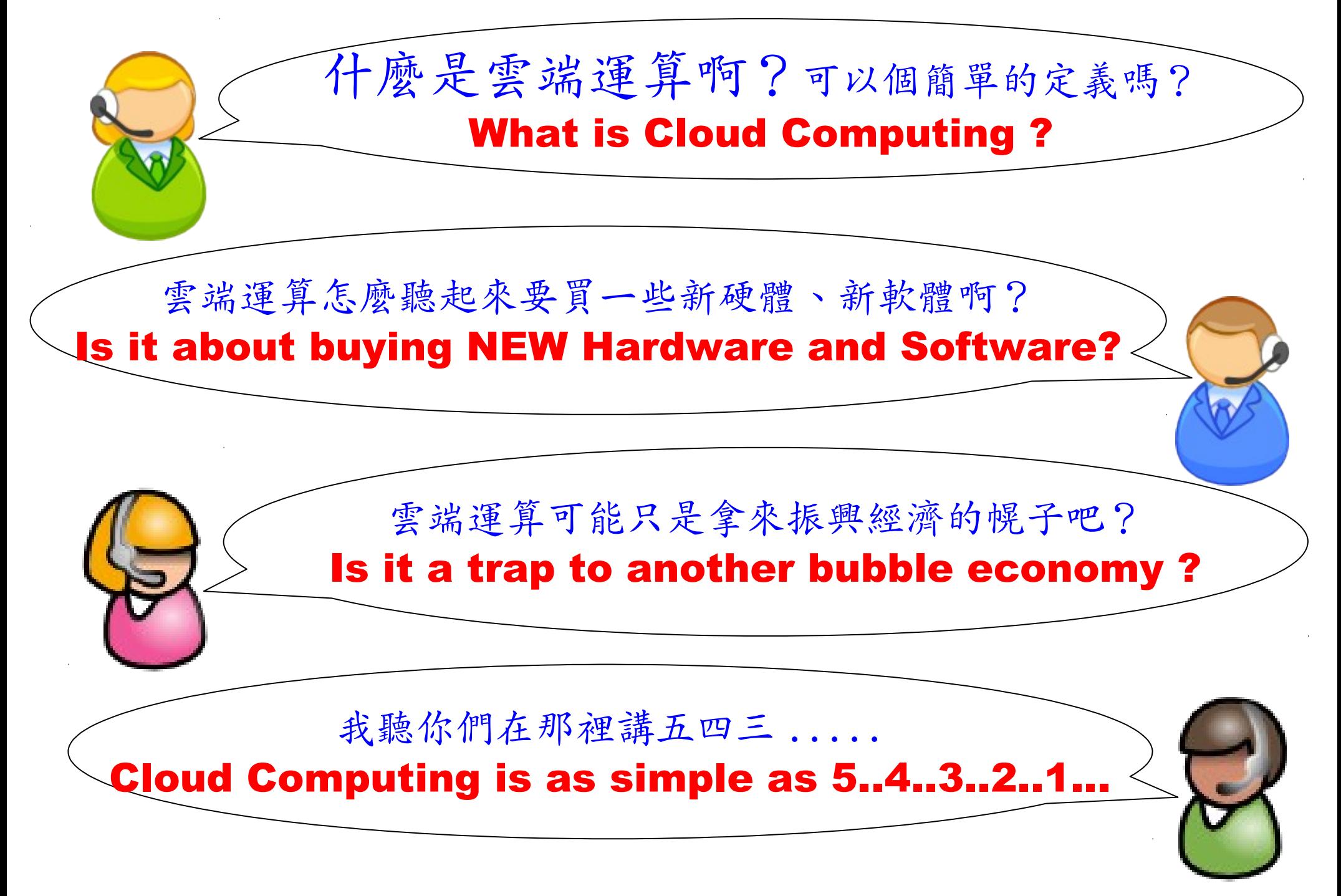

National Definition of Cloud Computing National Definition of Cloud Computing 美國國家標準局 NIST 給雲端運算所下的定義 5 Characteristics 五大基礎特徵 4 Deployment Models 四個術署模型 3 Service Models 三個服務模式

1. On-demand self-service. 1. On-demand self-service. 隨需自助服務 隨需自助服務

2. Broad network access 隨時隨地用任何網路裝置存取

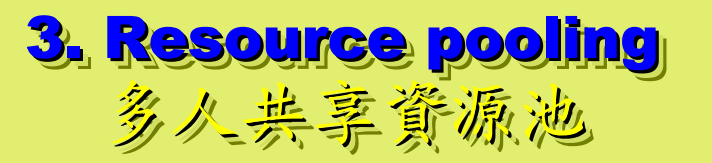

4. Rapid elasticity 4. Rapid elasticity 快速重新佈署靈活度 快速重新佈署靈活度

5. Measured Service 5. Measured Service 可被監控與量測的服務 可被監控與量測的服務

4 Deployment Models of Cloud Computing 4 Deployment Models of Cloud Computing 雲端運動四種術署模型

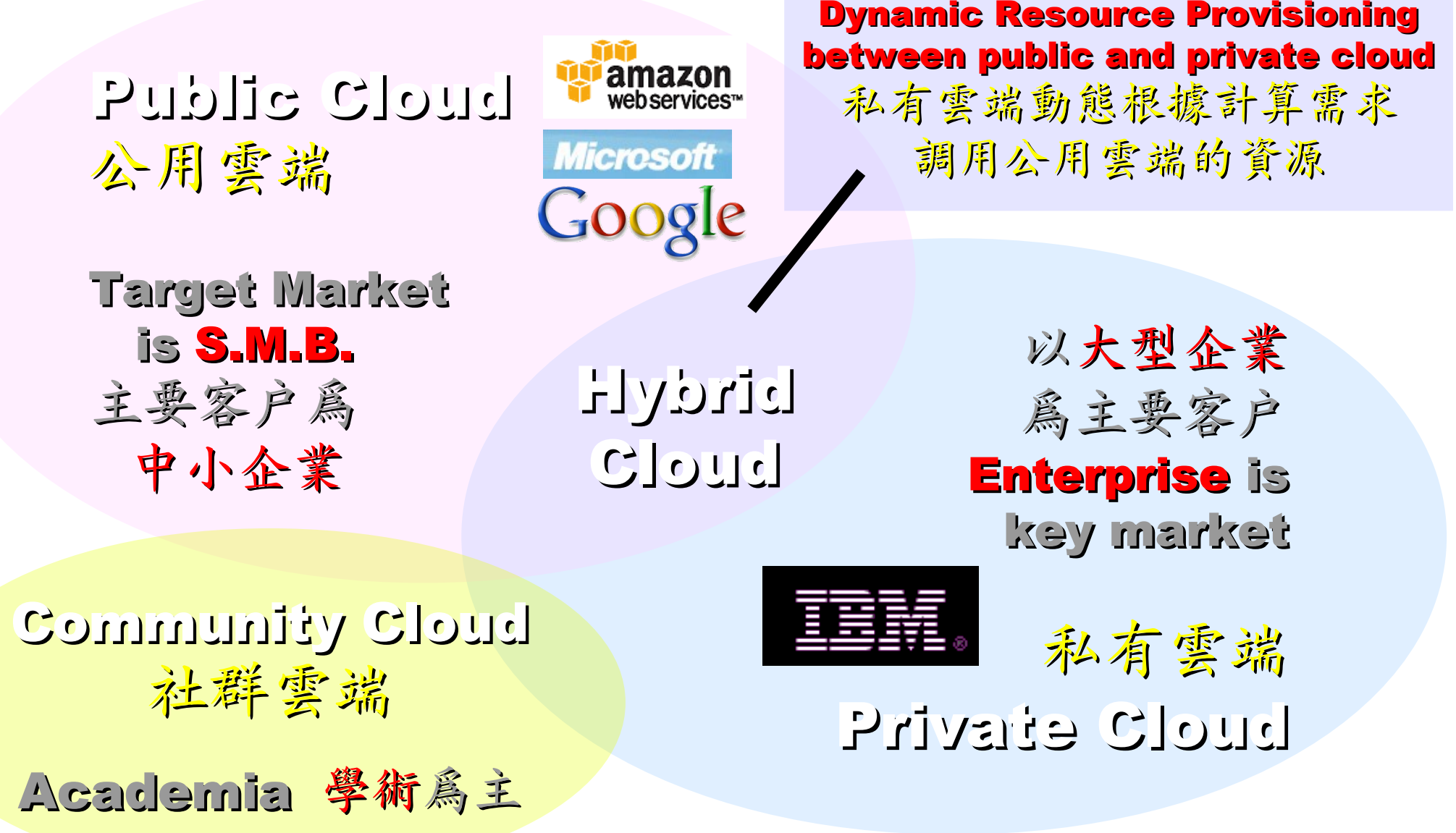

### 3 Service Models of Cloud Computing 3 Service Models of Cloud Computing 雲端運算的三種服務模式(市場區隔)

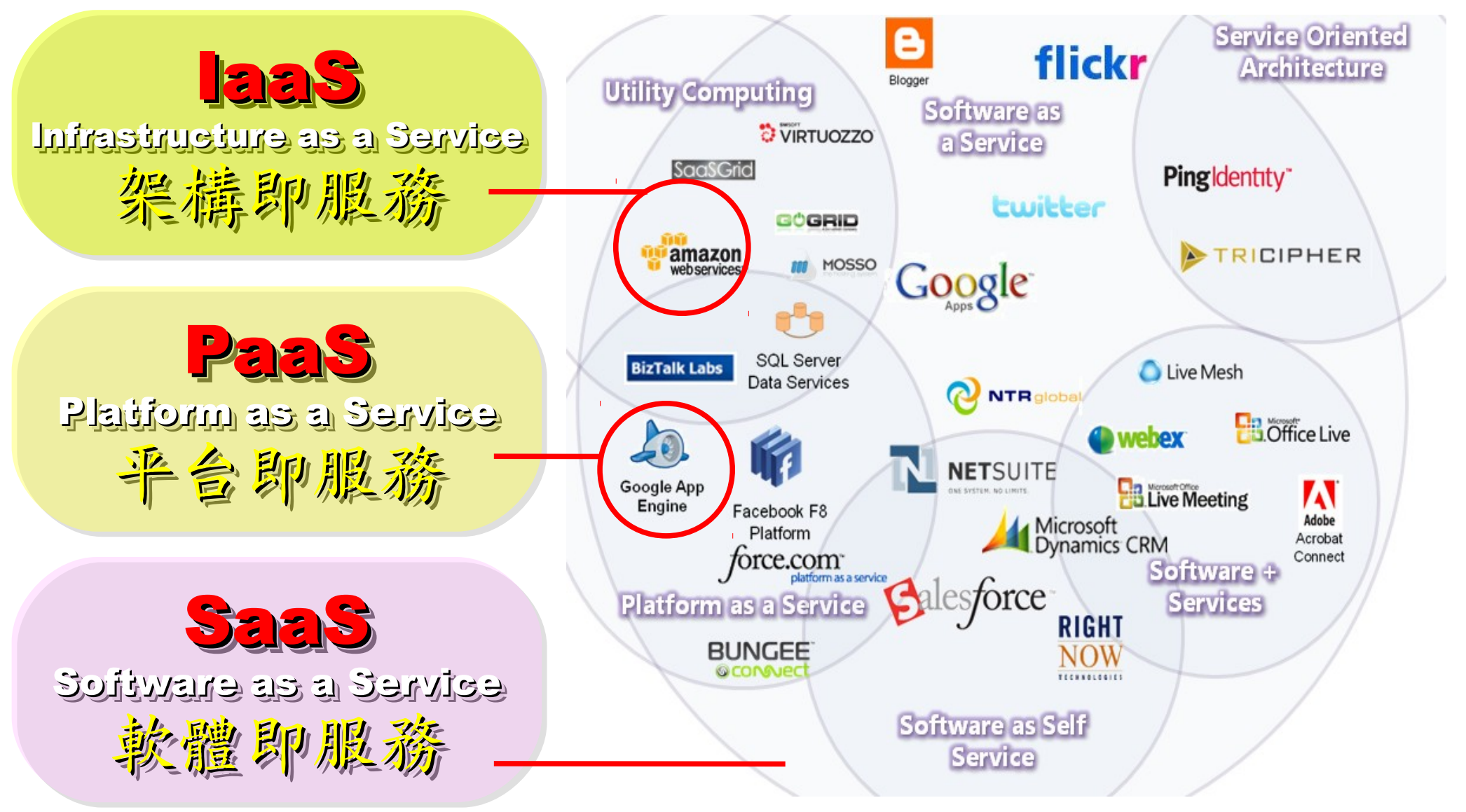

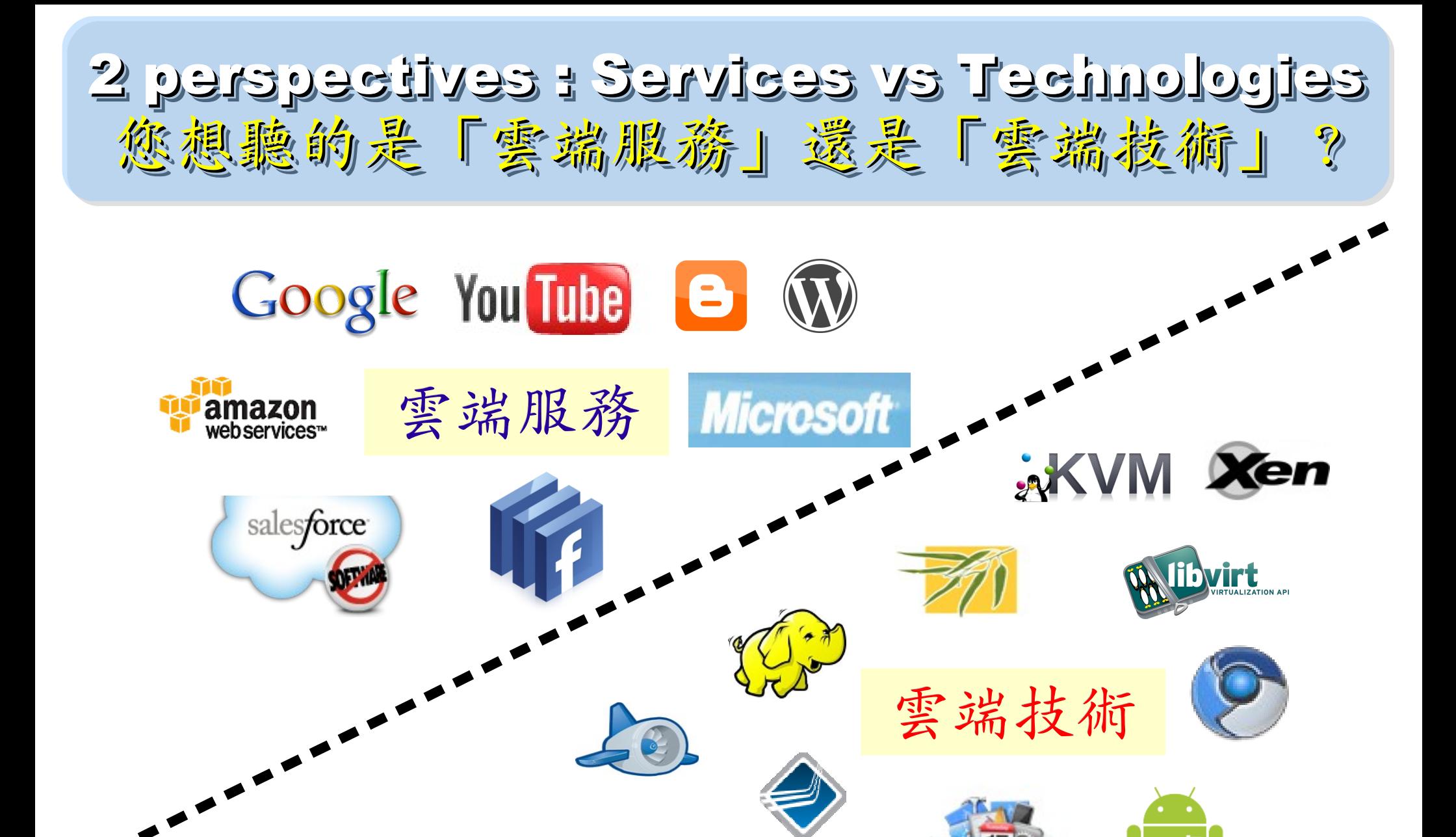

**Cloud computing hype spurs confusion, Gartner says <http://www.computerworld.com/s/article/print/9115904>** 淺談雲端運算 **(Cloud Computing)**

**[http://www.cc.ntu.edu.tw/chinese/epaper/0008/20090320\\_8008.htm](http://www.cc.ntu.edu.tw/chinese/epaper/0008/20090320_8008.htm)**

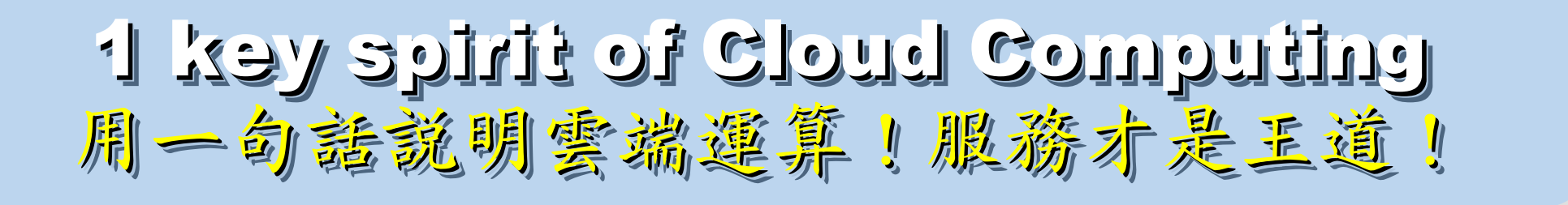

Anytime 隨時

Anywhere 随地

Key spirit of Cloud ~ Key spirit of Cloud ~

形成服務才是重點 !! 形成服務才是重點 !!

Everything as a Service !! Everything as a Service !!

With Any Devices 使用作何羨置

Accessing Services 存取各種服務

11 Cloud Computing =~ Network Computing 雲端運算 =~ 網路運算

The wisdom of Clouds (Crowds) The wisdom of Clouds (Crowds) 雲端府曲:雲端的智慧始終來自於群眾的智慧

#### 2006 年 8 月 9 日 2006 年 8 月 9 日

Google 執行長施密特(Eric Schmidt)[於SES'06會議](http://www.google.com/press/podium/ses2006.html)中首次使用 「雲端運算( Cloud Computing )」來形容無所不在的網路服務 「雲端運算( Cloud Computing )」來形容無所不在的網路服務

#### 2006年8月24日

Amazon 以 Elastic Compute Cloud 命名其虛擬運算資源服務 Amazon 以 Elastic Compute Cloud 命名其虛擬運算資源服務

**THE WISDOM OF CLOUDS** What you need to know about cloud computing

Source: <http://www.cnet.co.uk/i/c/blg/cat/software/cloudcomputing/clouds1.jpg> 12

### Evolution of Cloud Services Evolution of Cloud Services 雲端服務只是軟體演化史的必然趨勢 雲端服務只是軟體演化史的必然趨勢

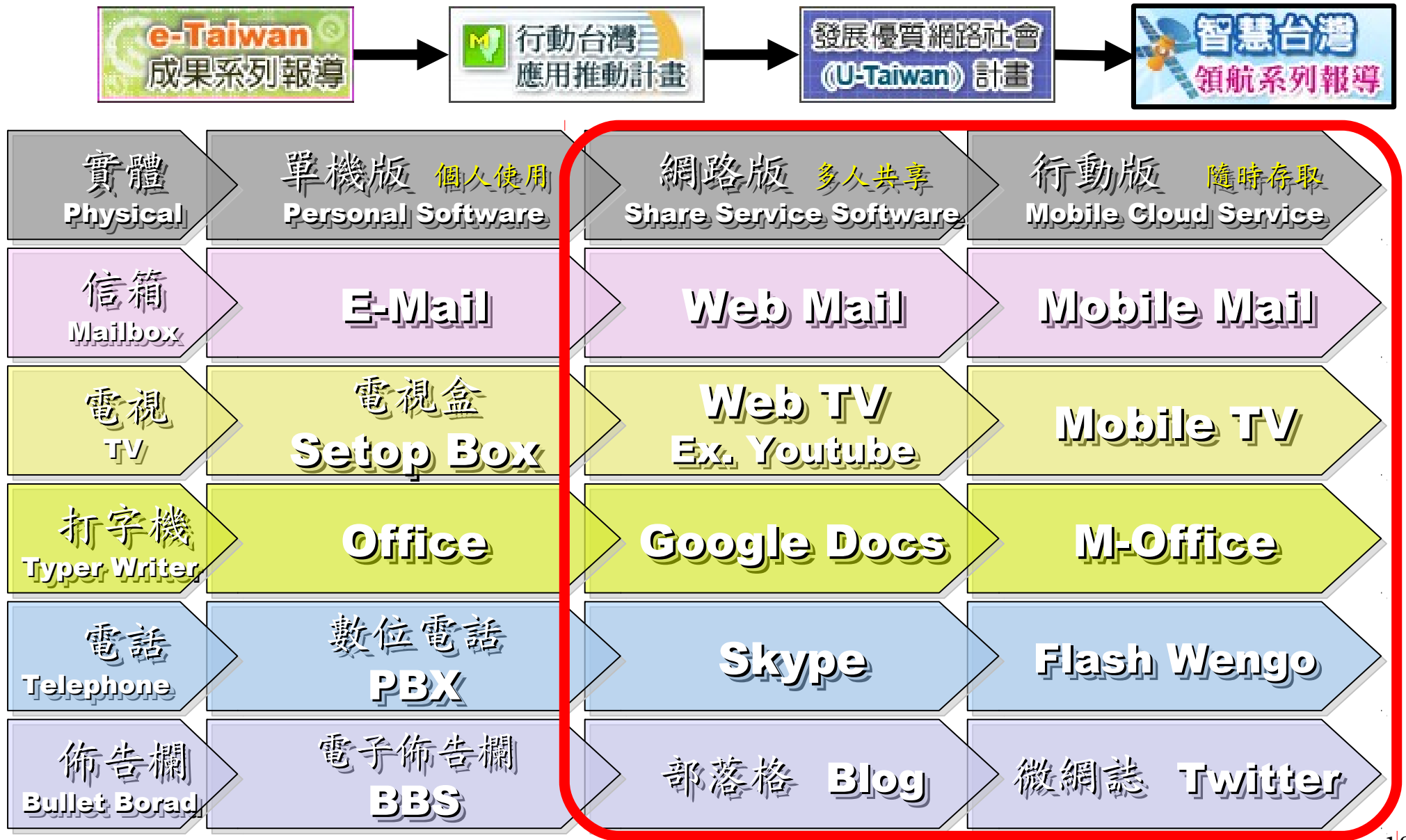

### Brief History of Computing Brief History of Computing 運算技術演進簡史 運算技術演進簡史

2002 1991 2004 core ite **HOME SETI®** 1960 1977 1993 2003 2006 the gl amazon<br>webservices<sup>-</sup> Google Mainframe Mainframe PC / Linux PC / Linux Internet Internet Virtual Org. Data Explode Data Explode Virtual Org. Distributed Distributed Super Super Cluster Cluster Grid Cloud Computing Computing Computer Computer Parallel Parallel Computing Computing Computing Computing

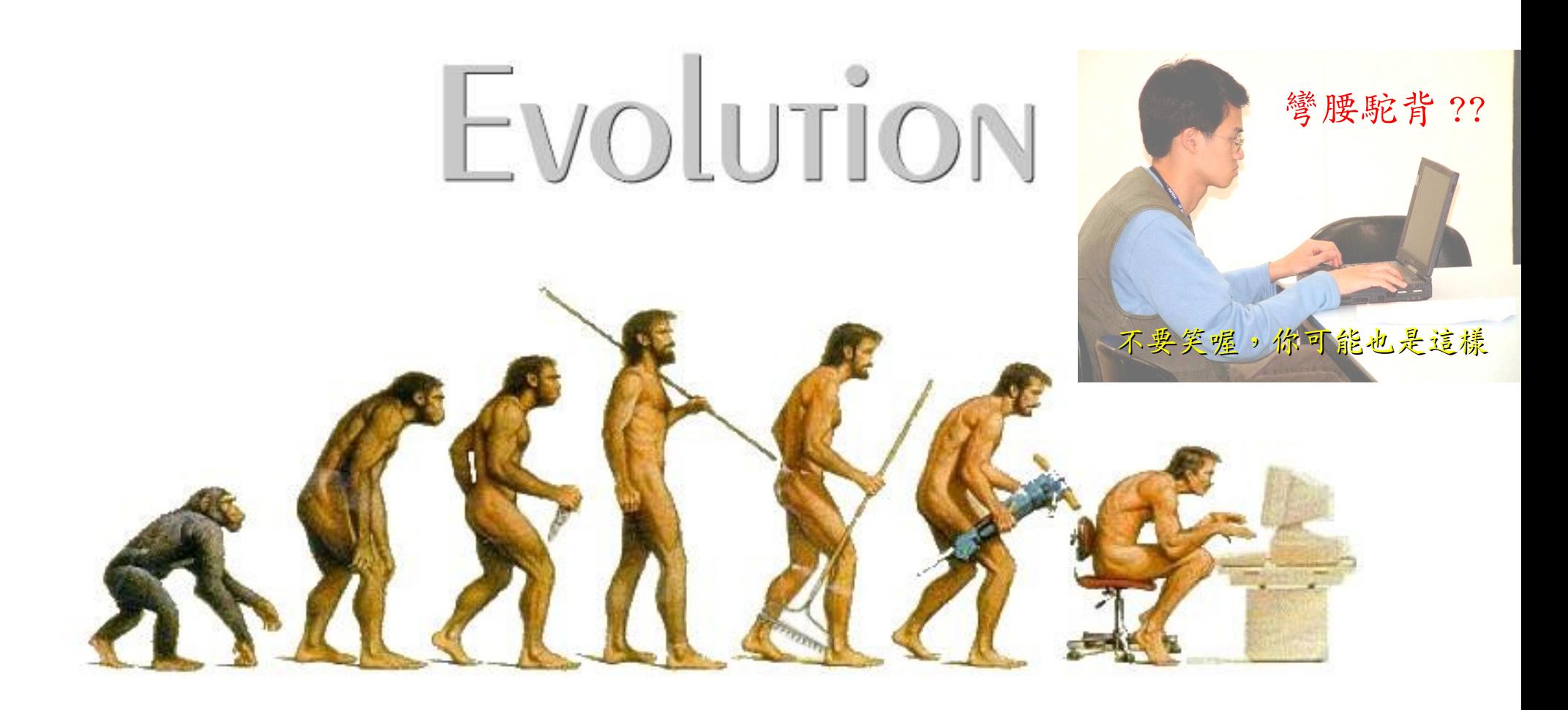

# (OR IS IT?) What can we learn from the past ?! 在這漫長的演化中,我們到底學到些什麼?!

Source: <http://cyberpingui.free.fr/humour/evolution-white.jpg>

### Key Driving Forces of Cloud Computing Key Driving Forces of Cloud Computing 雲端運第的關鍵驅動力

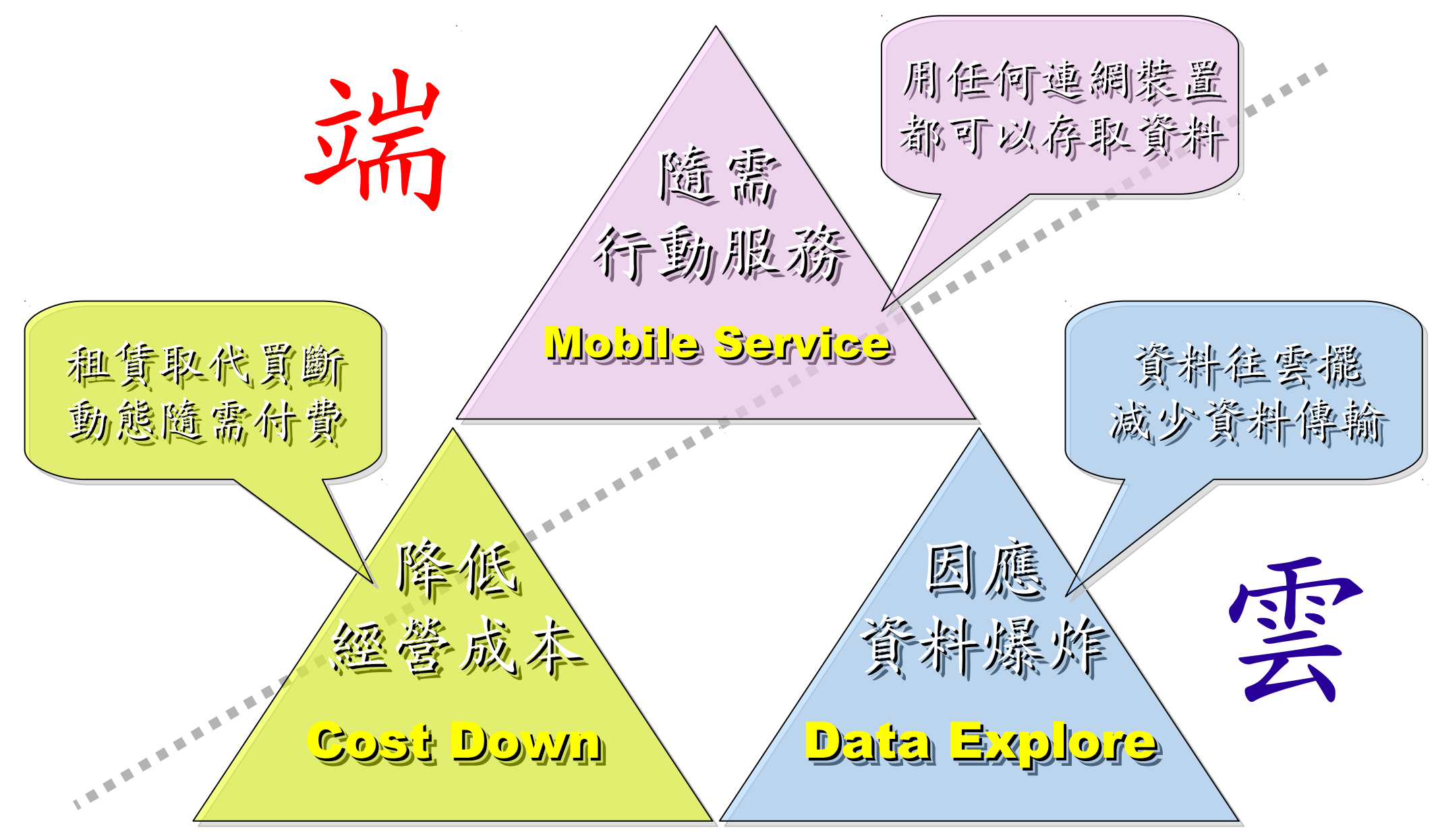

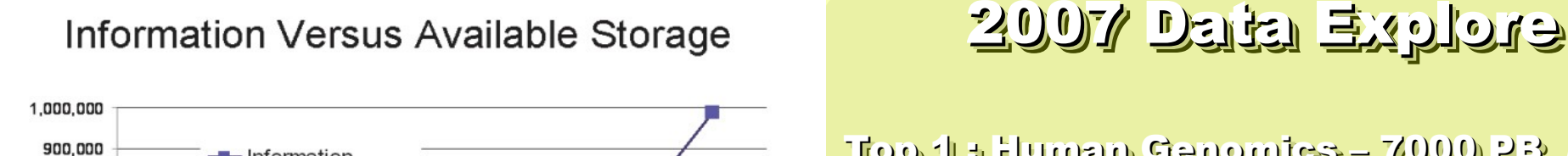

2010

2009

Top 1 : Human Genomics – 7000 PB / Year Top 1 : Human Genomics – 7000 PB / Year Top 2 : Digital Photos – 1000 PB+/ Year Top 2 : Digital Photos – 1000 PB+/ Year  $\mathbf{T}$ op 3 : E-mail (no Spam) – 300 PB+ / Year

Millions

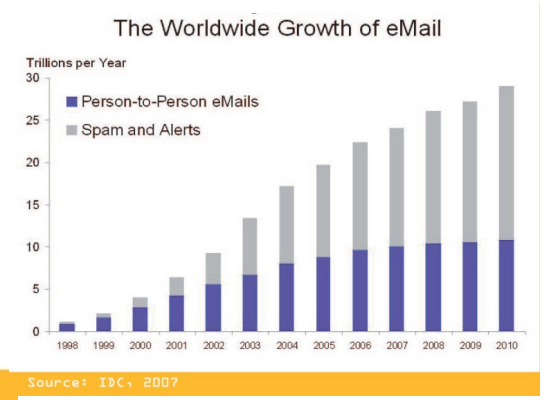

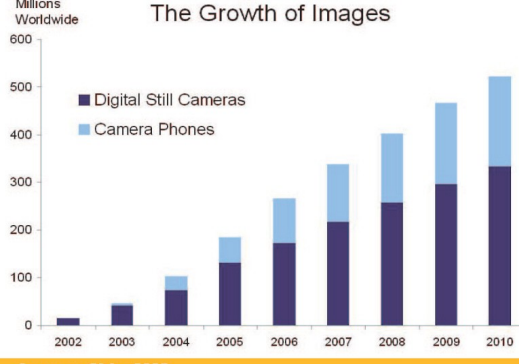

#### Source: IDC, 2007

O

2005

800,000 700,000

600,000

500,000

400,000

300,000

200,000

100,000

Petabytes

 $-$  Information - Available Storage

2006

2007

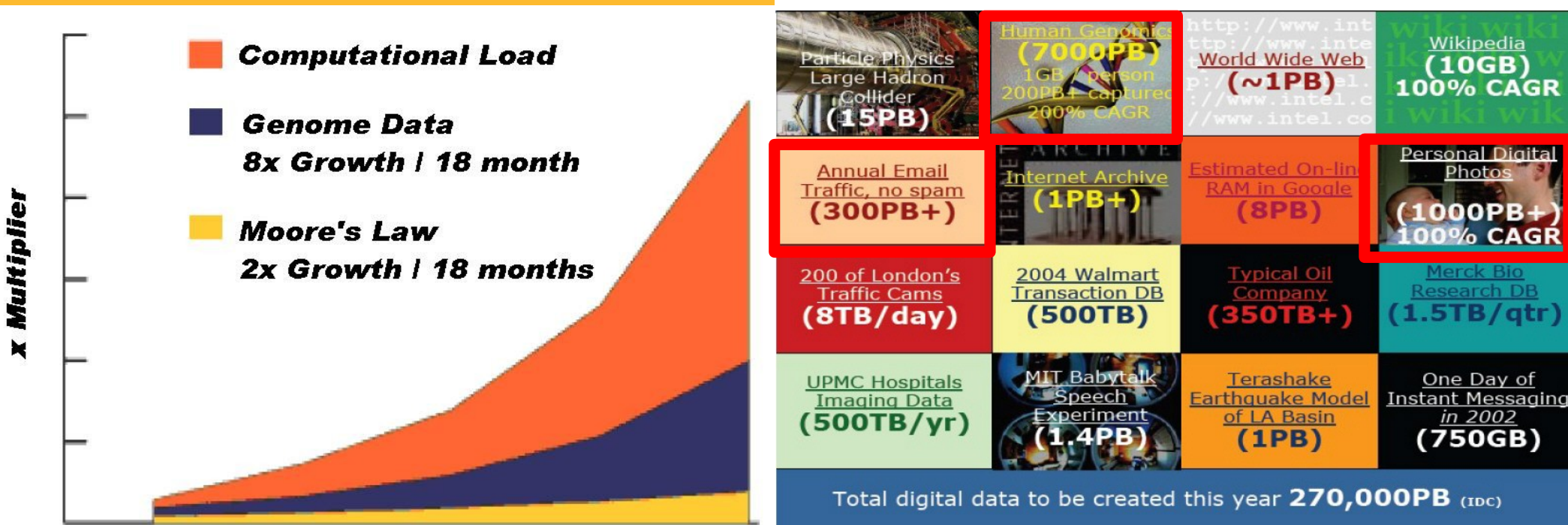

Phillip B. Gibbons, Data-Intensive Computing Symposium Source:<http://www.emc.com/collateral/analyst-reports/expanding-digital-idc-white-paper.pdf> Source: [http://lib.stanford.edu/files/see\\_pasig\\_dic.pdf](http://lib.stanford.edu/files/see_pasig_dic.pdf)

2008

17's THE DATA, STUPID!

book to everyone with a brain. And Republicans too. **IT'S STILL THE** ECONOMY, George W. Bush, The GOP's  $\mathbf{c}_{\mathbf{E}}$ **PAUL BEGALA OUR CHILDREN LEARNING?** 

'Armed with facts, stats, and logic, Paul Begala indicts Bush-onomics. I recome

「笨蛋!重點在經濟」 ( ["It's the economy, stupid"](http://en.wikipedia.org/wiki/It)) 卡維爾(James Carville)自創這句標語, 促使柯林頓當上美國第42 屆總統。 - 1992 年

「笨蛋!重點還是在經濟」 ( ["It's STILL the economy, stupid"](http://zbookz.com/catalog/still-economy-stupid-p-575.html))

卻讓小布希嘲笑是幼稚的總統。

- 2002 年

雲端時代,谷歌會說:「笨蛋!重點在資料」

( "It's the data, stupid" ) 誰掌握了你的資料,就有機會掌握你的荷包 想想看,電腦、手機掉了,您心疼的是甚麽呢?

#### - 2007 年

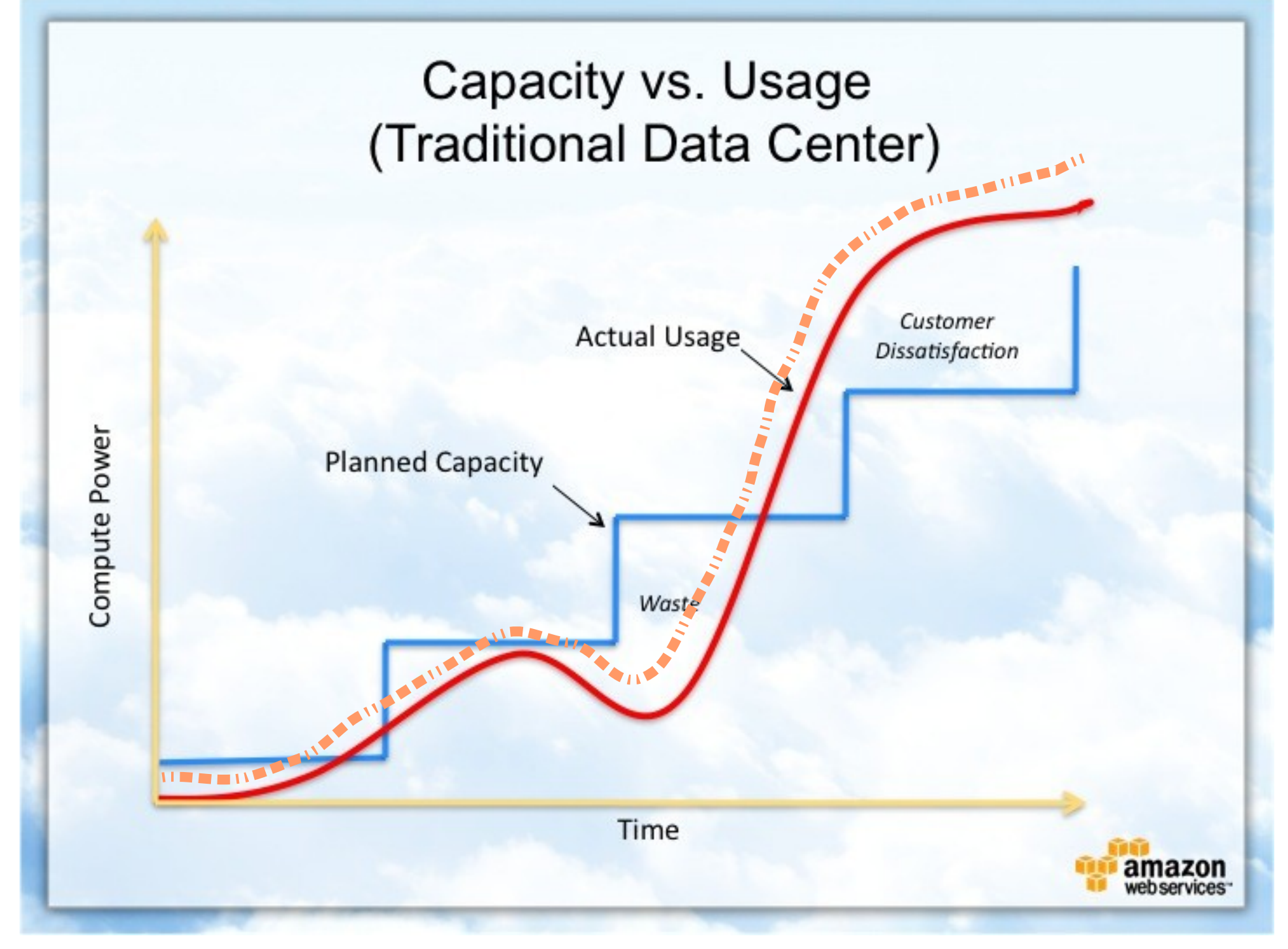

Source : [http://awsmedia.s3.amazonaws.com/chart01\\_traditional\\_720x540.jpg](http://awsmedia.s3.amazonaws.com/chart01_traditional_720x540.jpg)

# Flying to the Cloud ... Flying to the Cloud ... or Falling to the Ground ... Falling to the Ground ... Source: [http://media.photobucket.com/image/falling%20ground/preeto\\_f10/falling.jpg](http://media.photobucket.com/image/falling%20ground/preeto_f10/falling.jpg)

該使用別人打造的雲端,還是自己打造專屬雲端呢? 20

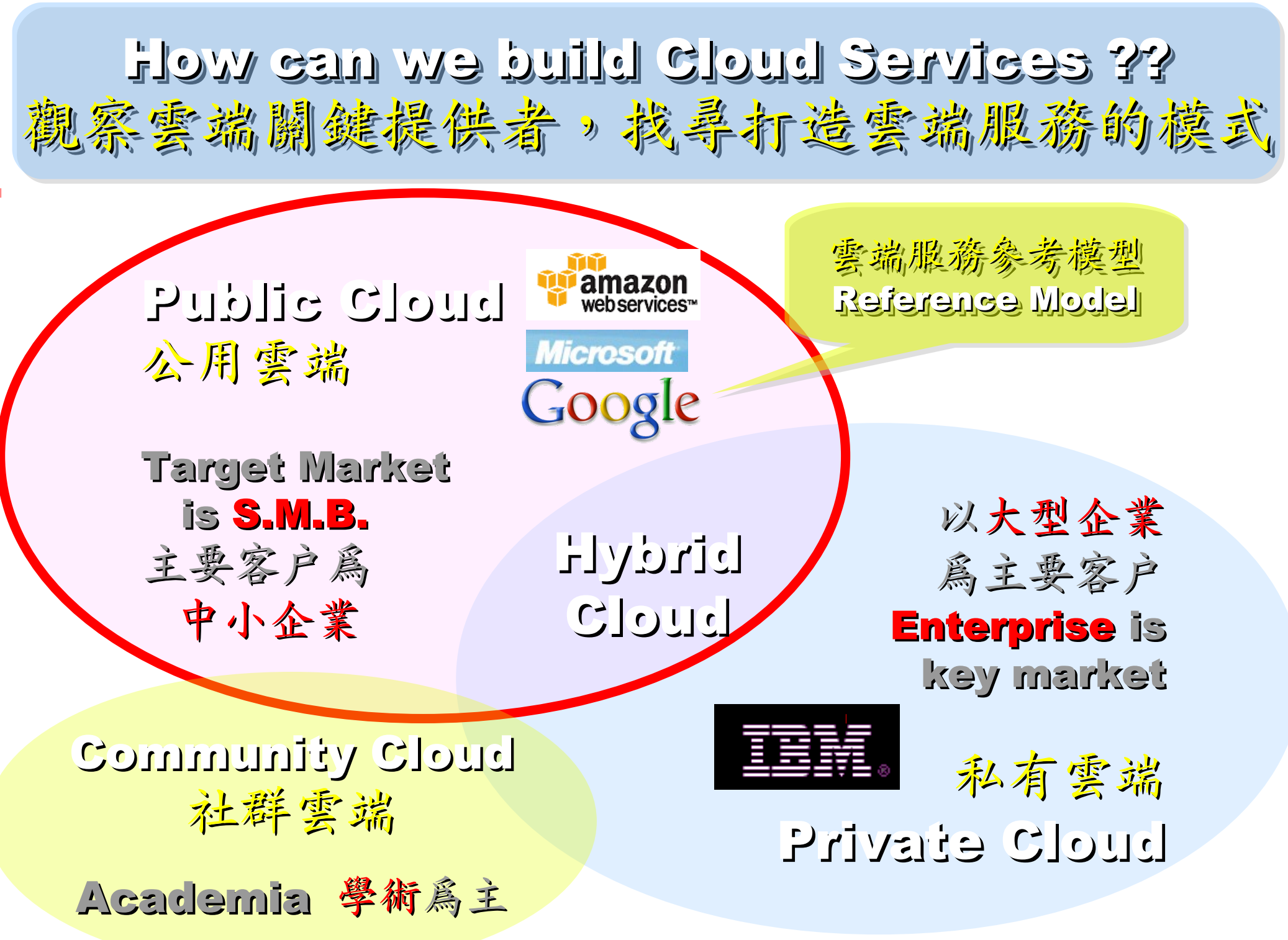

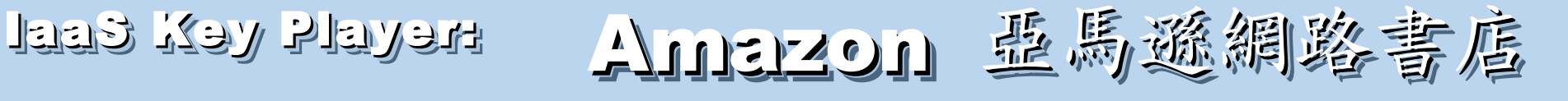

- Amazon Web Service ( AWS )
- 虛擬伺服器: Amazon EC2

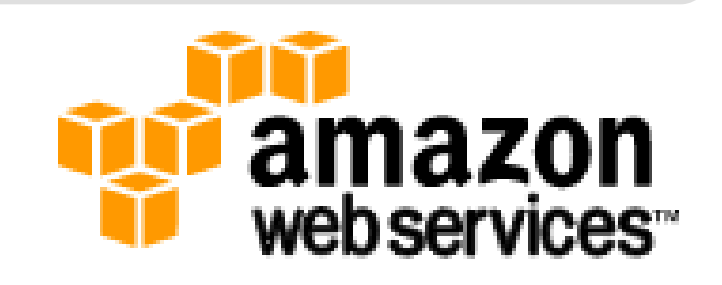

- Small (Default) \$0.085 per hour(L) \$0.12 per hour(W)
- All Data Transfer \$0.15 per GB
- 儲存服務: Amazon S3
	- \$0.15 per GB first 50 TB / month of storage used
	- \$0.15 per GB all data transfer in
	- \$0.01 per 1,000 PUT, COPY, POST, or LIST requests
- 觀念: Paying for What You Use
	- 參考來源: <http://eblog.cisanet.org.tw/post/Cloud-Computing.aspx> <http://aws.amazon.com/ec2/pricing/> <http://aws.typepad.com/aws/2010/02/aws-data-transfer-prices-reduced.html> <http://aws.amazon.com/s3/#pricing>

### Amazon Web Services 垂馬遜的網頁服務

**E-Commerce Fulfillment Web Service (FWS) Fulfillment Web Service (FWS)**

**Database SimpleDB, Rational DB Service SimpleDB, Rational DB Service**

**Compute EC2, Elastic MapReduce (EMR) EC2, Elastic MapReduce (EMR)**

**Network VPC, Elastic Load Balance VPC, Elastic Load Balance**

**Storage S3, Elastic Block Storage (EBS) S3, Elastic Block Storage (EBS)**

較外顯的基本服務 | 較内隱的流程細節

**Support AWS Premium Support AWS Premium Support**

**Payment / Billing Amazon DevPay Amazon DevPay**

**Messaging Simple Queue / Notification Service Simple Queue / Notification Service**

> **Web Traffic Alexa Web Info / Top Sites Alexa Web Info / Top Sites**

**Content Delivery Amazon CloudFront Amazon CloudFront**

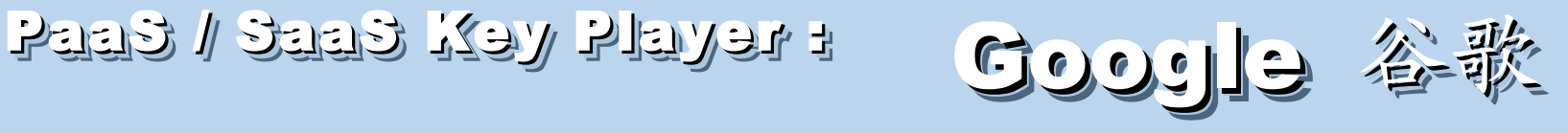

- Google App Engine (GAE)
- •讓開發者可自行建立網路應用程式於 Google 平台之上。
- •提供:
	- 500MB of storage
	- up to 5 million page views a month
	- 10 applications per developer account
- •限制:

- 程式設計語言只能用 Python 或 Java 計費標準:

- 連出頻寬 \$0.12 美元/GB, 連入頻寬 \$0.10 美元/GB
- CPU 時間 \$0.10 美元/時
- 儲存的資料 \$0.15 美元/GB-每月
- 電子郵件收件者 \$0.0001 美元/每個收件者

參考來源: <http://code.google.com/intl/zh-TW/appengine/> <http://code.google.com/intl/zh-TW/appengine/docs/billing.html>

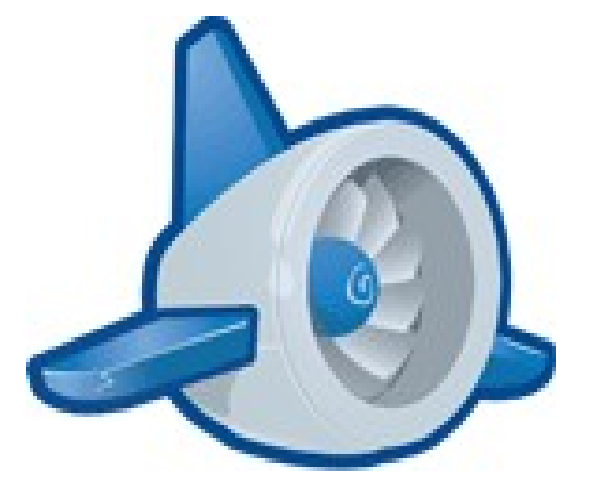

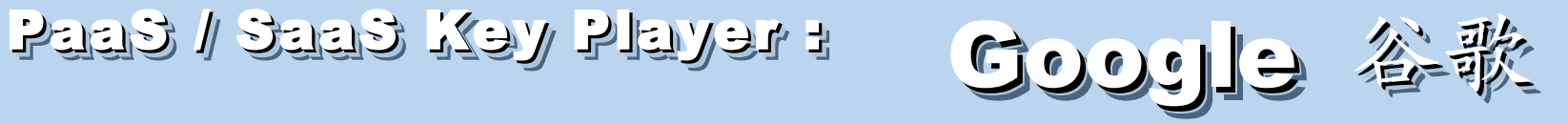

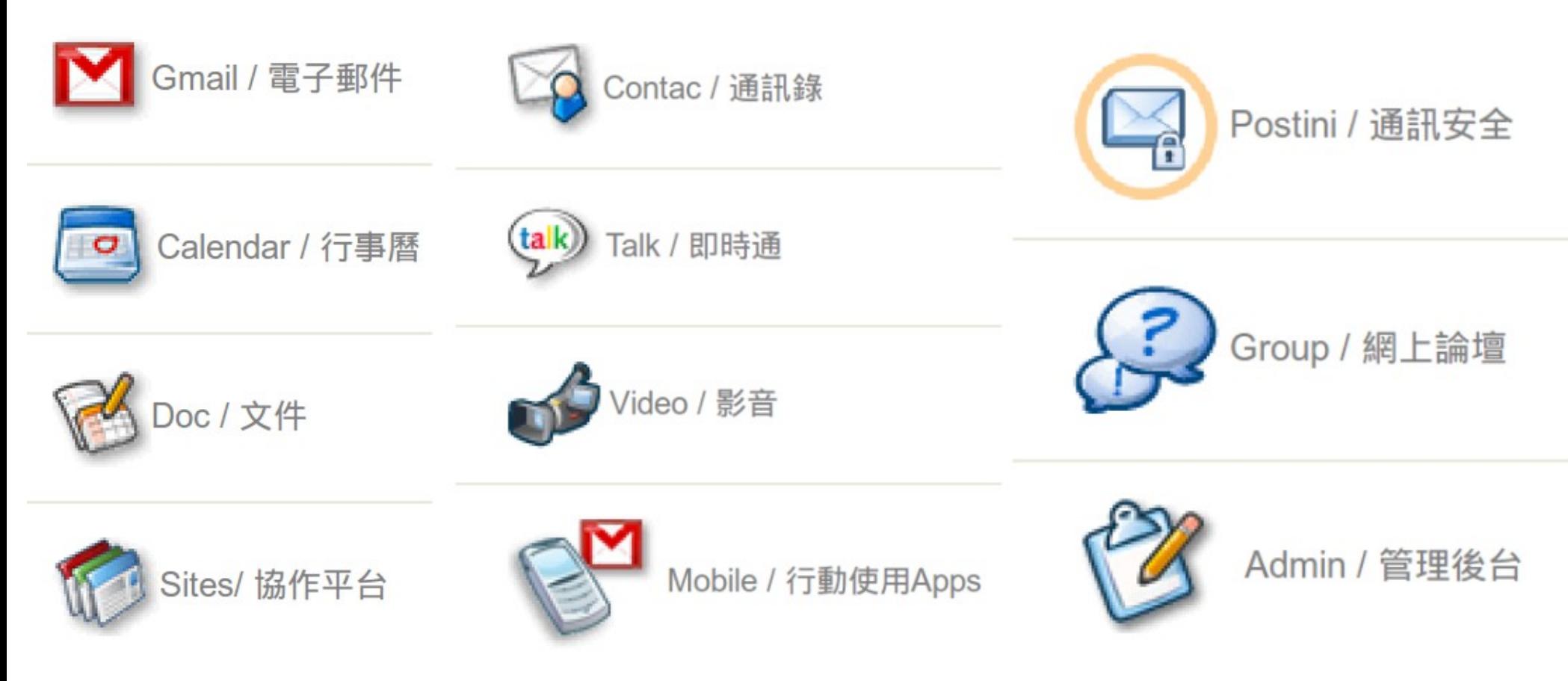

- 
- - [Google Apps for Government](http://www.google.com/apps/intl/zh-TW/government/index.html) - [Google Apps for Non-profits](http://www.google.com/apps/intl/zh-TW/nonprofit/index.html)
- - [Google Apps for ISPs](http://www.google.com/a/help/intl/zh-TW/partners/index.html)
- - [Google Apps](http://www.google.com/apps/intl/zh-TW/business/index.html) **- [Google Apps for Business](http://www.google.com/apps/intl/zh-TW/group/index.html)** 
	-
	- 如果無法掌握雲端技術,至少該學會使用雲端服務!

# XaaS Key Player : Nicrosoft 微軟

- Microsoft Azure 是一套雲端服務作業系統。
- 作為 Azure 服務平台的開發、服務代管及服務管理 環境。
- 服務種類:
	- .Net services
	- SQL services
	- Live services

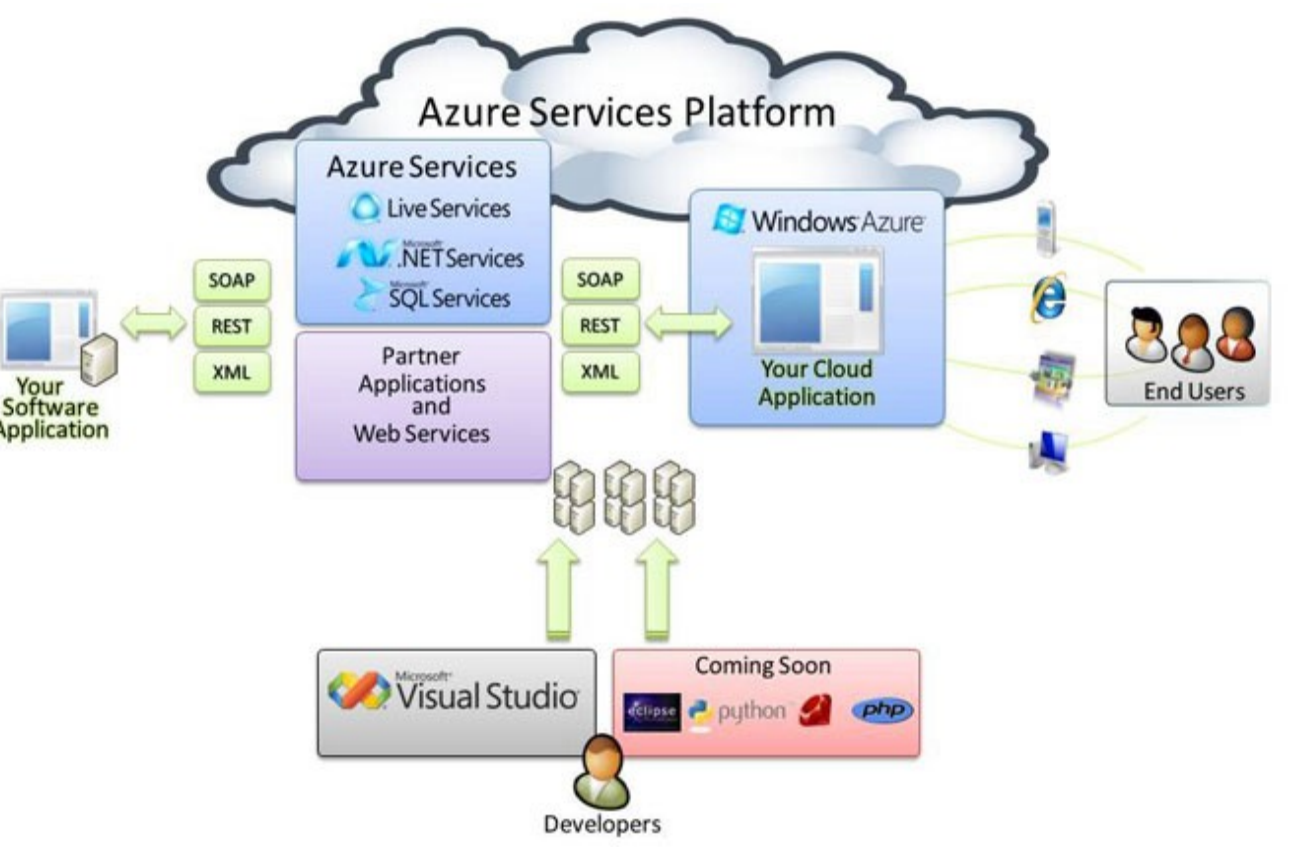

#### 參考來源: <http://tech.cipper.com/index.php/archives/332>

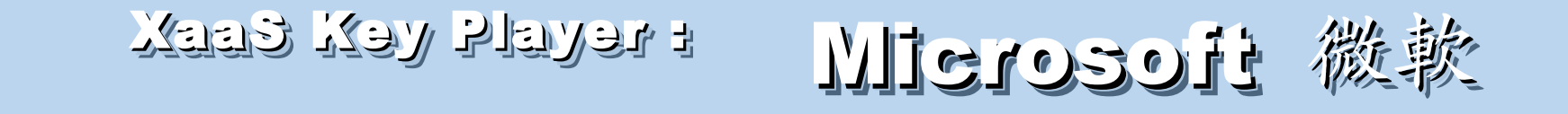

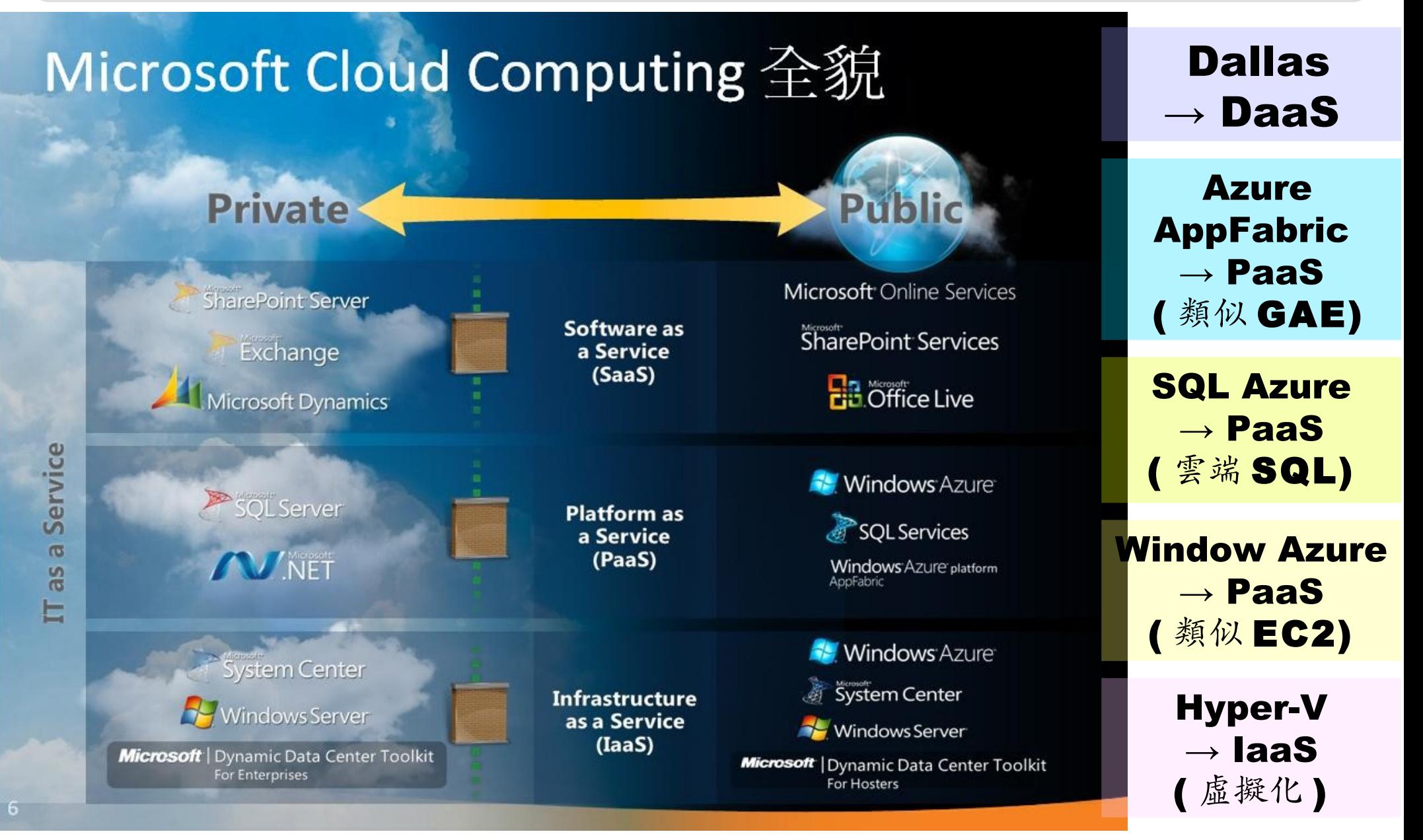

參考來源:[微軟雲端運算的策略與產品藍圖,台灣微軟李匡正](http://trac.nchc.org.tw/cloud/raw-attachment/wiki/jazz/10-02-24/20100224_Microsoft_Azure_Platform_Overview.pptx), 2010-02-24 27

Public Cloud Comparison: 公用雲端的比較 Public Cloud Comparison: 公用雲端的比較

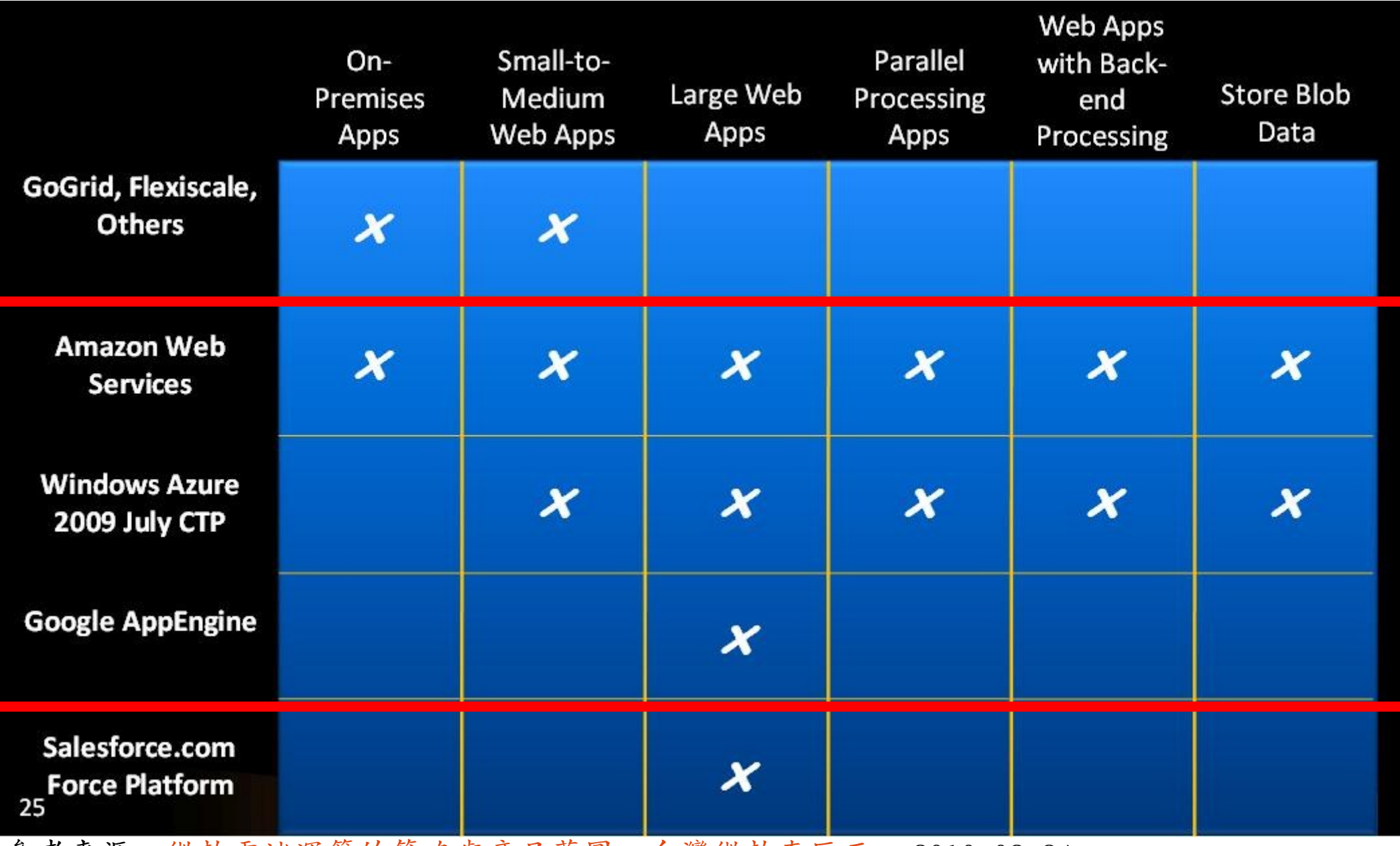

參考來源:[微軟雲端運算的策略與產品藍圖,台灣微軟李匡正,](http://trac.nchc.org.tw/cloud/raw-attachment/wiki/jazz/10-02-24/20100224_Microsoft_Azure_Platform_Overview.pptx) 2010-02-24

How can we build our Private Cloud ?? How can we build our Private Cloud ?? 那我們如何打造私有雲端呢??

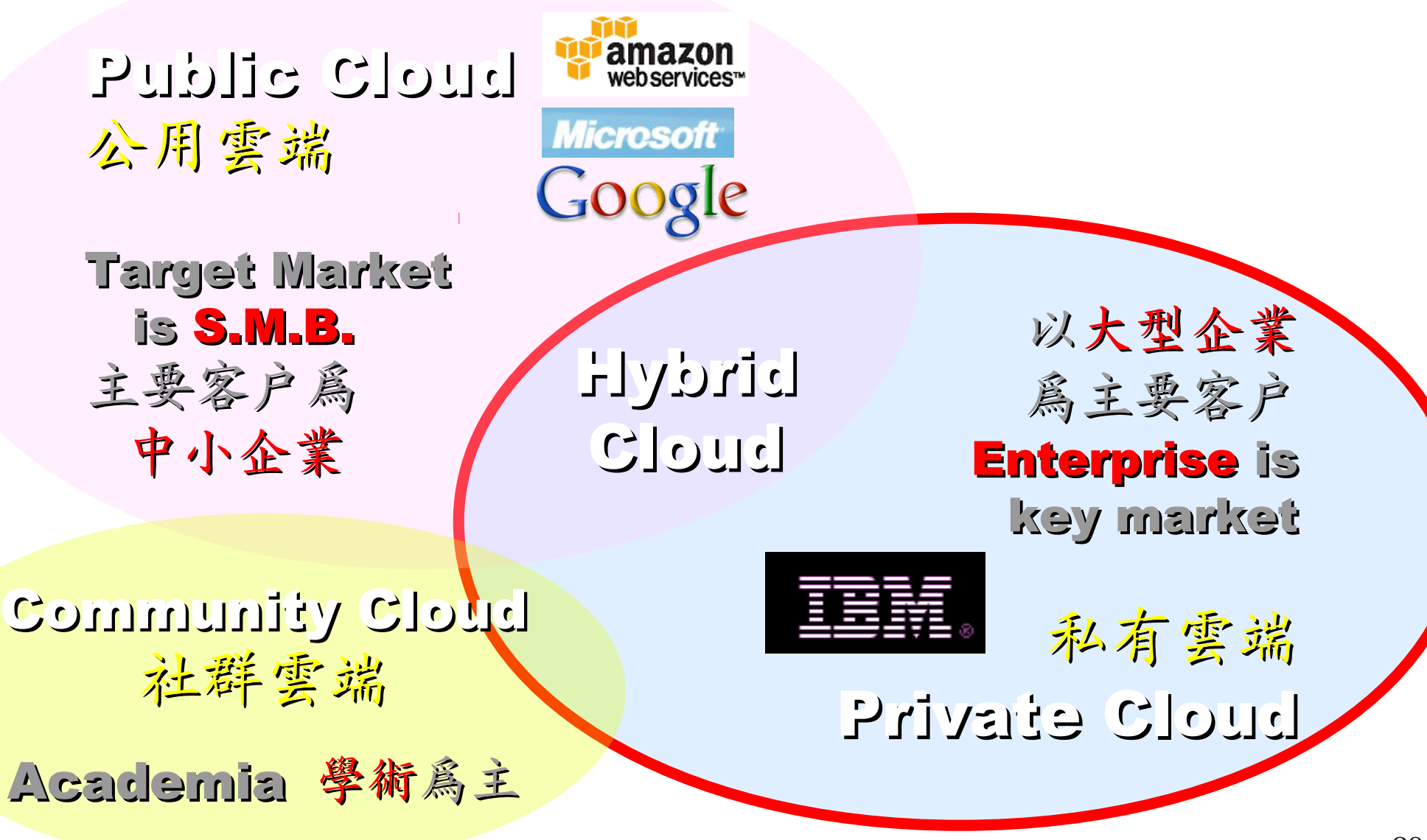

### Reference Cloud Architecture Reference Cloud Architecture 雲端運算的參考架構

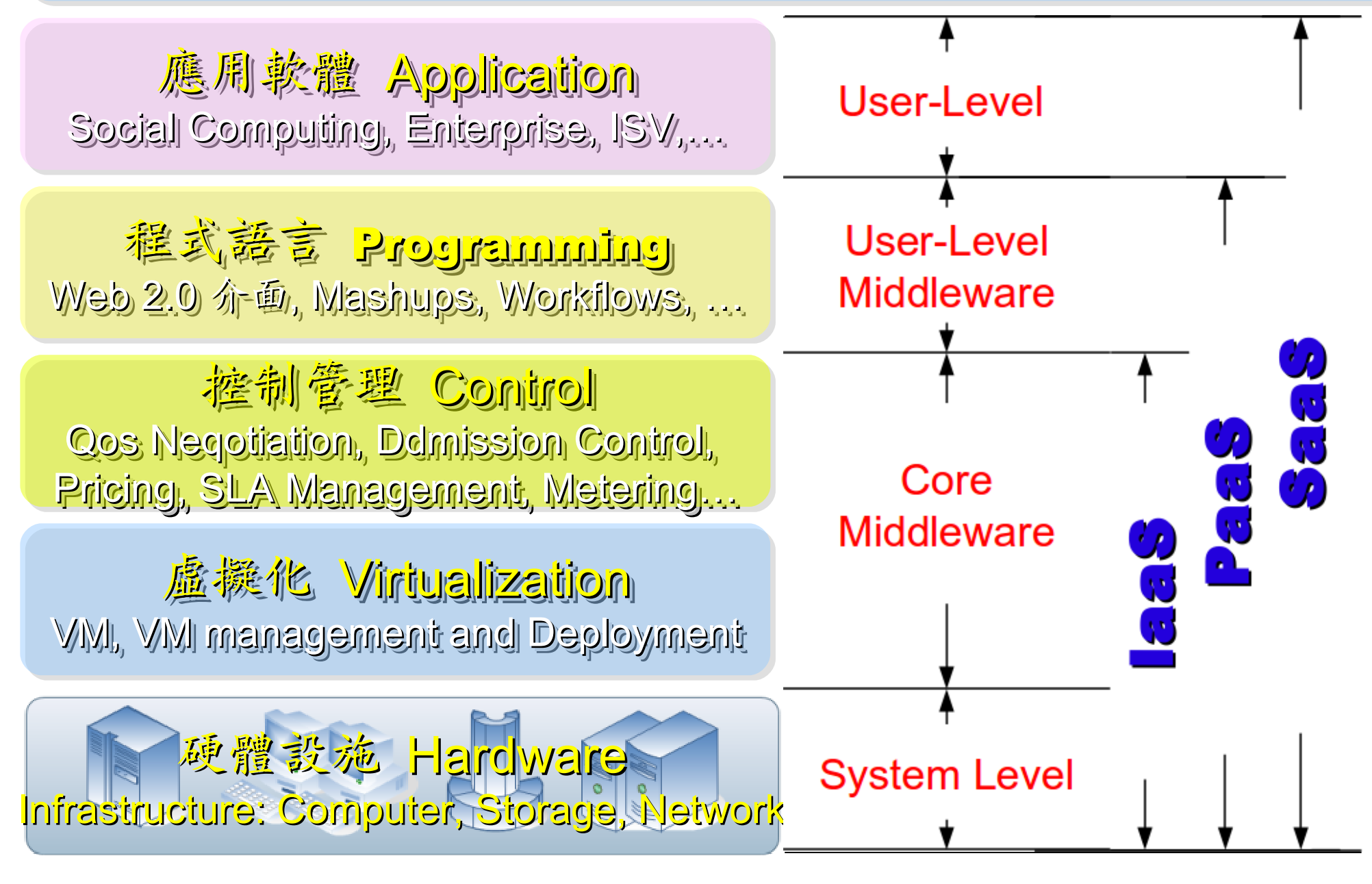

### Open Source to build Private Cloud Open Source to build Private Cloud 建構私有雲端的自由軟體

應用軟體 Application 應用軟體 Application Social Computing, Enterprise, ISV,… Social Computing, Enterprise, ISV,…

程式語言 Programming 程式語言 Programming Web 2.0 介面, Mashups, Workflows, …

控制管理 Control 控制管理 Control Qos Neqotiation, Ddmission Control, Qos Neqotiation, Ddmission Control, Pricing, SLA Management, Metering… Pricing, SLA Management, Metering…

虛擬化 Virtualization VM, VM management and Deployment

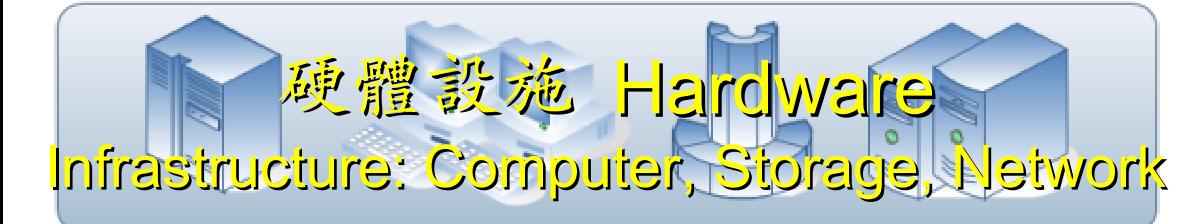

**eyeOS, Nutch, ICAS, eyeOS, Nutch, ICAS, X-RIME, ... X-RIME, ...**

**Hadoop (MapReduce), Hadoop (MapReduce), Sector/Sphere, AppScale Sector/Sphere, AppScale**

**OpenNebula, Enomaly, OpenNebula, Enomaly, Eucalyptus , OpenQRM, ... Eucalyptus , OpenQRM, ...**

**Xen, KVM, VirtualBox, Xen, KVM, VirtualBox, QEMU, OpenVZ, ... QEMU, OpenVZ, ...**

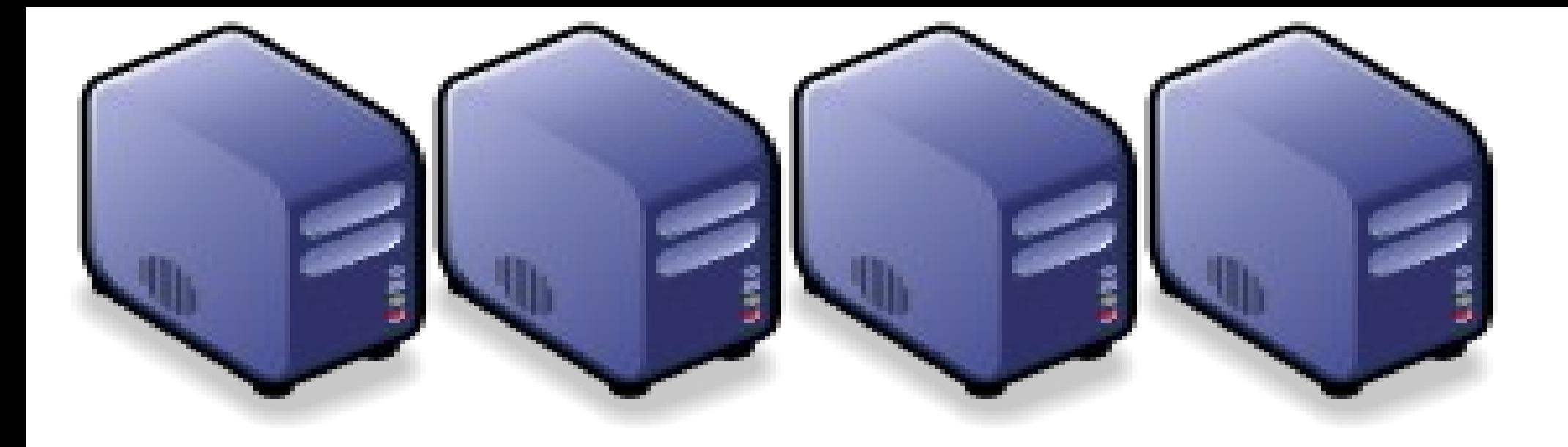

# 雲端運新的三大關鍵技術

Part 1-2 : Overview of Cloud Computing Core Technologies Part 1-2 : Overview of Cloud Computing Core Technologies

Jarzz Wang Yao-Tsung Wang Yao-Tsung Wang jazz@nchc.org.tw jazz@nchc.org.tw

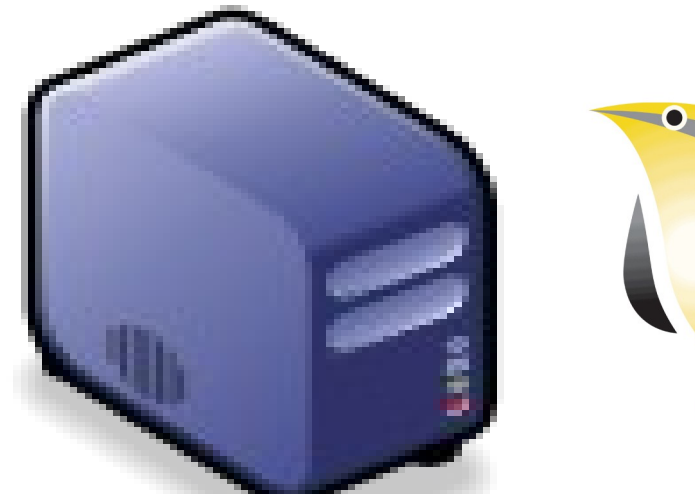

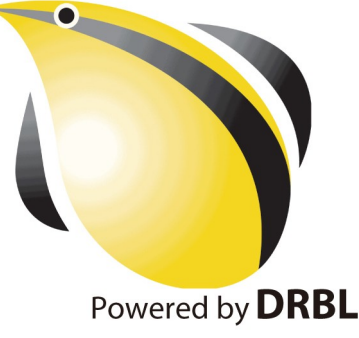

### What are the trend of next 10 years ? What are the trend of next 10 years ? 什麼是下個十年的熱門工作技能 ? 什麼是下個十年的熱門工作技能 ?

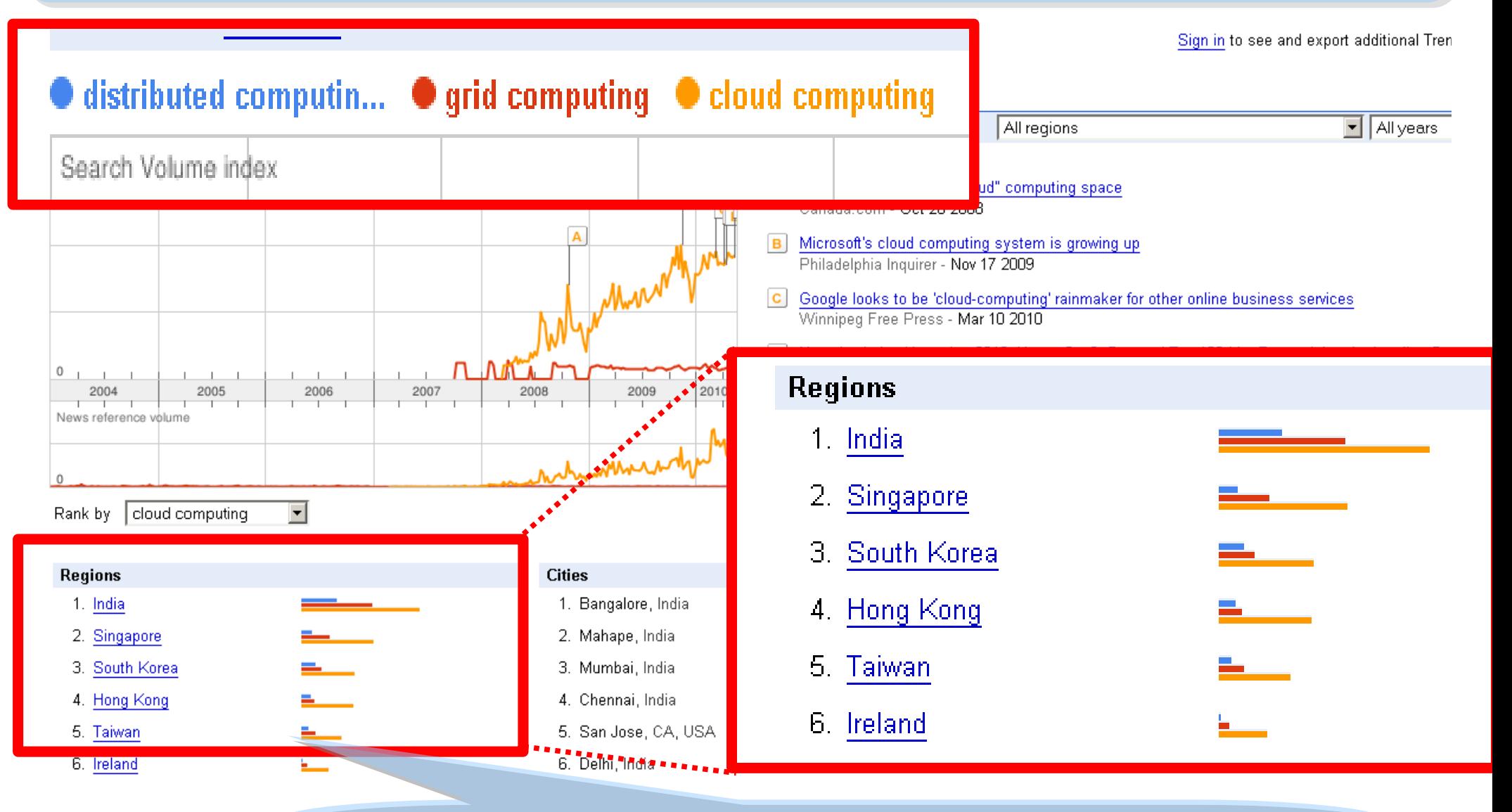

似乎亞洲國家特別熱愛雲端?! Too Hot in Asia ?!

### Are the trends telling the truth ? Are the trends telling the truth ? 你確定沒有被圖表晃點嗎?

Websites **Searches** 

All regions

cloud computing does not have enough search volume for ranking

Scale is based on the average worldwide traffic of *iphone* in all years. Learn more

cloud computing  $\cdot$  0 iphone  $\rightarrow$  1.00 ipad = 0.10 android = 0.10 chrome  $\rightarrow$  0.25

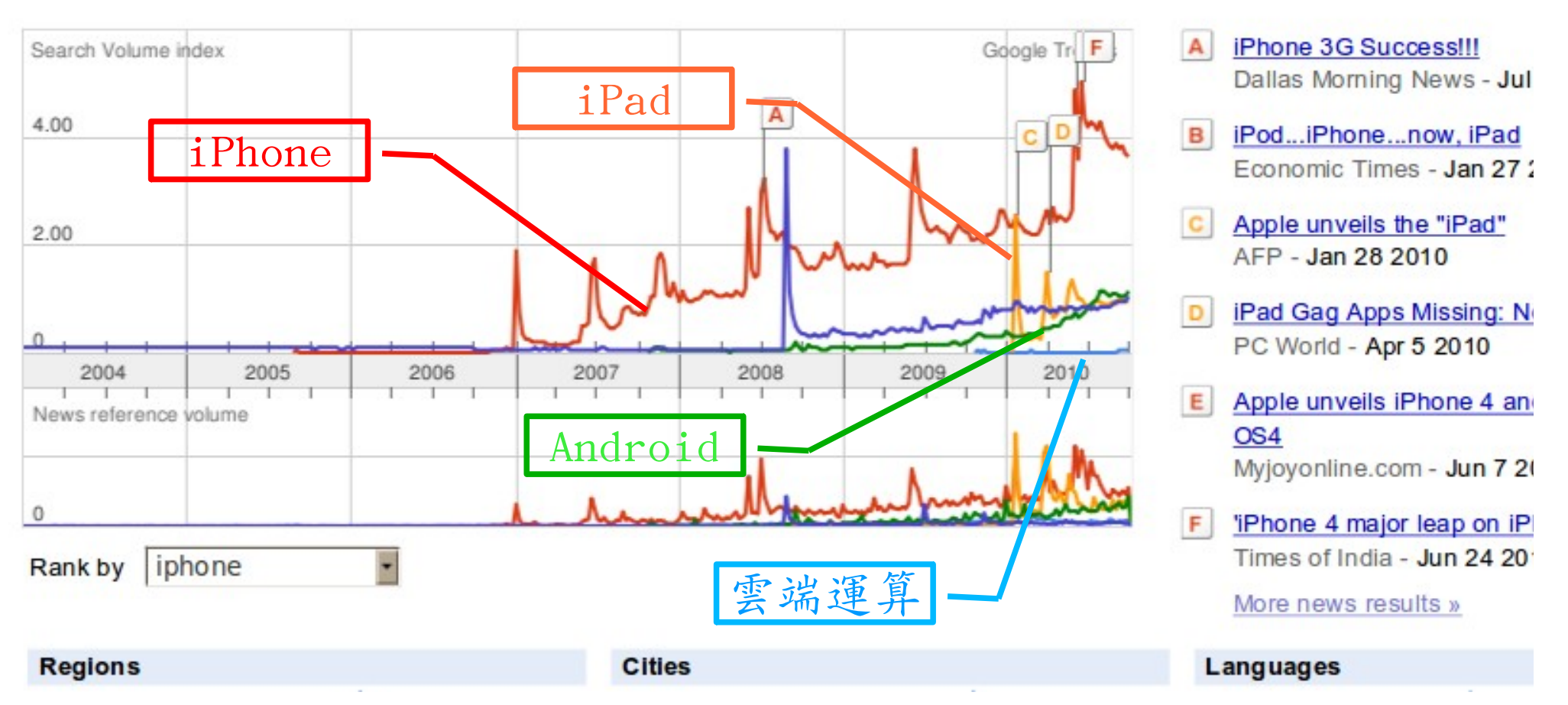

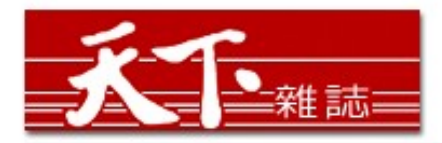

#### 善用雲端架構 打造企業人才庫

對於雲端的運用,多半仍停留在創造新商機的層次,然而善用雲端運算,可以替組織創造更多 業務、行銷和人才培訓的機會。

作者: 麥肯錫 出處: 天下雜誌

過去五年,麥肯錫觀察重要科技發展,其中雲端、大量資訊(big data)、智慧裝置 (smart assets) 三項, 以超乎想像的速度發展。這三大技術, 帶來五大趨勢, 可被應用在 企業營運及組織運作。先分別來看這三項技術:

第一、雲端運算。「雲端」在台灣已被一般民眾熟知。但我認為大家多半仍停留在雲端運算如 何能創造新商機,卻很少好好思索,該怎麼運用雲端運算來替組織創造更多機會。特別是服務 提供者,譬如電信業者、有線電視業者等,都應更有效應用雲端運算,為業務帶來更多機會。

第二、大量資訊。目前,絕大多數台灣企業,分析大量龐雜資料,仍使用類似微軟工具如 excel等來整理。事實上,大量資訊經過快速運算分析,能更省時、省費用、有效的進行行銷 活動。

第三、智慧裝置。如何善用監控器、智慧電表這類智慧裝置,來更優化公司營運。

參考來源:善用雲端架構 打造企業人才庫,作者:參肯錫,出處:天下雜誌 455 期 ( 2010/09 ) <http://www.cw.com.tw/article/print.jsp?id=41776>

智慧裝置

大量資訊分析

雲端運算

#### New Data Science : Social Network + Realtime Search New Data Science : Social Network + Realtime Search 當「社交網路」 遇上「即時搜尋」 = 即時市場行銷分析

#### 創意行銷 / 臉書行銷 每天400萬顧客在線上

【經濟日報/潘俊琳】

2010.10.11 02:20 am

社交網站臉書Facebook的興起, 重新定義了網路行銷的概念, 大量的人潮讓業者彷彿看到 滾滾錢潮,但臉書「開放平台」的模式,讓習慣有規則可循的行銷業者,必須開始學習全新 的社群行銷, 試著擁抱這項利器並串連消費者。

根據美國comScore的統計, 美國網友8月分共花了1,140萬分鐘在臉書上, 首次超越停留在 Google旗下網站的時間,而臉書全球已經有超過5億的使用者,其中有35%的人每天登入。

#### 快速分享 即時知道顧客反應

聖洋科技執行長邱繼弘表示,台灣臉書每個月約有700萬的累計使用人次,以60%每天上臉 書的人口來算, 就有420萬人天天上線。

邱繼弘指出,臉書最大的行銷價值在於「開放平台」,只要符合它的基本規範,任何人、任 何公司都可以在上面「免費」發揮自己的行銷創意。過去想要利用網路行銷,企業必須自己 架站, 林林總總的後台建設非常繁瑣, 有多少人會來也是個問號?

但臉書幫企業解決了後台建設以及人潮,不論是企業或個人,只要成立自己的「粉絲專 頁」,然後發揮行銷創意,回收可能比自己架站還更豐碩。因為臉書玩家只要在粉絲專頁按 「讚」,就成為「粉絲團」的一員,往後企業發布在粉絲專頁的訊息,所有粉絲團成員都會 收到,如果粉絲團的成員覺得某個行銷訊息不錯,只要按「分享」這個訊息就會出現在粉絲 個人的臉書上,他所有的朋友就會看到這則行銷訊息,這是目前最高明的病毒式行銷。

社交網路

即時搜尋

評價排行榜

#### facebook

Facebook helps you connect and share with the people in your life.

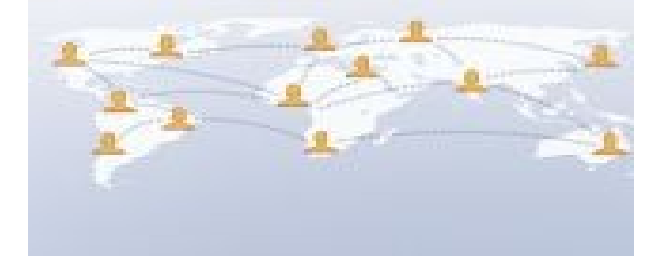

參考來源:創意行銷/臉書行銷 每天 400 萬顧客在線上 【經濟日報╱潘俊琳】 <http://udn.com/NEWS/FINANCE/FIN11/5901891.shtml>
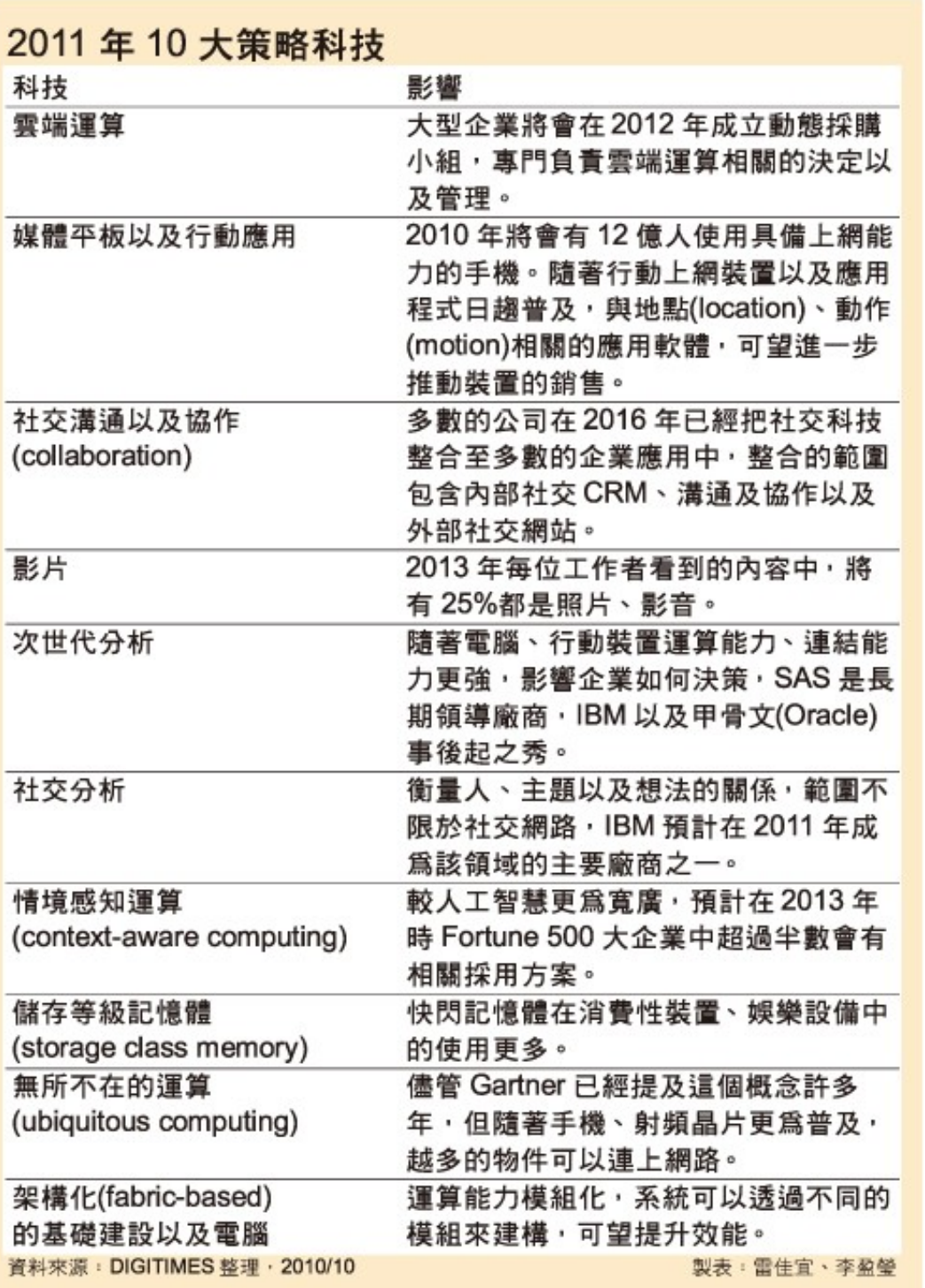

雲端運算 雲端運算

平板行動應用

社交溝通協作

多媒體內容

次世代分析

社交分析

情境感知運第

儲存等級記憶體

無所不在的運算

模組化基礎建設

Source : <http://www.gartner.com/it/page.jsp?id=1454221><br>Source : [http://www.digitimes.com.tw/tw/dt/n/shwnws.asp?Cnlid=4&cat=400&cat1=20&id=0000205798\\_CUZ63ZS3LCRY7E7UBK6V8](http://www.digitimes.com.tw/tw/dt/n/shwnws.asp?Cnlid=4&cat=400&cat1=20&id=0000205798_CUZ63ZS3LCRY7E7UBK6V8)

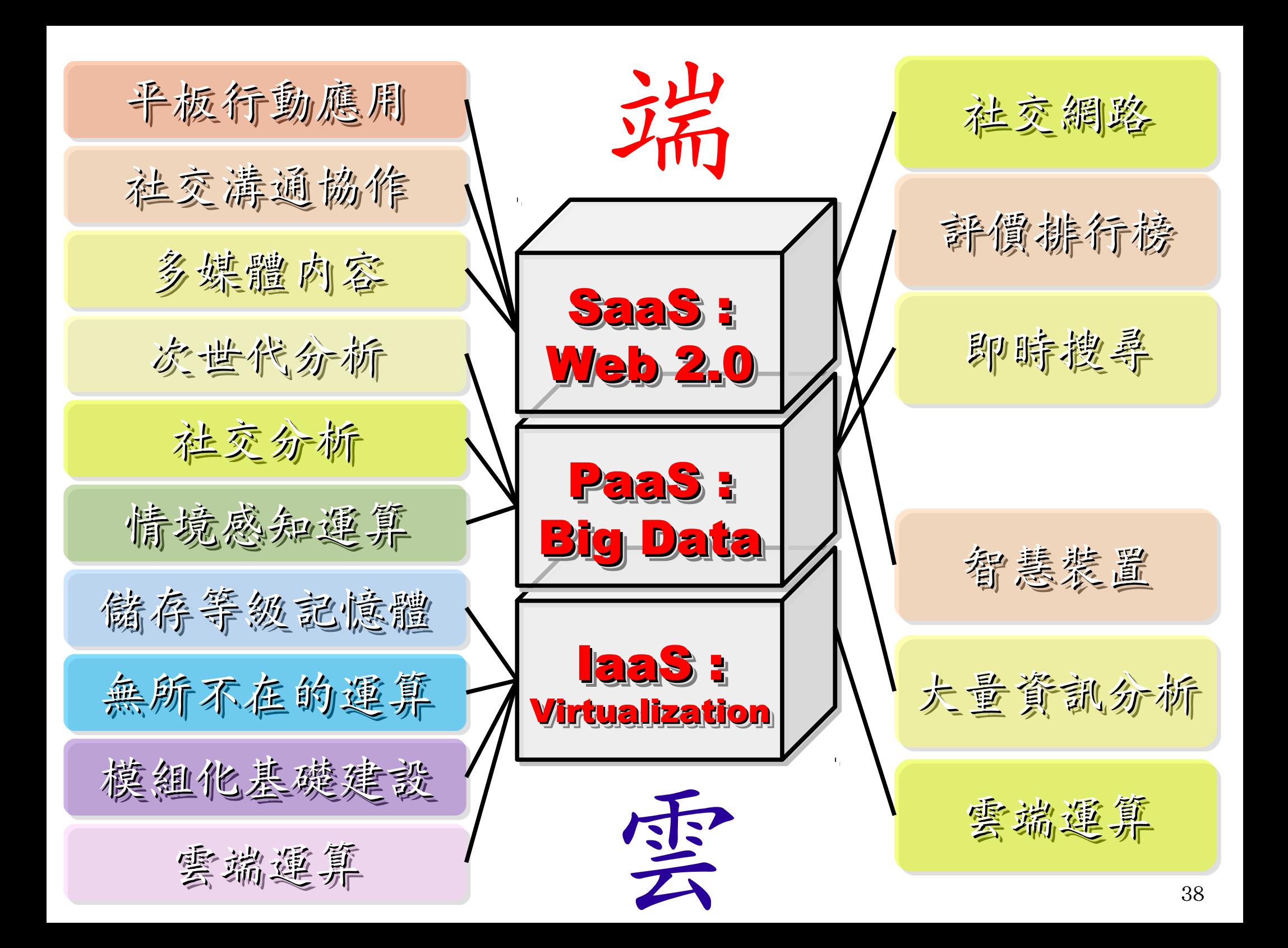

## Two Type of Cloud Architecture ? Two Type of Cloud Architecture ? 雲端架構的兩大陣營?

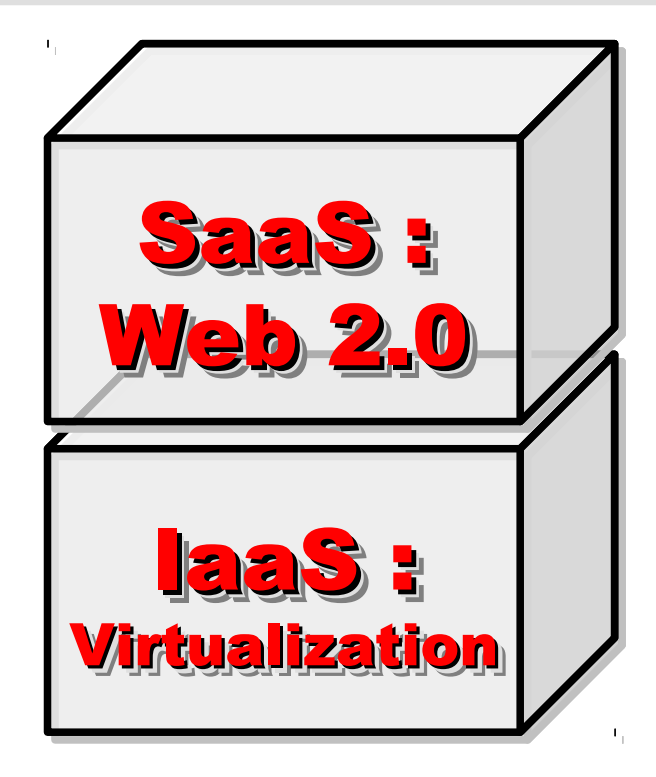

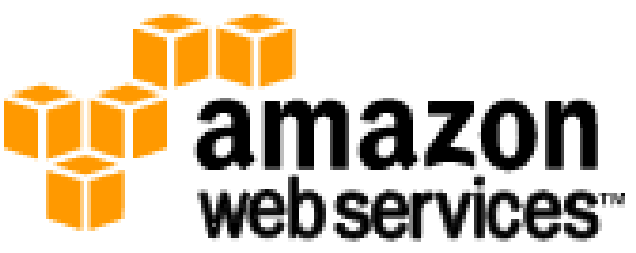

### 想盡辦法誘你用計算跟網路 Computing Intensive

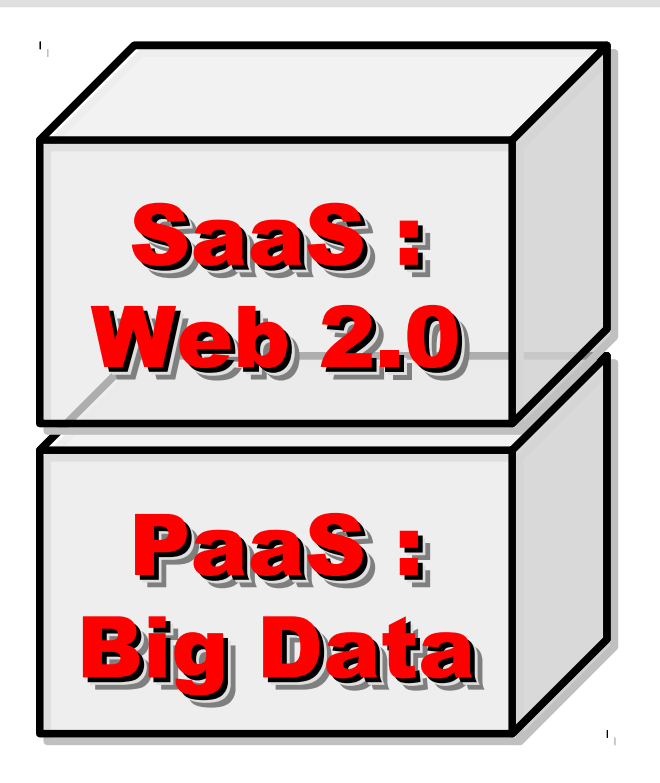

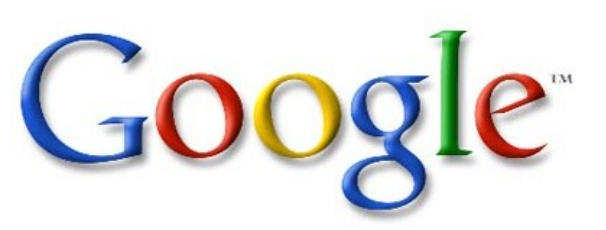

想盡辦法誘你提供資料作分析 Data Intensive

## Adjust #1: Virtualization Adjust #1: Virtualization 導入雲端第一波主打:盧擬化!!

- 導入虛擬化的效益高於雲端運算
- 導入評量指標:
	- 總硬體使用率 (100% CPU 使用 ?)
	- 總電源開銷、空調、管理人力
- 商業解決方案:
	- VMWare ESXi / vSphere
	- Microsoft Hyper-V
	- Citrix XenServer
- 預期效益:
	- 減少伺服器採購成本與營運成本
	- (Server Consolidation)
	- 增加管理彈性與災害復原機制
	- (Ex. 異常斷電造成的服務修復 )

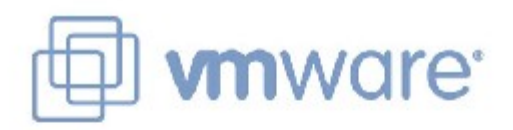

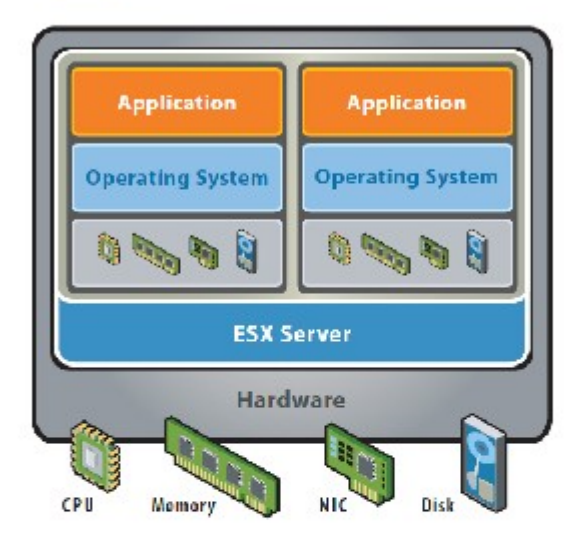

Wilware ESX Server virtualizes server storage and networking, allowing multiple. applications to run in virtual machines on the same physical server.

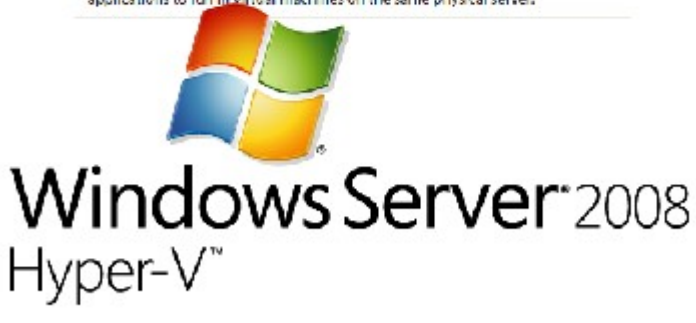

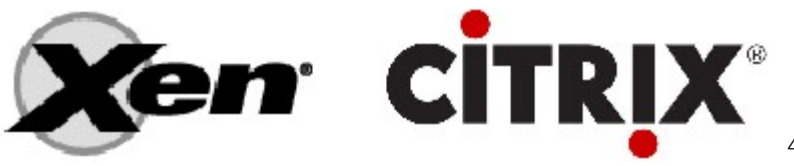

## Hidden Cost : Storage Virtualization Hidden Cost : Storage Virtualization 濟產成本:儲存虛擬化

- 資料整合為跨單位整合的第一步 !!
- 導入評量指標:
	- 資料所有權 / 散佈權 / 重覆比例
	- 資料成長量 = ?? PB/Year
	- 現有資料副本個數 / 災害復原能力
- 商業硬體方案: [EMC](http://www.emc.com/)、 [NetApp](http://www.netapp.com/)
- 商業軟體方案: [IBM GPFS](http://www-03.ibm.com/systems/software/gpfs/index.html)
- 自由軟體方案:
	- [Lustre](http://www.lustre.org/)、 [ZFS](http://www.opensolaris.com/)、 [GlusterFS](http://www.gluster.org/)...
- 預期效益:
	- 減少資料重覆 (Data Deduplication)
	- 提供異地副本備份、災害復原機制

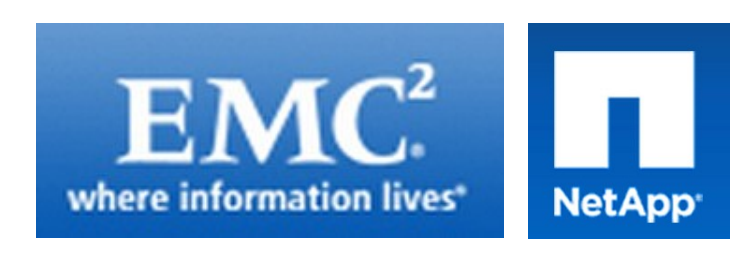

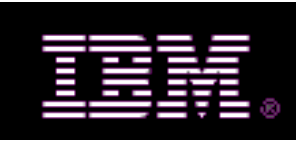

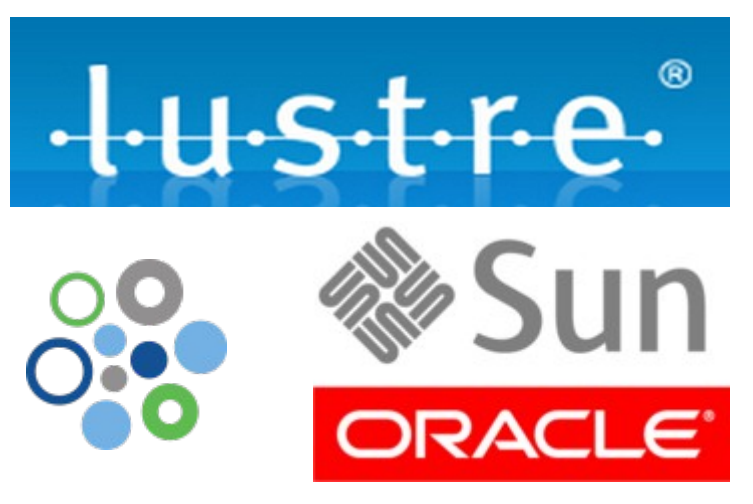

## Adjust #2: Web 2.0 Adjust #2: Web 2.0 等入雲端第三波主打: Web 2.0 !!

- Web 2.0 的精神在『使用者參與』
- 導入評量指標:
	- 行銷與市場調查的成本
	- 產品銷售通路的成本
	- 產品協同開發的需求
- 雲端服務解決方案:
	- Salesforce.com CRM
	- Google Apps for Business
	- iPhone Apps, Android Apps ....
- 預期效益:
	- 減少行銷與市場調查成本
	- 增加銷售管道與協同合作機制
	- 隨需行動服務新商機

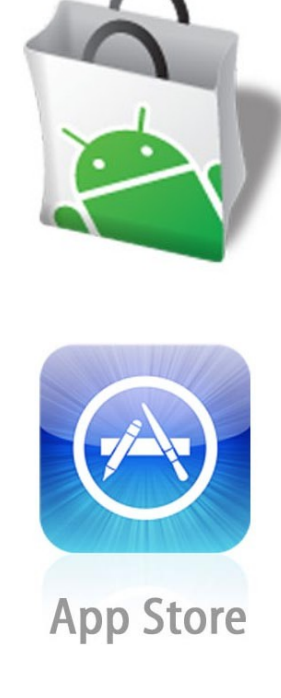

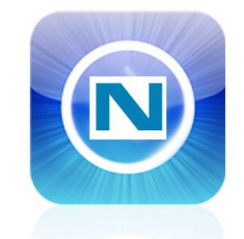

**App Store** 

NOKIA

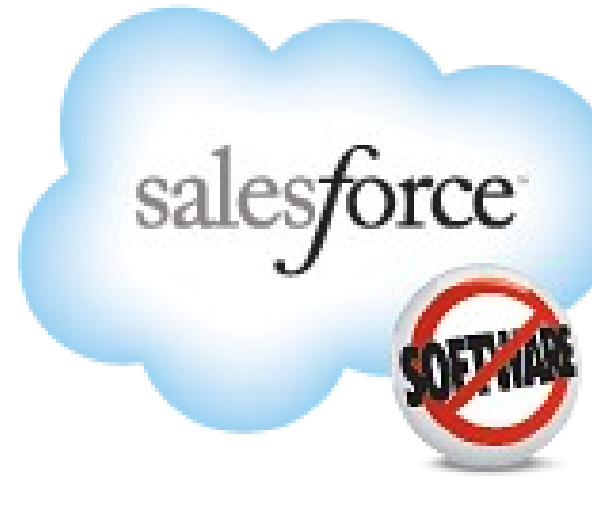

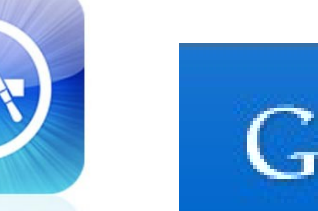

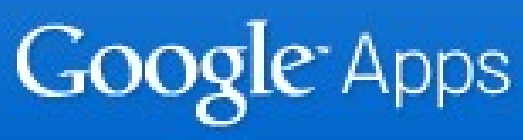

### facebook

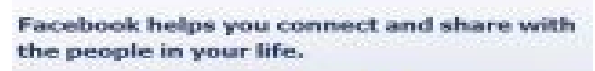

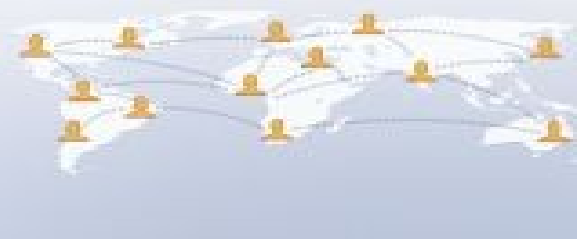

Webonomics, The Attention Economy, Cloudonomics Webonomics, The Attention Economy, Cloudonomics 網頁經濟、注意力經濟、雲端經濟;重點都在吸引眼球注意力

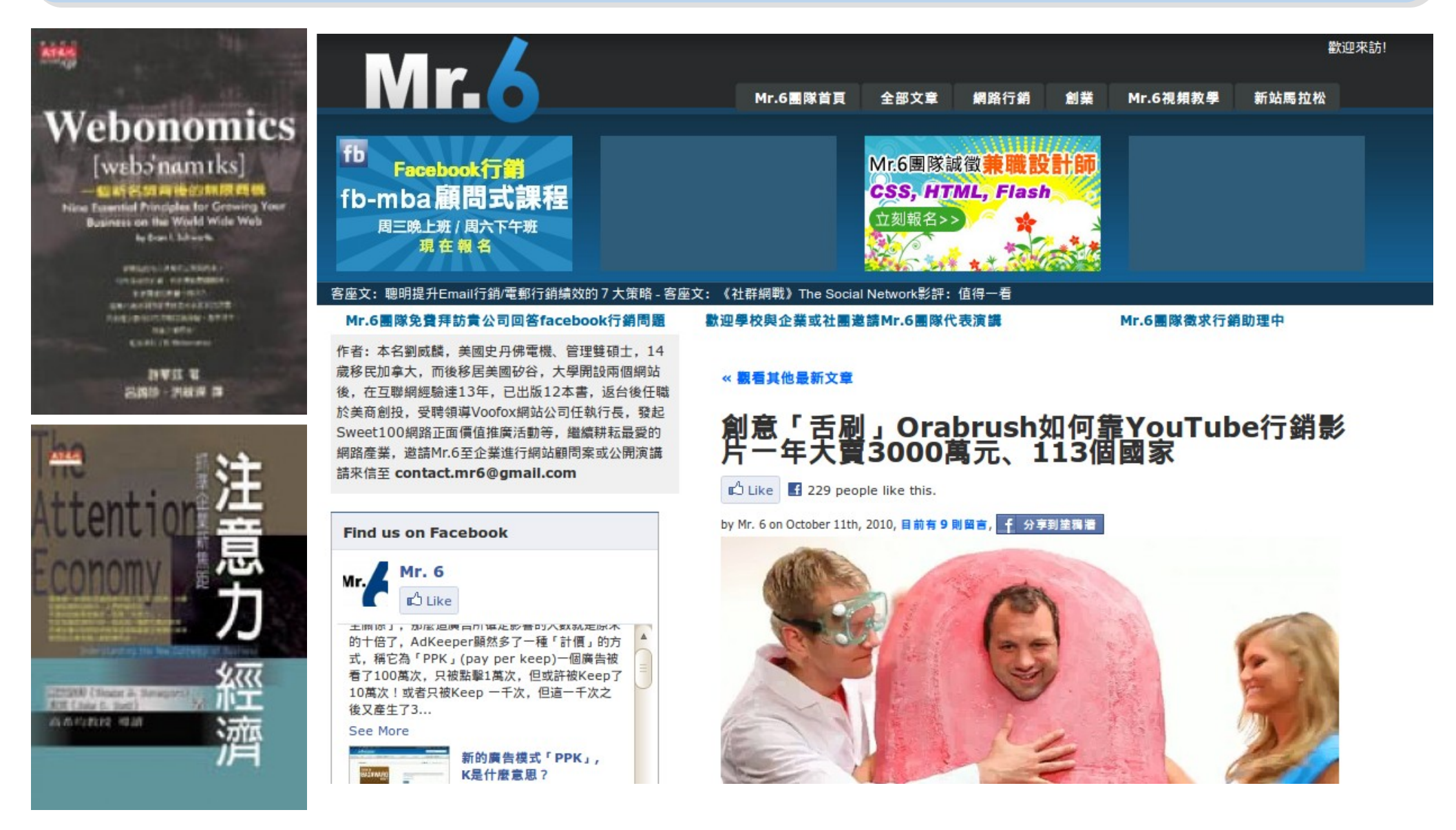

參考來源:創意「舌刷」 Orabrush 如何靠 YouTube 行銷影片一年大賣 3000 萬元、 113 個國家 <http://mr6.cc/?p=5228>

# Adjust #3: Big Data Adjust #3: Big Data 等入雲端第三波主打; Big Data !!

處理海量資料是雲端運算的精華

- 用前處理與資料量換取查詢時間 關鍵技術:
- ➢ 分散儲存檔案 → 在地平行運算
- ➢ 分散式資料庫 → Key-Value 商業解決方案:
- ➢ Google App Engine
- ➢ **GFS / MapReduce / BigTable**
- ➢ Amazon S3 / SimpleDB
- ➢ Cloudera Hadoop Distribution 預期效益:
- ➢ 降低檔案遺失風險
- ➢ 降低資料傳輸成本

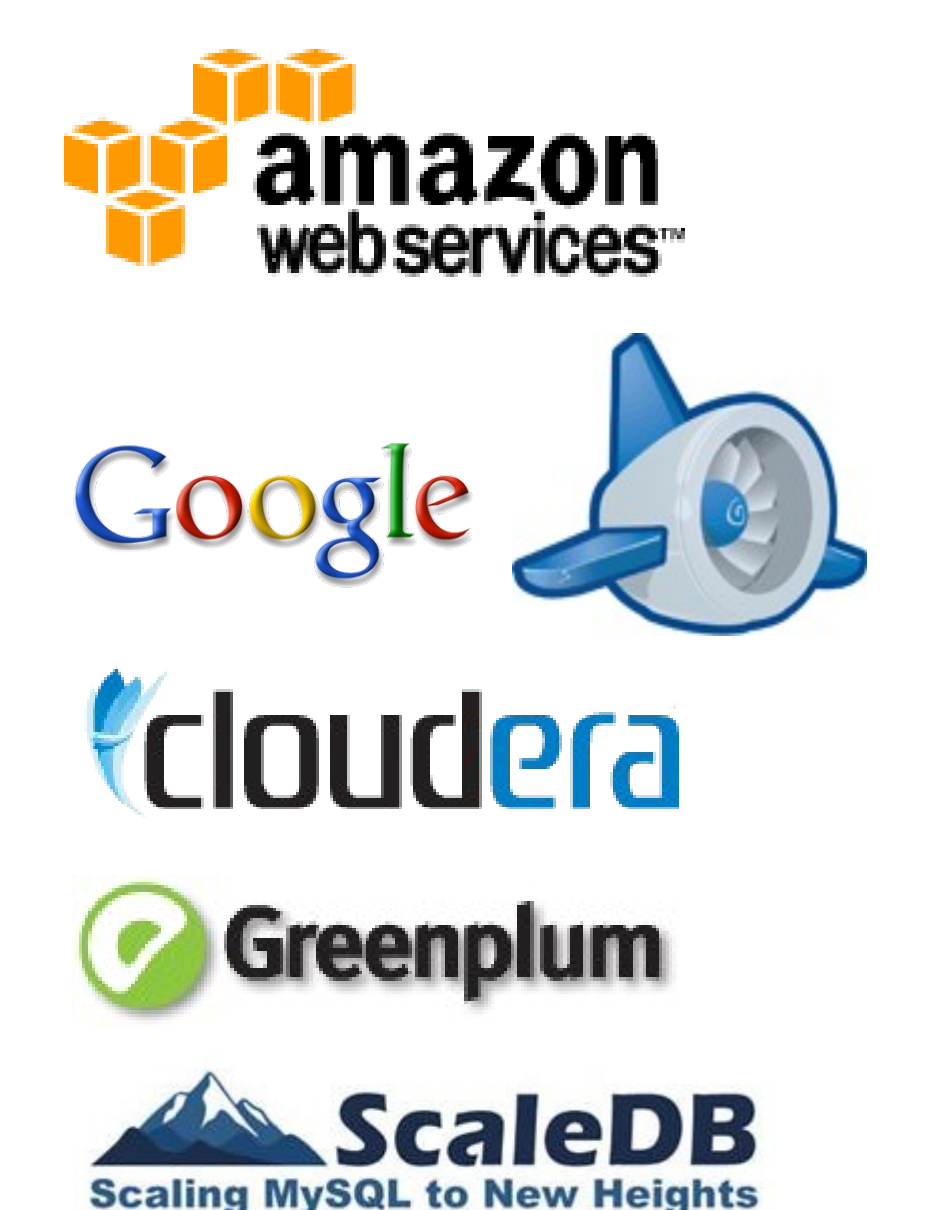

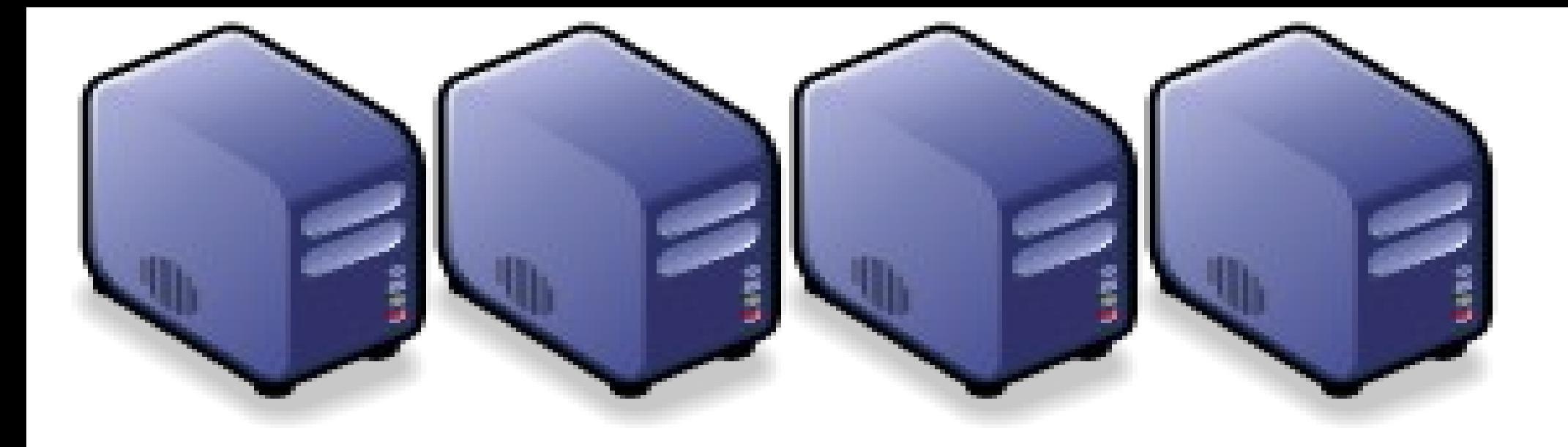

## 深入解析雲端虛擬作技術 Part 1-3 : Deep Dive into Virtualization Technologies Part 1-3 : Deep Dive into Virtualization Technologies

Jarzz Wang Yao-Tsung Wang Yao-Tsung Wang jazz@nchc.org.tw jazz@nchc.org.tw

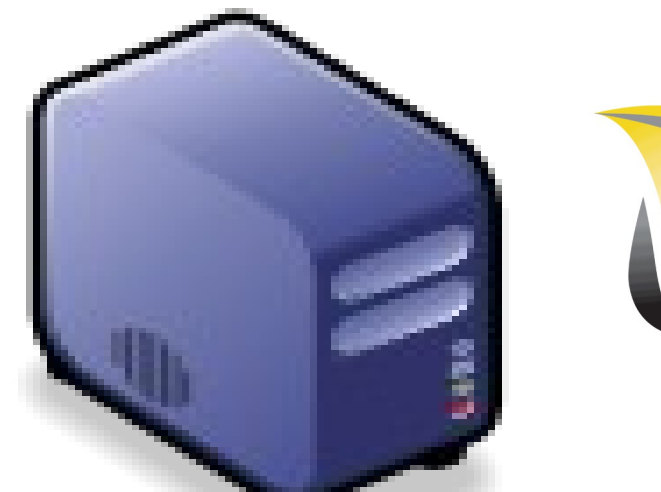

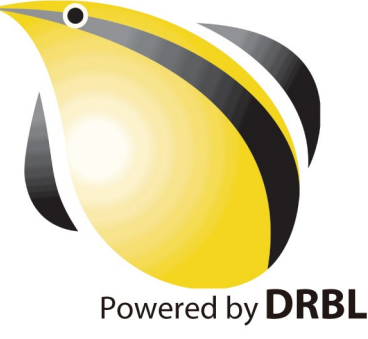

### CIO 2010 : Virtualization, Cloud and Web 2.0 CIO 2010 : Virtualization, Cloud and Web 2.0 虛機化技術是 2010年 CIO 資訊長認為最重要的資訊投資

CIO strategic technologies reflect increased interest in "lighter-weight" solutions

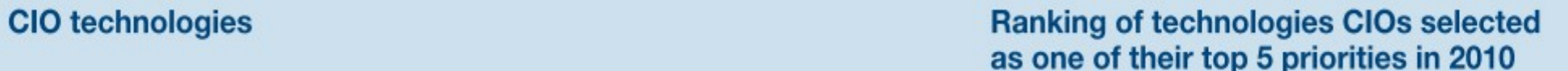

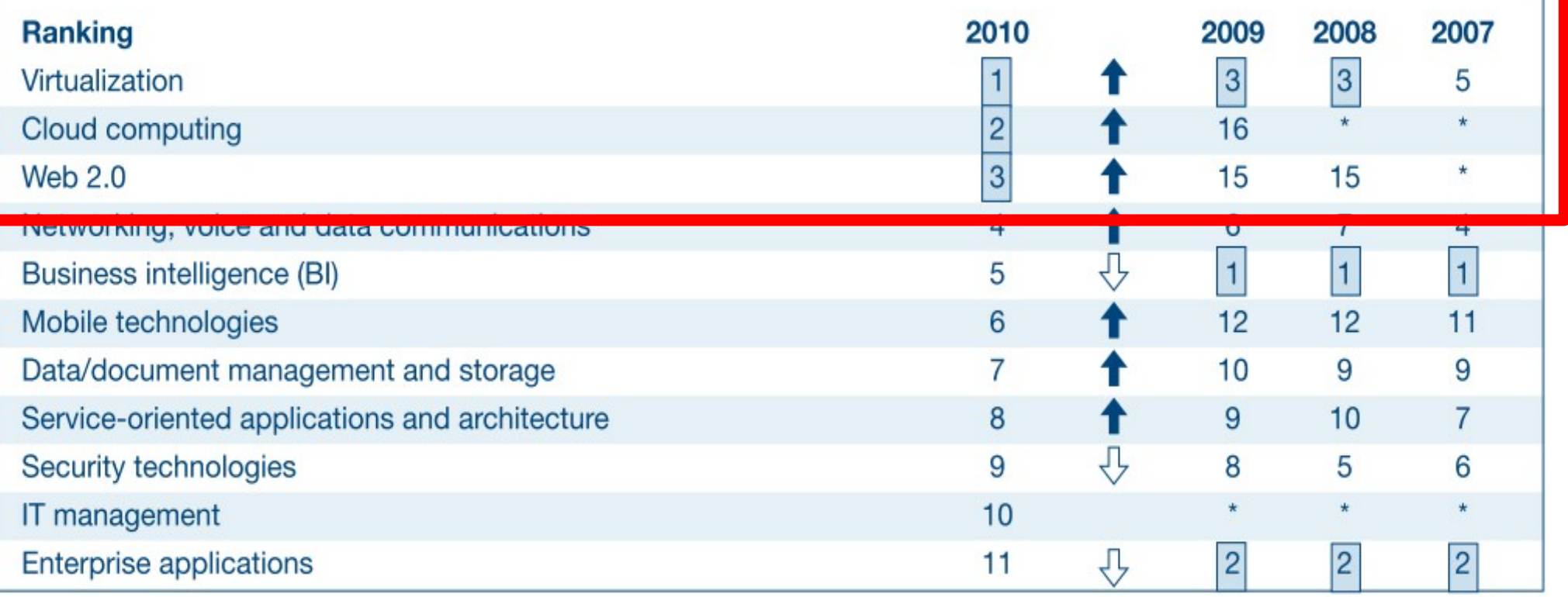

\* New question for that year

Source: *[Gartner Executive Programs : " Leading in Times of Transition: The 2010 CIO Agenda "](http://www.gartner.com/technology/research/content/cio_it_executives.jsp)*

# How hot is Cloud and Virtualization ? How hot is Cloud and Virtualization ? 雲端運算與虛擬化有多熱門呢?

#### **Searches** Websites

All regions

Scale is based on the average worldwide traffic of cloud computing in all years. Learn more

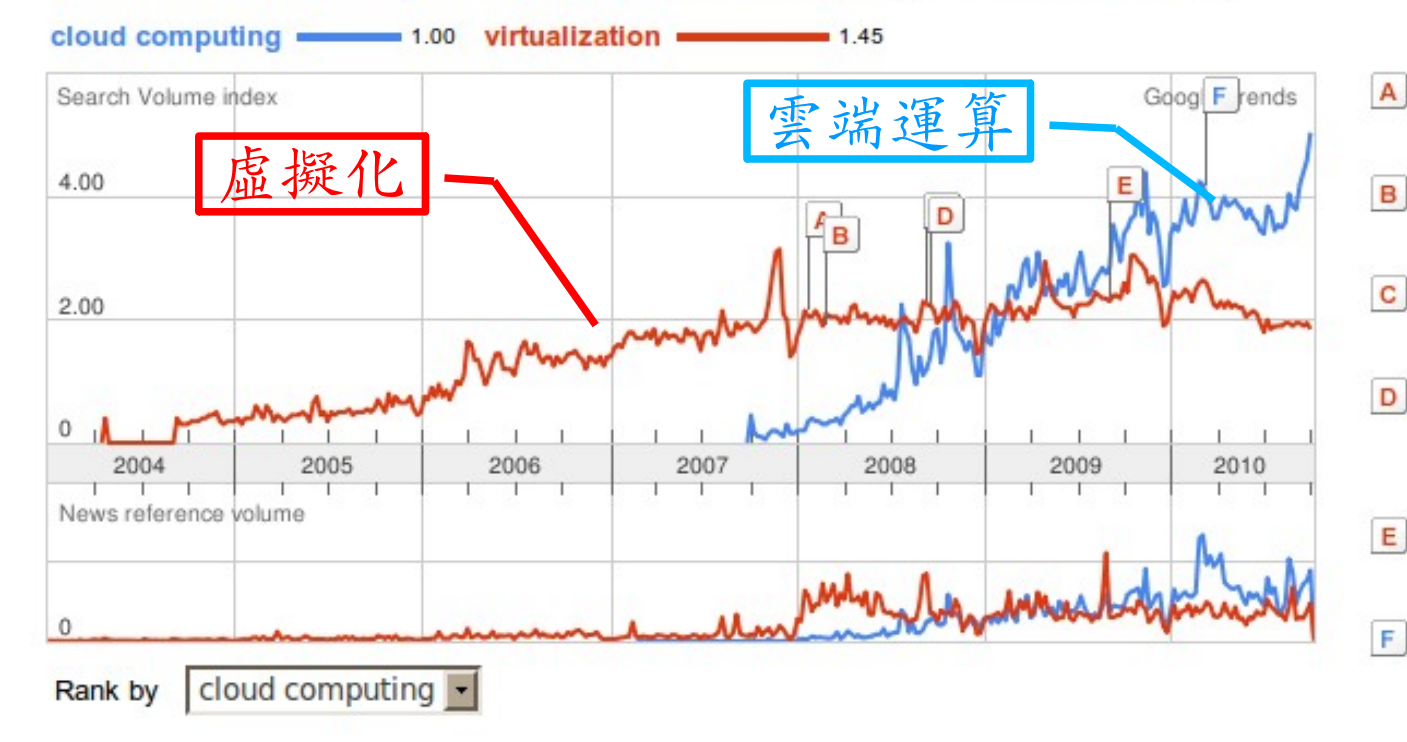

#### **Regions**

- 1. India
- 2. Singapore
- 3. Hong Kong
- 4. South Korea
- 5. Taiwan
- 6. Malaysia
- 7. United States

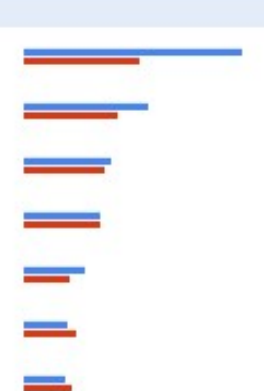

### **Cities**

- 1. Bangalore, India
- 2. Mahape, India
- 3. Mumbai, India
- 4. Chennai, India
- 5. Delhi, India
- 6. San Jose, CA, USA
- 7. Singapore, Singapore

Globe and Mail - Jan 22 2008 Microsoft enters virtualization with Windows Canada.com - Feb 27 2008 **Microsoft Launches Virtualization Blitzkrieg** CRN - Sep 8 2008 CA to Deliver Integrated Virtualization Mana

Microsoft joins 'virtualization' push

- Program WELT ONLINE - Sep 15 2008
- E. Wyse and VMware Users and Channel Part Reuters - Aug 31 2009
- F. Google looks to be 'cloud-computing' rainma Winnipeg Free Press - Mar 10 2010

#### More news results »

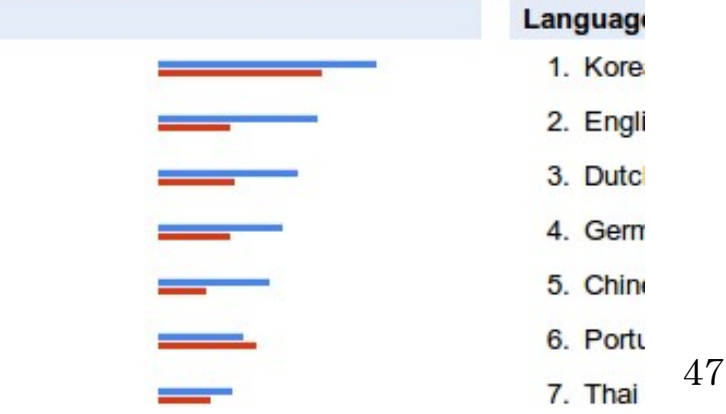

## What is Virtualization ?? What is Virtualization ?? 虚機化接術有哪些呢 ??

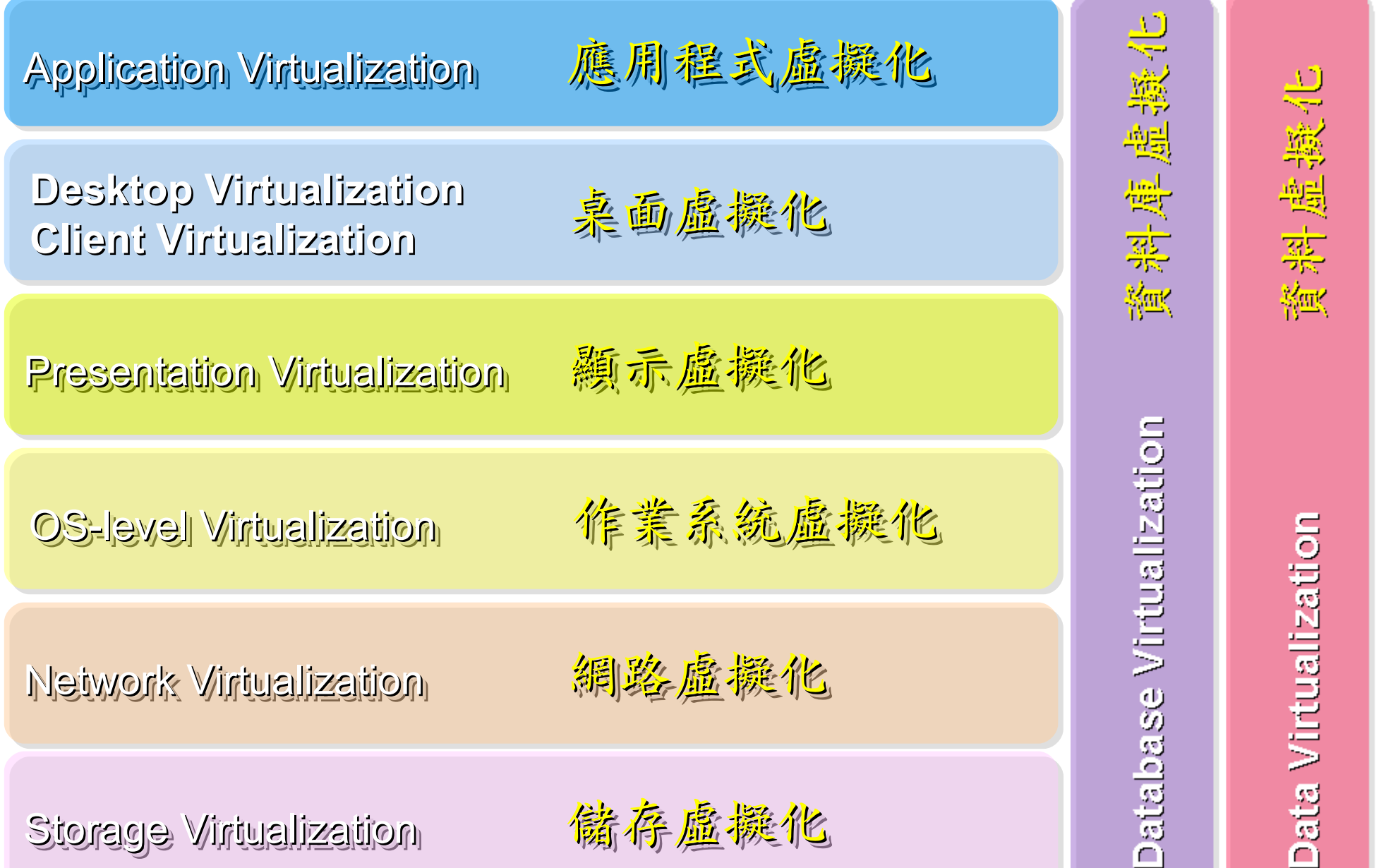

NIST Mapping of Cloud Technologies NIST Mapping of Cloud Technologies 美國國家標準局的定義主要鎖定虛擬化技術

### 5. Measured Service 可被監控與量測的服務

**Monitoring / AAA Monitoring / AAA** 狀態監控與認證收費機制 狀態監控與認證收費機制

1. On-demand self-service. 隨需自助服務

2. Broad network access 隨時隨地刷任何網路裝置存取

3. Resource pooling 多人共享資源池

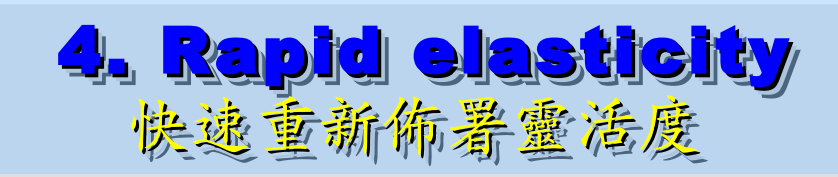

**VM Management Tool VM Management Tool** 虛擬機器管理平台 虛擬機器管理平台

**OS-level Virtualization OS-level Virtualization** 作業系統虛擬化

**Network Virtualization Network Virtualization** 網路虛擬化 虛擬化

**Storage Virtualization Storage Virtualization** 儲存虛擬化 虛擬化

NIST Mapping of Open Source Cloud NIST Mapping of Open Source Cloud 美國國家標準局的定義對應自由軟體技術

**Monitoring / AAA Monitoring / AAA** 狀態監控與認證收費機制 狀態監控與認證收費機制 Ganglia, Nagios Ganglia, Nagios / OpenID, SAML / OpenID, SAML

**VM Management Tool VM Management Tool** 虛擬機器管理平台

**OS-level Virtualization OS-level Virtualization** 作業系統虛擬化

**Network Virtualization Network Virtualization** 網路虛機化

**Storage Virtualization Storage Virtualization** 儲存虛擬他

虛擬機器管理平台 **OpenNebula, Eucalyptus OpenNebula, Eucalyptus**

作業系統虛擬化 **Xen, KVM, OpenVZ Xen, KVM, OpenVZ**

虛擬化 **OpenFlow vSwitch OpenFlow vSwitch**

Lessis, SDFS, ZFS

# Building IaaS with Open Source Building IaaS with Open Source 用自由较體打造 2005服務

應用軟體 Application 應用軟體 Social Computing, Enterprise, ISV,… Social Computing, Enterprise, ISV,…

eyeOS, Nutch, ICAS, eyeOS, Nutch, ICAS, X-RIME, ... X-RIME, ...

程式語言 Programming 程式語言 Programming Web 20 介面, Mashups, Workflows, …

控制管理 Control Qos Neqotiation, Ddmission Control, Qos Neqotiation, Ddmission Control, Pricing, SLA Management, Metering… Pricing, SLA Management, Metering…

Hadoop (MapReduce), Hadoop (MapReduce), Sector/Sphere, AppScale Sector/Sphere, AppScale

OpenNebula, Enomaly, OpenNebula, Enomaly, Eucalyptus , OpenQRM, ... Eucalyptus , OpenQRM, ...

虛擬化 Virtualization VM, VM management and Deployment

Xen, KVM, VirtualBox, Xen, KVM, VirtualBox, QEMU, OpenVZ, ...

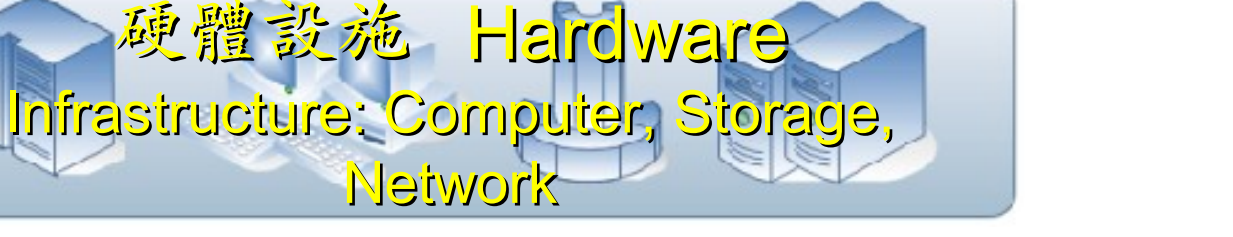

# Virtualization for Embedded Device ? Virtualization for Embedded Device ? 虚擬化只用在「雲」嗎?那「端」呢?

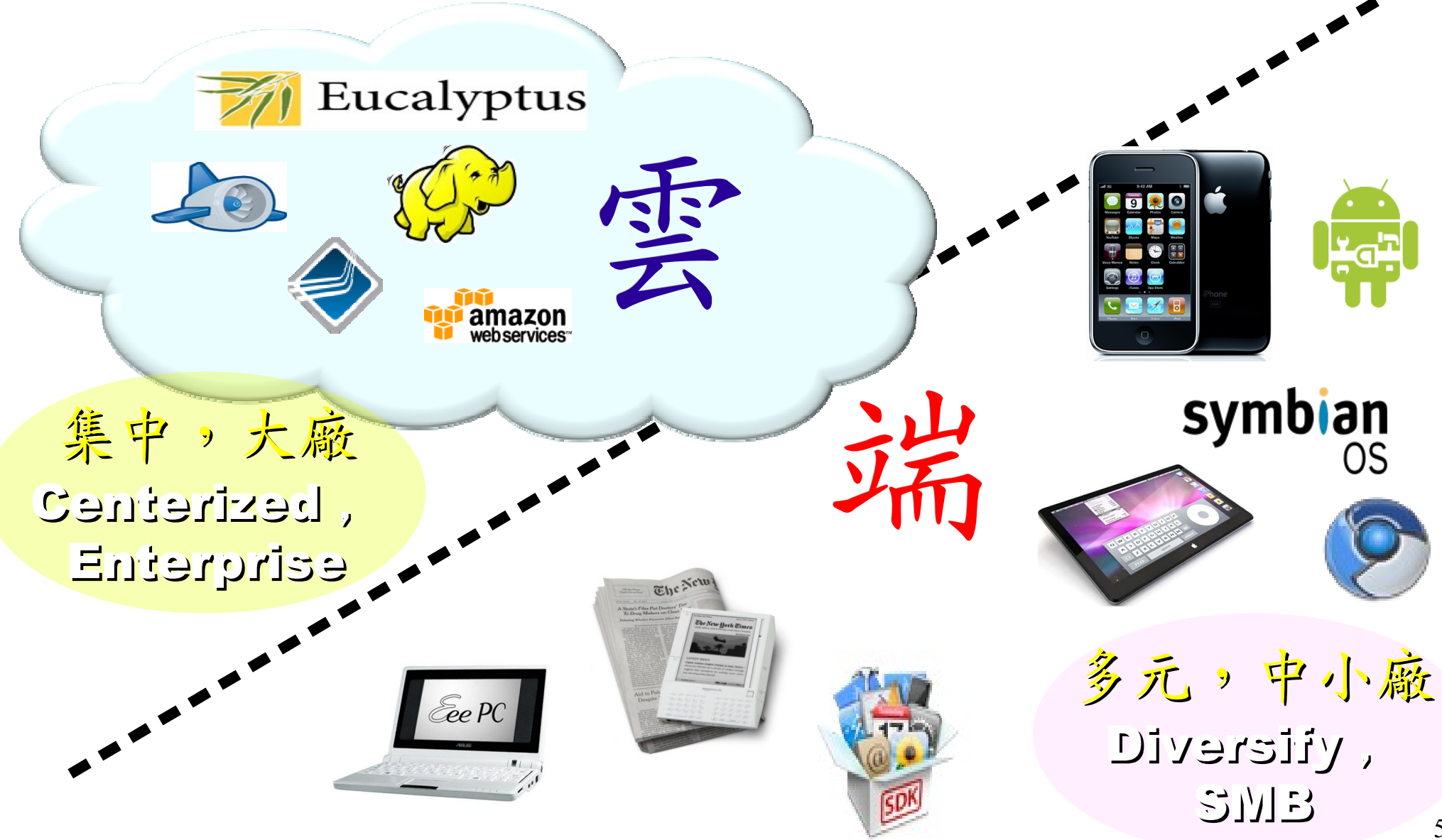

Motivation for Embedded Virtualization Motivation for Embedded Virtualization 嵌入式軟體採用虛擬化技術的三大動機 嵌入式軟體採用虛擬化技術的三大動機

多核心 多核心

Multiple Multiple

Cores Cores

<u>hindikal</u>

<u>, hin hidu hid</u>

THUND

<u>Abubbbub</u>

TUTTUTT

IIIIIIIIII

co-existence of different OS environment co-existence of different OS environment on the same platform on the same platform 讓同一個硬體平台上共存不同的作業系統

isolating critical components isolating critical components from an untrusted OS environment from an untrusted OS environment 在不被信任的作業系統上建立獨立的管制區 在不被信任的作業系統上建立獨立的管制區

an indirection level for remote control an indirection level for remote control of OS environments of OS environments 為作業系統建立一個間接的遠端遙控機制 為作業系統建立一個間接的遠端遙控機制

<http://www.eetimes.com/design/eda-design/4006406/10-questions-to-ask-when-choosing-a-virtualization-solution><sup>53</sup> 參考來源: Embedded systems virtualization: Consider a Hypervisor <http://www.eetimes.com/design/automotive-design/4016811/Embedded-systems-virtualization-Consider-a-Hypervisor> 參考來源: 10 questions to ask when choosing a virtualization solution

# 虛擬化衍生的新興資安問題 透過虛擬機器,竊取鍵盤輸入、植入後門 ......

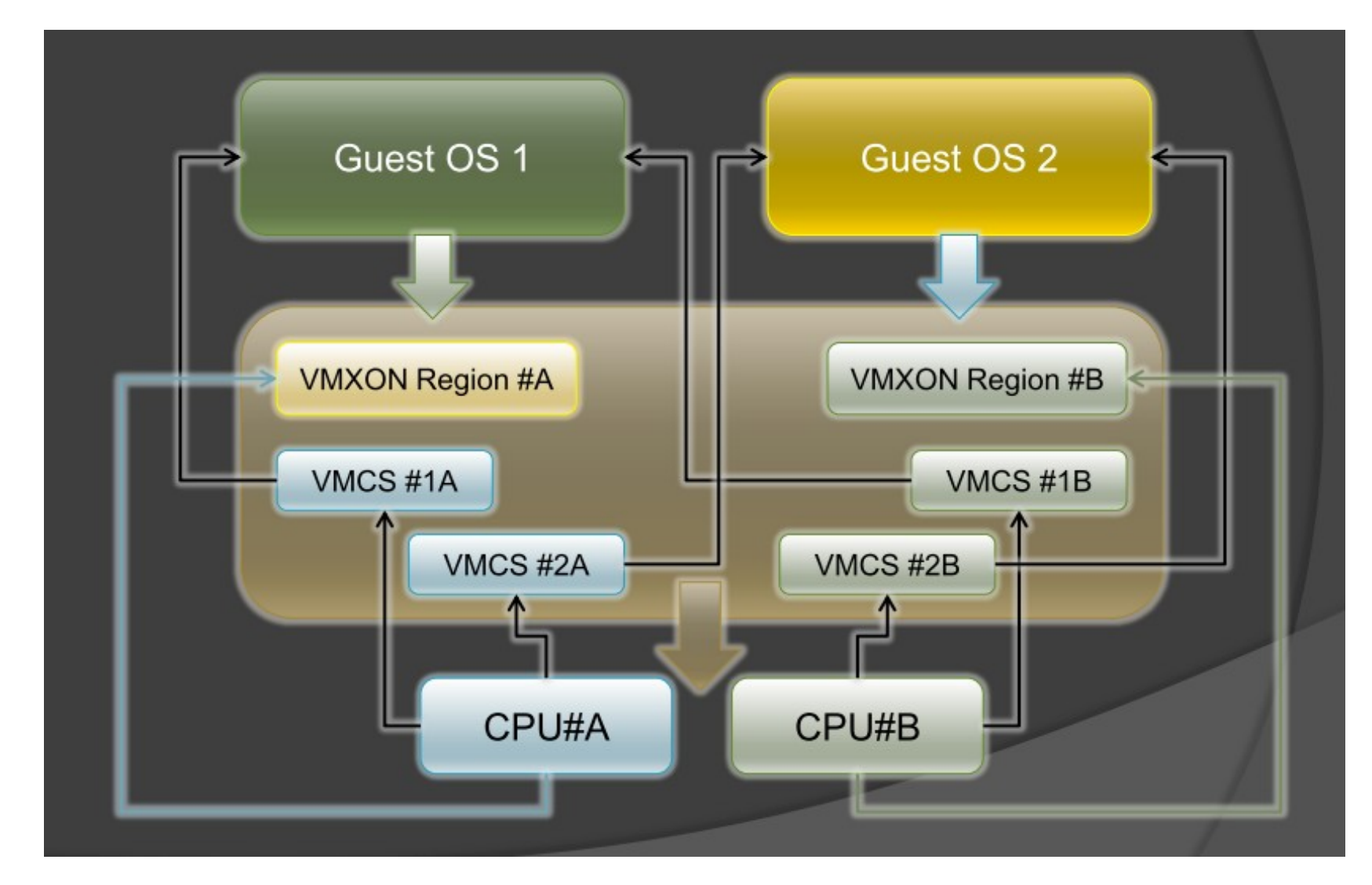

圖片來源: Hacks in Taiwan Conference 2010 [http://www.hitcon.org/hit2010/download/6\\_New%20Battlefield%20For%20Malware%20Game.pdf](http://www.hitcon.org/hit2010/download/6_New%20Battlefield%20For%20Malware%20Game.pdf) 王大寶 & PK / Hypervisor - New Battlefield For Malware Game 虛擬機 - 惡意程式攻防的新戰場

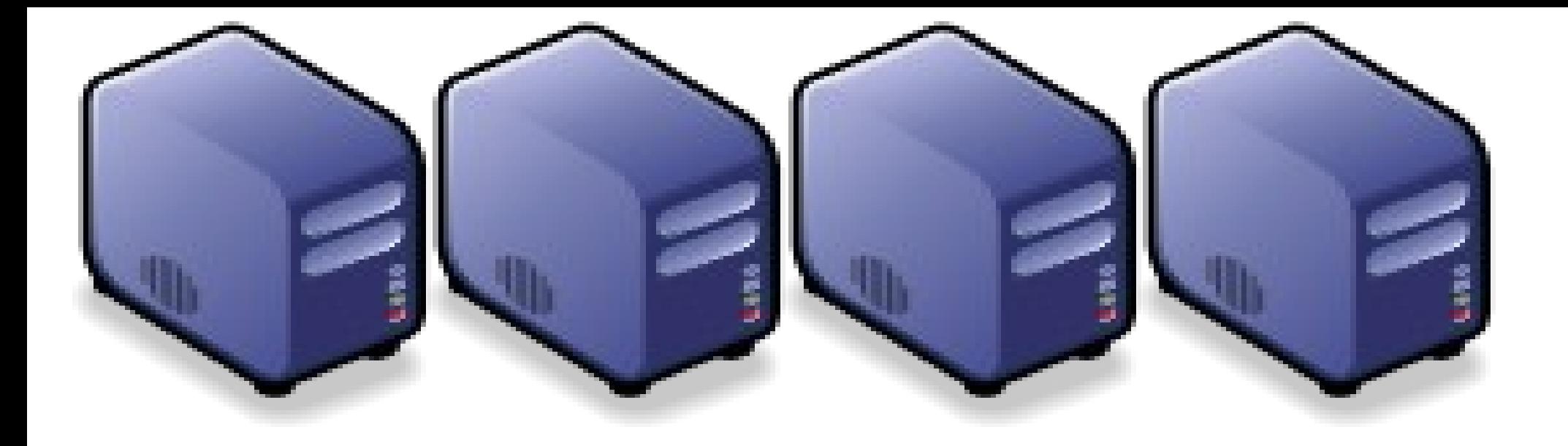

## 深入解析雲端大量資料分析技術 Part 1-4 : Deep Dive into Data Science Technologies Part 1-4 : Deep Dive into Data Science Technologies

Jarzz Wang Yao-Tsung Wang Yao-Tsung Wang jazz@nchc.org.tw jazz@nchc.org.tw

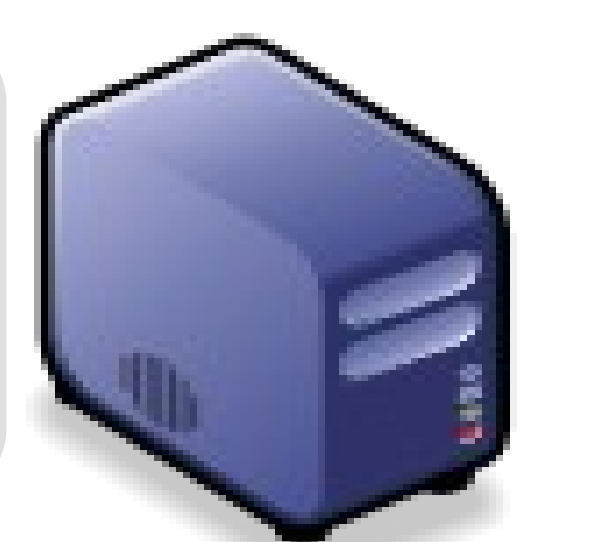

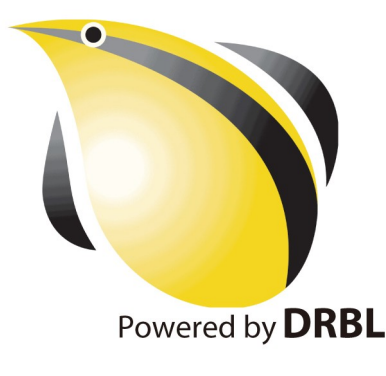

### Big Data Analysis : Social Computing & Business Intelligence Big Data Analysis : Social Computing & Business Intelligence 「社交運算」與「商業智慧」均仰賴大量資料分析

3IGITIMES 網站內容的著作權為大椽股份有限公司 (DIGITIMES Inc.) 所有,或其他授權DIGITIMES使用的內容提供者所有。 使用者下載或拷貝網站的內容或服務僅限於供個人、非商業用途之使用,但不得以任何形式傳輸、重製、散布或提供予公眾、使用人利用時必須遵 守著作權法的所有相關規定,不可變更、發行、播送、轉賣、重製、改作、散布、表演、展示或利用DIGITIMES所屬網站上局部或全部內容及服 務以賺取利益。

### 提升商業分析效果 資料倉儲業提倡資料社交化

2010/10/27 - DIGITIMES 馬培治 / 台北

社交運算(social computing)隨著包括Facebook在內的各式社交網絡服務持續發燒,也成為企業資訊系統發展的重點 之一, 繼IBM、微軟(Microsoft)與甲骨文(Oracle)等大廠提倡在應用軟體功能上支援社交功能之後, 資料倉儲(Data Warehouse)業者Teradata則提倡企業資料分析,應納入包括社交資訊在內的多元因子,讓不同資料源間的資料「社交 化」(socialization of data), 以增強商業分析效果, 提高掌握用戶行為並輔助商業決策。

Teradata業務發展暨行銷執行副總裁Darryl D. McDonald於25日在自家全球合作夥伴與使用者大會上表示, 除了傳 統企業營運資料,各種可用來擷取資訊的資料源,如RFID、智慧型裝置、社交網路,乃至各種感應器,將會對現今的企 業分析帶來龐大的衝擊,他建議企業可以開始著手思考,如何將這些新興資料源的資料與傳統商業智慧分析的資料進行 整合,以期從更豐富的資料中,找出過去商業分析方法看不到的隱性資訊。

McDonald表示, Facebook目前已經擁有超過5億個註冊用戶, 而推特(Tweeter)每天也有超過8,500萬條訊息產生, 若企業能夠將自身的用戶資訊或營運資料與這些龐大的資訊源進行有意義的分析,將能夠激發在商業分析領域的創新應 用。

他以參加Teradata全球合作夥伴暨使用者大會的3,000多名與會者為例進行分析,發現這些與會者代表的公司總計具有 9兆美元的資本額,以及合計達230萬個線上社交網路服務的人際連結數,McDonald說,這些資訊代表龐大的商機,以 及可供未來利用在業務推廣、行銷等目的使用。

參考來源:提升商業分析效果 資料倉儲業提倡資料社交化 ( 2010/10/27 ) <http://goo.gl/2GoMo>

## 中華電信用 Hadoop 技術分析通話明細

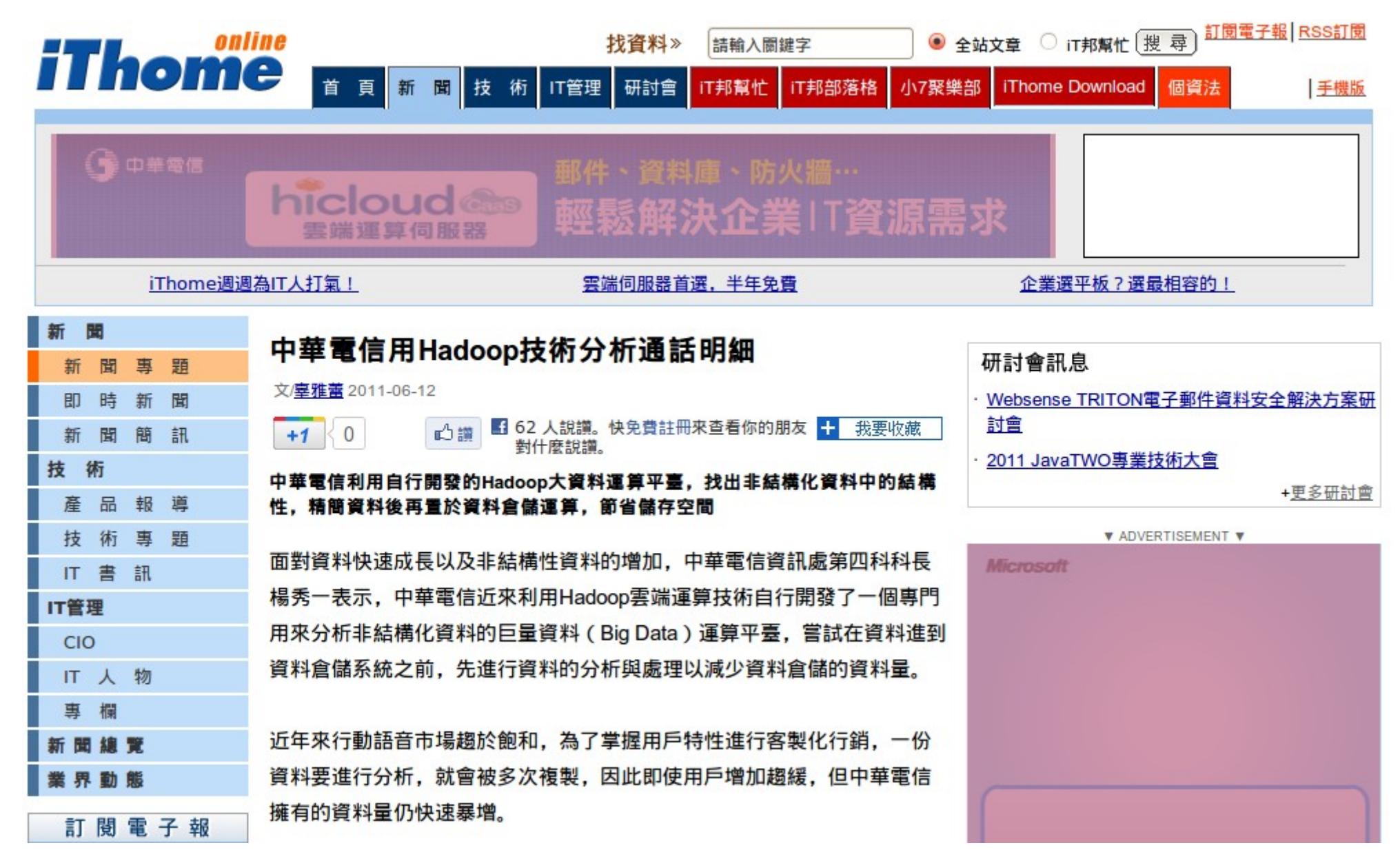

參考來源: <http://www.ithome.com.tw/itadm/article.php?c=68023>

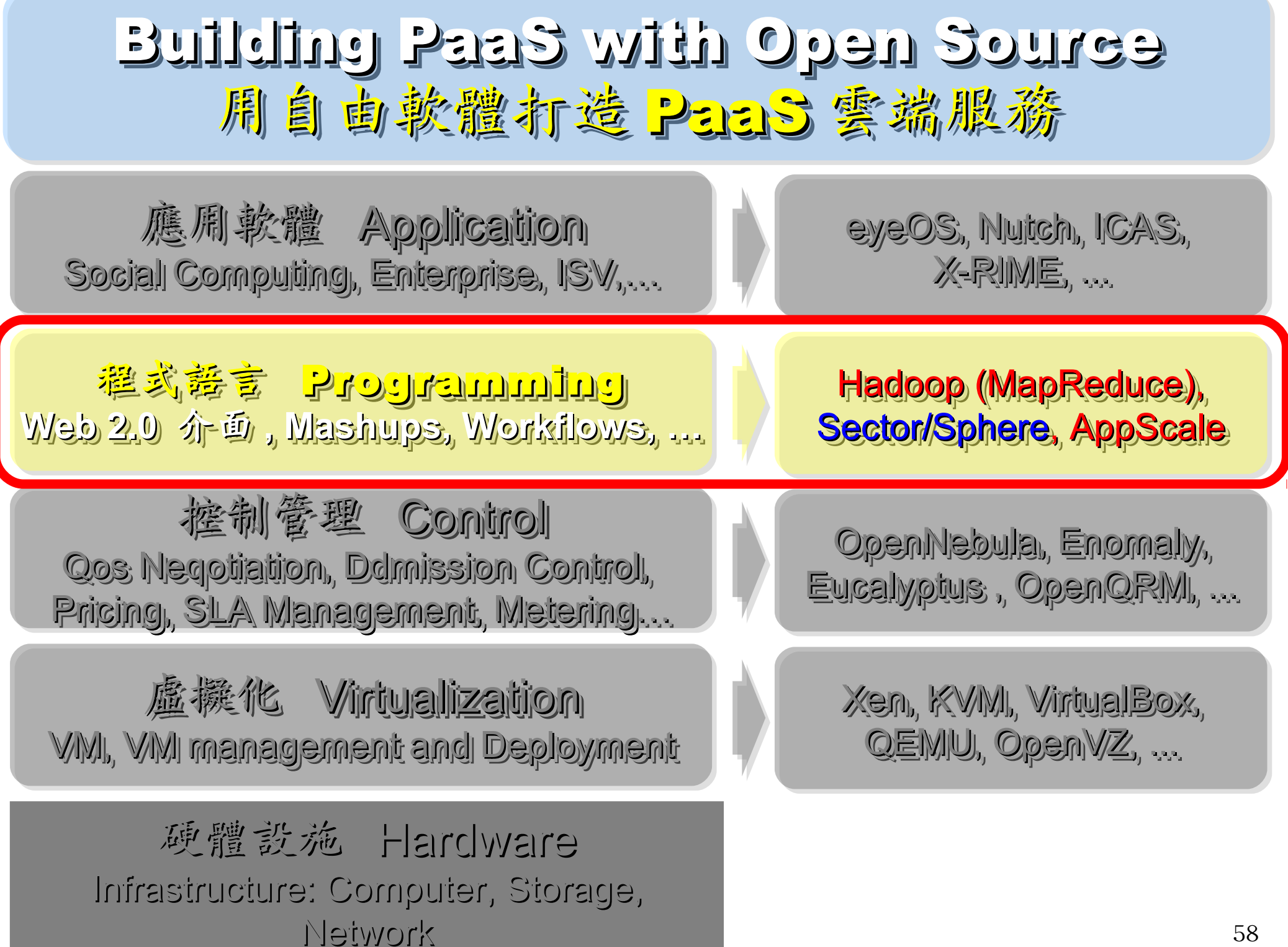

## Three Core Technologies of Google .... Google 的三大關鍵技術 .....

- Google 在一些會議分享他們的三大關鍵技術
- Google shared their design of web-search engine
	- SOSP 2003 :
	- "The Google File System"
	- <http://labs.google.com/papers/gfs.html>
	- OSDI 2004 :

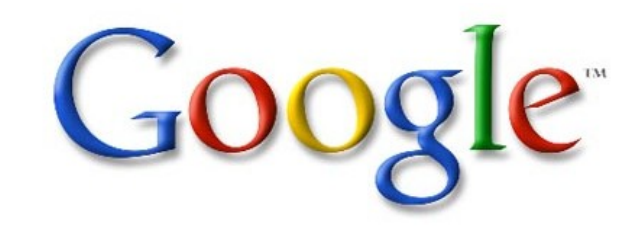

- "MapReduce : Simplifed Data Processing on Large Cluster"
- <http://labs.google.com/papers/mapreduce.html>
- OSDI 2006 :
- "Bigtable: A Distributed Storage System for Structured Data"
- <http://labs.google.com/papers/bigtable-osdi06.pdf>

### Open Source Mapping of Google Core Technologies Open Source Mapping of Google Core Technologies Google 三大關鍵技術對應的自由軟體 Google 三大關鍵技術對應的自由軟體

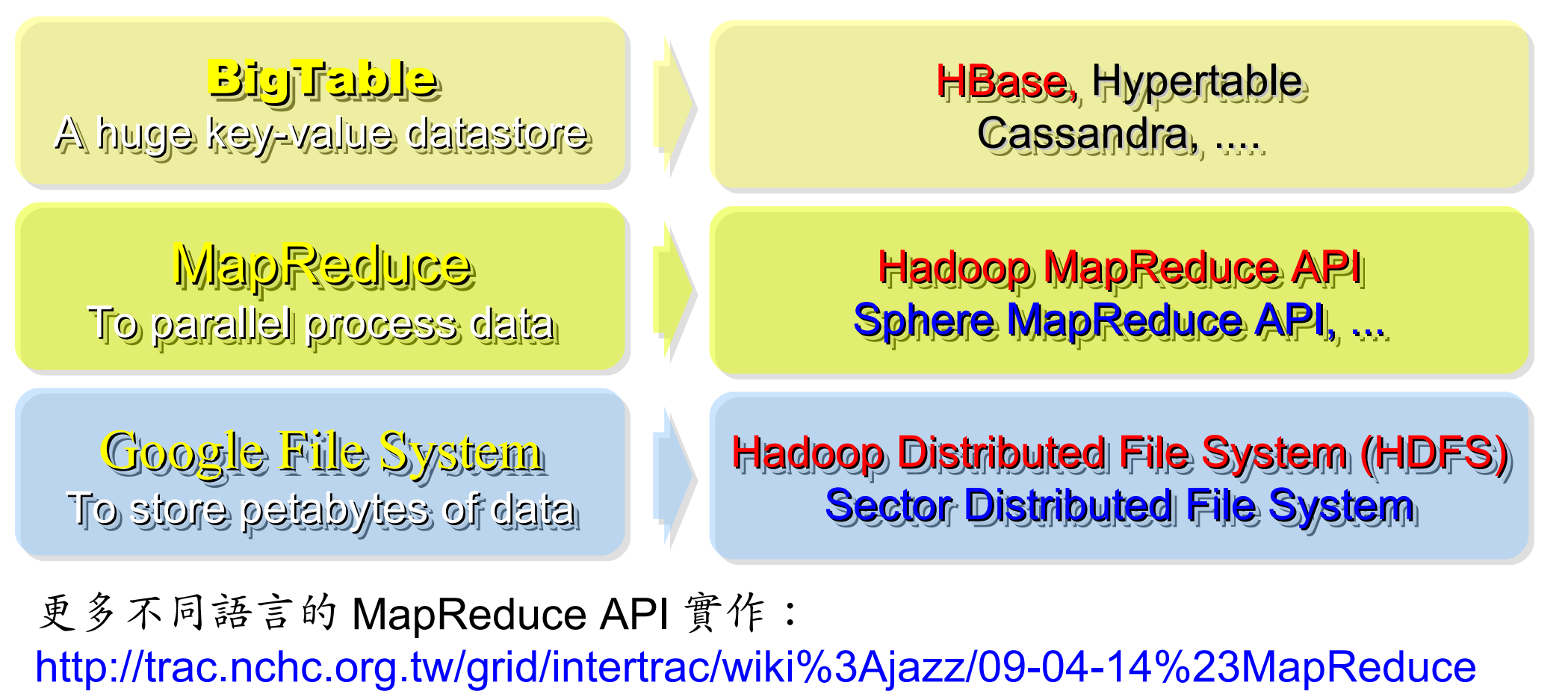

其他值得觀察的分散式檔案系統:

- > IBM GPFS <http://www-03.ibm.com/systems/software/gpfs/>
- Lustre <http://www.lustre.org/>
- Ceph <http://ceph.newdream.net/>

# Hadoop

- http://hadoop.apache.org
- Hadoop 是 Apache Top Level 開發專案
- **Hadoop is Apache Top Level Project**
- 目前主要由 Yahoo! 資助、開發與運用
- **Major sponsor is Yahoo!**

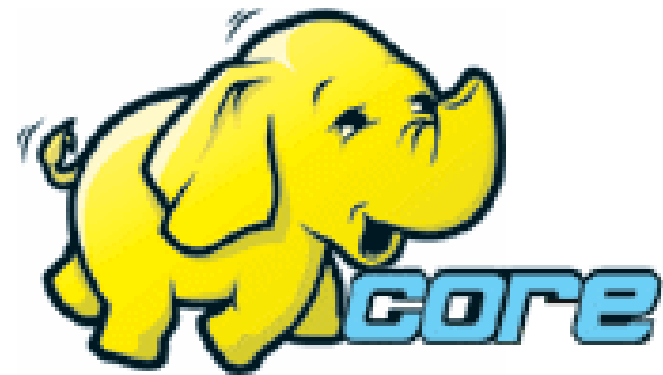

- 創始者是 Doug Cutting, 参考 Google Filesystem
- **Developed by Doug Cutting, Reference from Google Filesystem**
- 以 Java 開發,提供 HDFS 與 MapReduce API。
- **Written by Java, it provides HDFS and MapReduce API**
- 2006 年使用在 Yahoo 內部服務中
- **Used in Yahoo since year 2006**
- 已佈署於上千個節點。
- **It had been deploy to 4000+ nodes in Yahoo**
- 處理 Petabyte 等級資料量。
- **Design to process dataset in Petabyte**

**Facebook, Last.fm, Joost, Twitter** are also powered by Hadoop

# Sector / Sphere Sector / Sphere

- http://sector.sourceforge.net/
- 由美國資料探勘中心研發的自由軟體專案。
- **Developed by National Center for Data Mining, USA**
- 採用 C/C++ 語言撰寫,因此效能較 Hadoop 更好。
- **Written by C/C++, so performance is better than Hadoop**
- 提供「類似」 Google File System 與 MapReduce 的機制
- **Provide file system similar to Google File System and MapReduce API**
- 基於 UDT 高效率網路協定來加速資料傳輸效率
- **Based on UDT which enhance the network performance**
- Open Cloud Testbed 有提供測試環境,並開發 MalStone 效能評比軟體
- **Open Cloud Consortium provide Open Cloud Testbed and develop MalStone toolkit for benchmark**

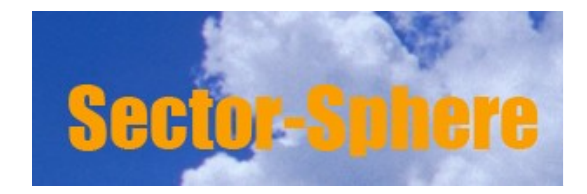

**National Center for Data Mining** University of Illinois at Chicago

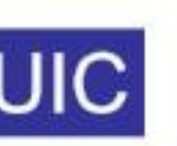

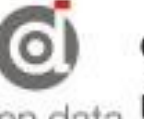

**Open Data Group** 

http://www.opendatagroup.com/

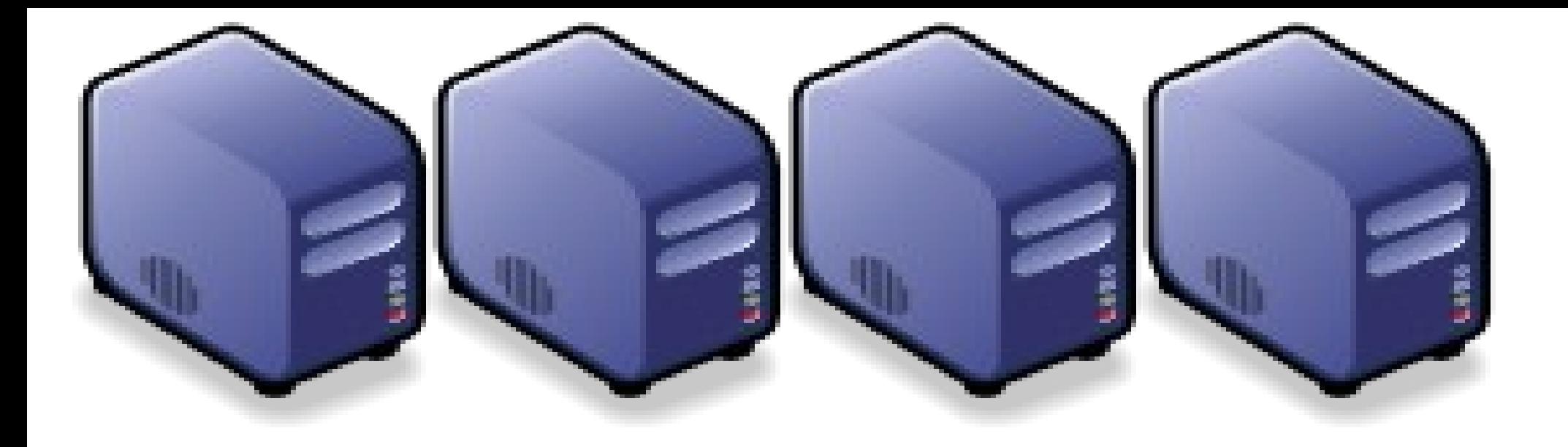

## 常見雲端服務與應用 Part 2 : Common Cloud Services by Examples Part 2 : Common Cloud Services by Examples

Jazz Vang Yao-Tsung Wang Yao-Tsung Wang jazz@nchc.org.tw jazz@nchc.org.tw

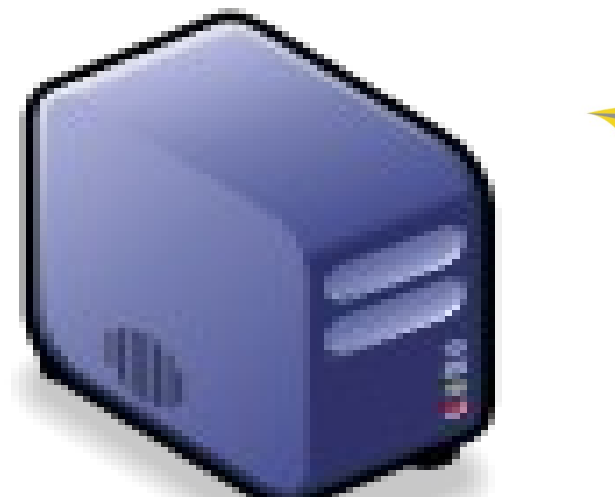

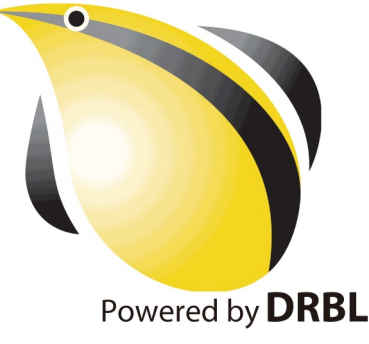

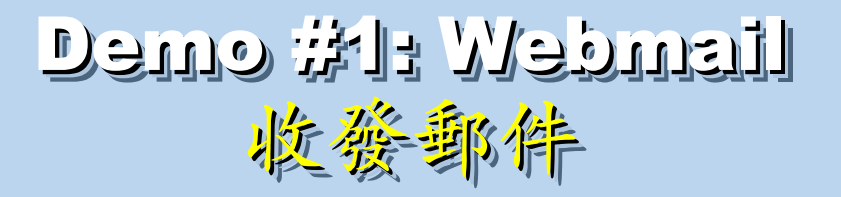

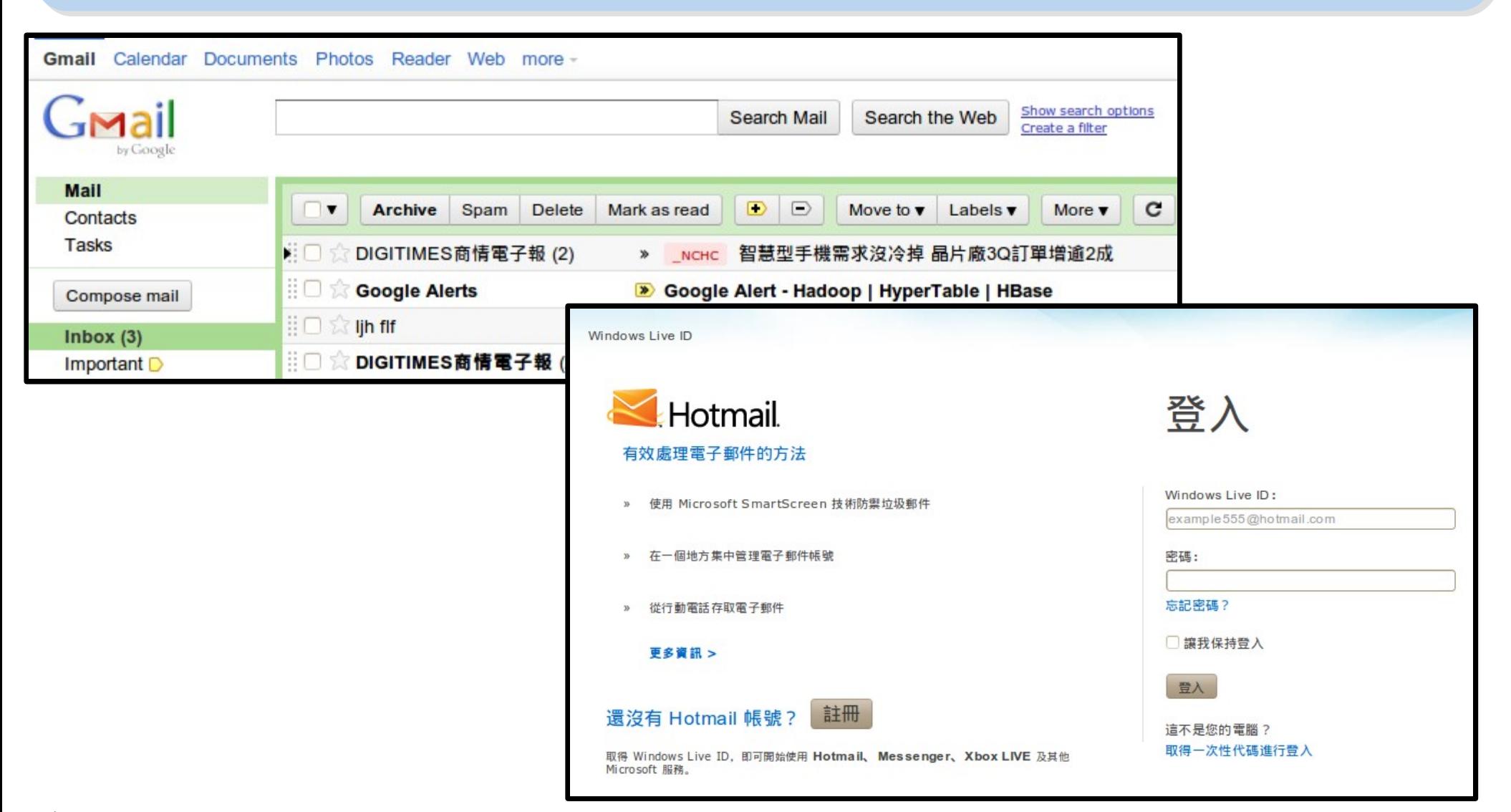

網址: [http://mail.google.com](http://mail.google.com/) [http://mail.live.com](http://mail.live.com/)

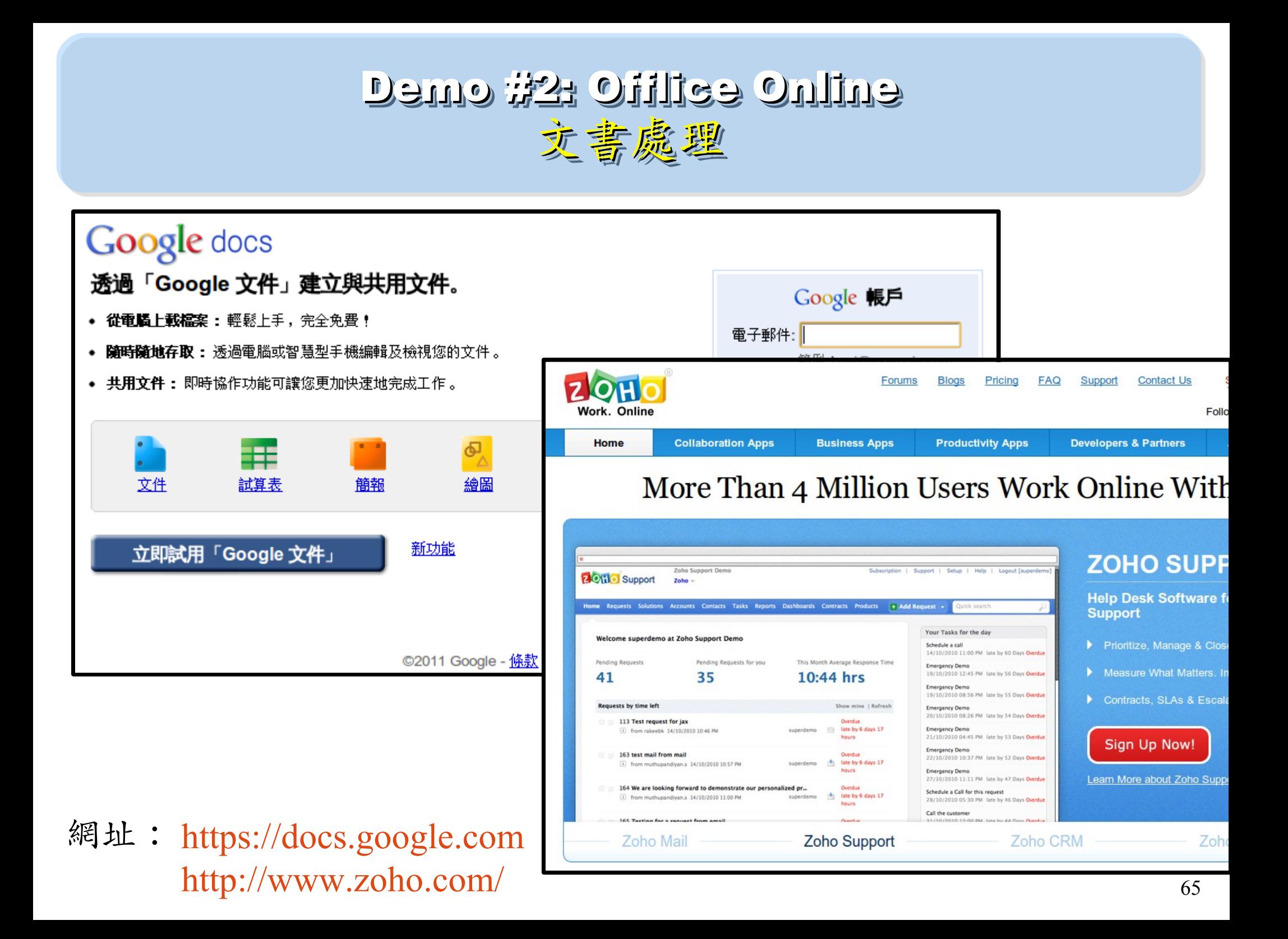

## Demo #3: Create Multimedia Film @ YouTube Demo #3: Create Multimedia Film @ YouTube 製作多媒體影片 製作多媒體影片

### 網址: http://www.youtube.com/create detail/Xtranormal 透過玩偶來做一些動作

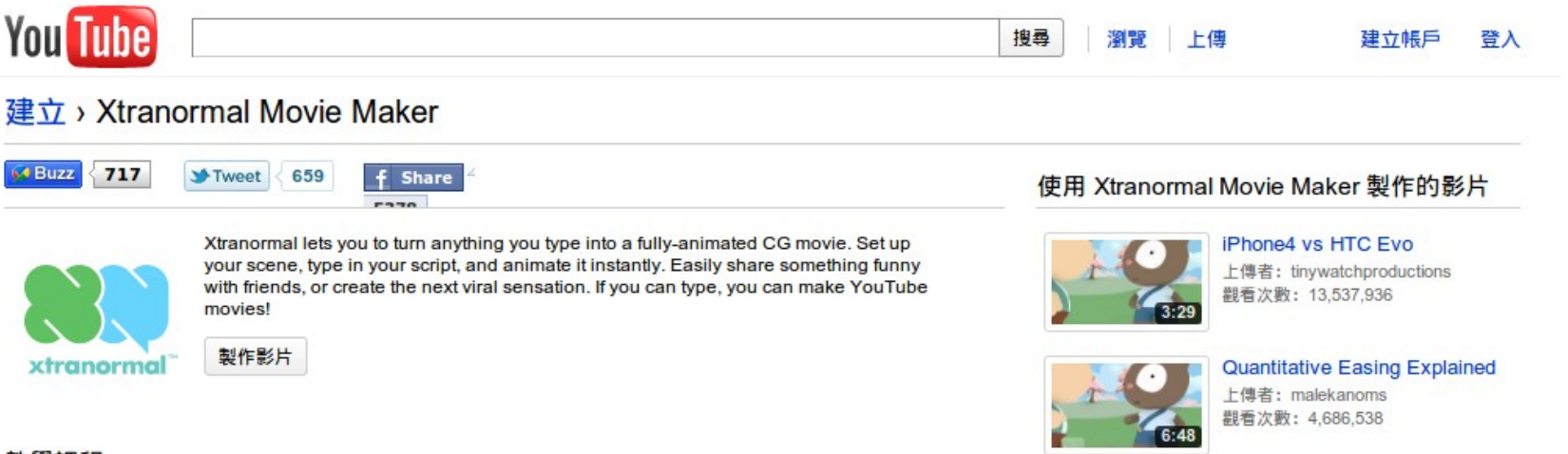

### 教學課程

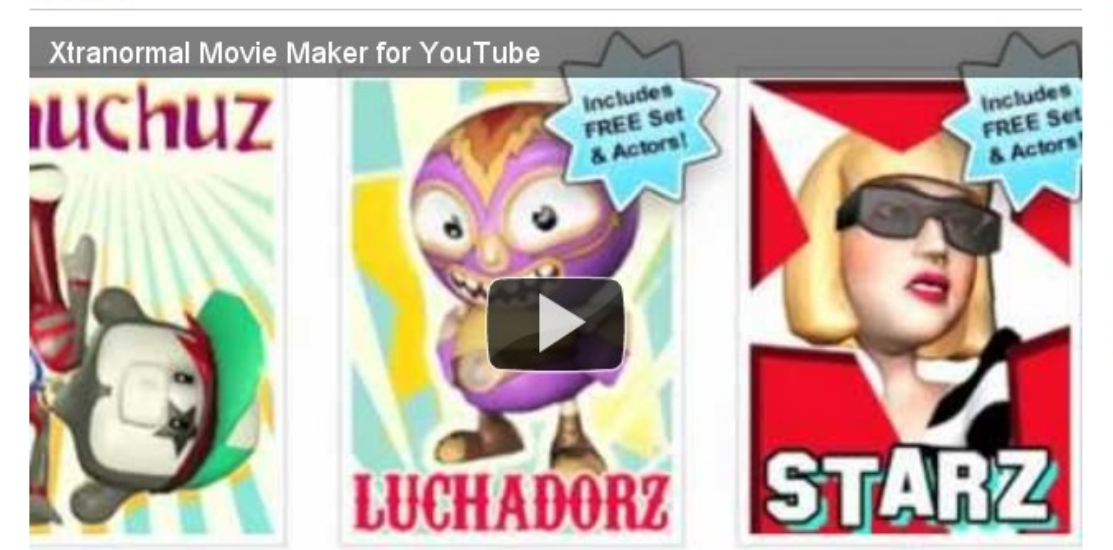

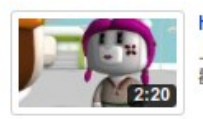

**HTC EVO vs iPhone4** 上傳者: tinywatchproductions 觀看次數: 2,325,648

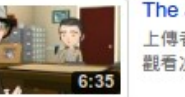

The Joy of a Salesman - Ep. 1 上傳者: mrsalesguy01 觀看次數: 1,708,477

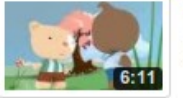

Hi, 1'm a Tea-Partier 上傳者: ndintenfass 觀看次數: 1,444,537

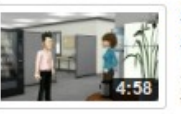

School

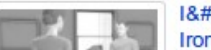

So You Want to Go to Law 上傳者: dwkazzie 觀看次數: 1,349,939

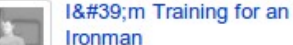

66

## Demo #4: Social Network Demo #4: Social Network 日常社交活動 常社交活動

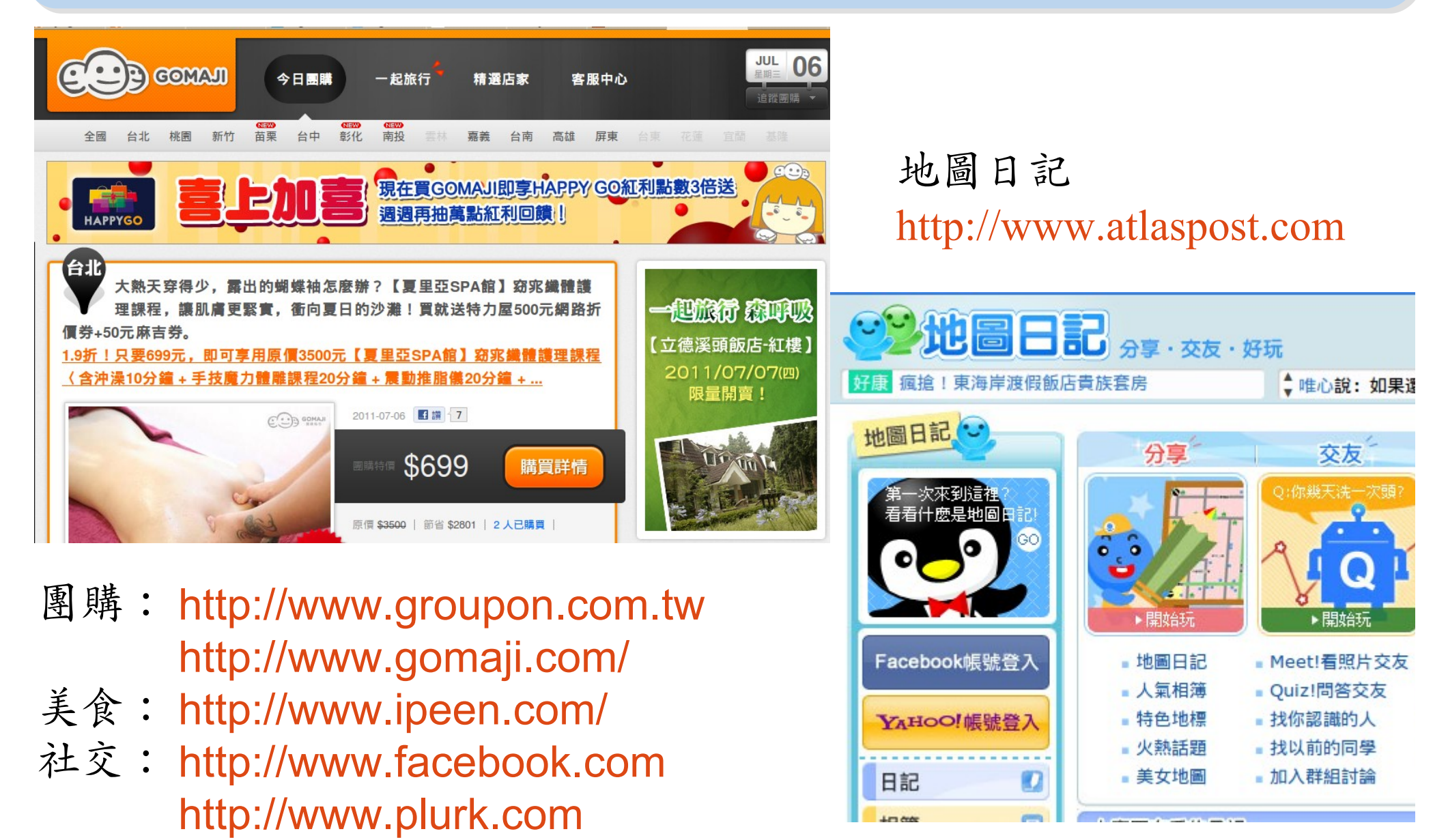

## Demo #5: Music, TV & Movie Demo #5: Music, TV & Movie 欣賞音樂、電視、電影 欣賞音樂、電視、電影

### <http://www.jazzradio.com/smoothjazz>

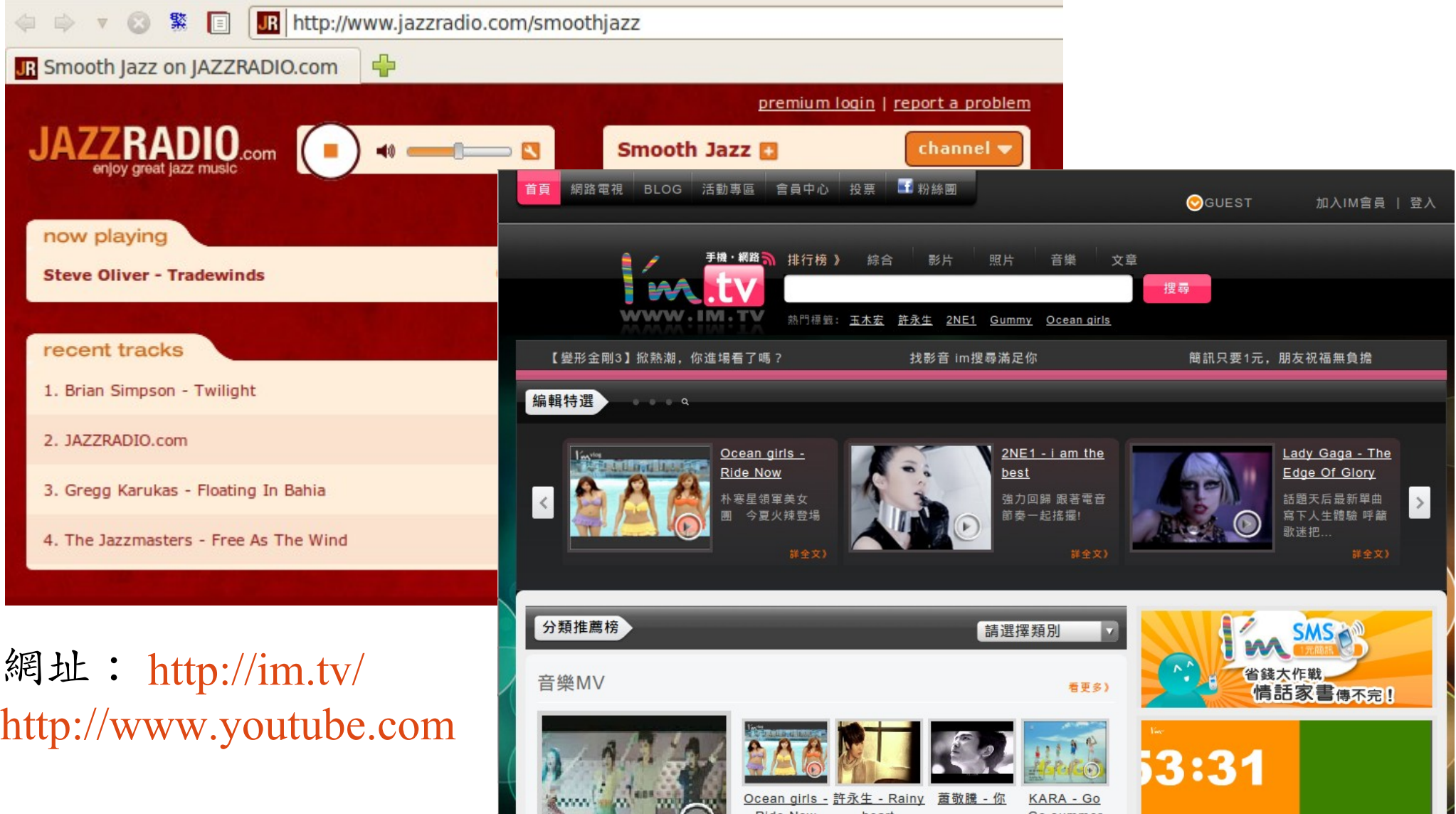

Dide New

### Demo #6: Sharing Photos Demo #6: Sharing Photos 多人同步即時分享相片及資訊

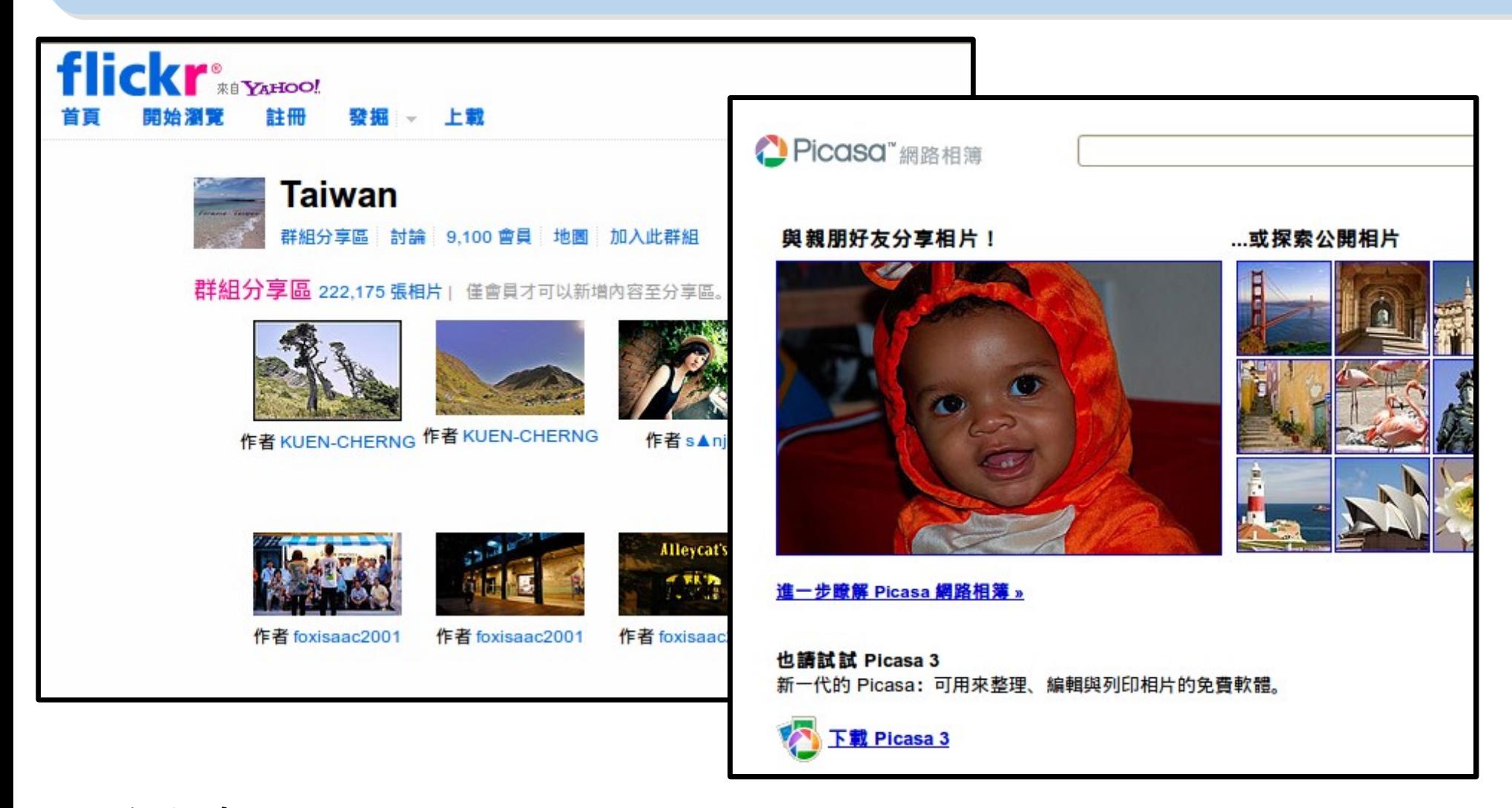

照片分享: <http://www.flickr.com/groups/tw/> [https://picasaweb.google.com](https://picasaweb.google.com/)

## Demo #7: Offline Google Map Demo #7: Offline Google Map 手機離線地圖 手機離線地圖

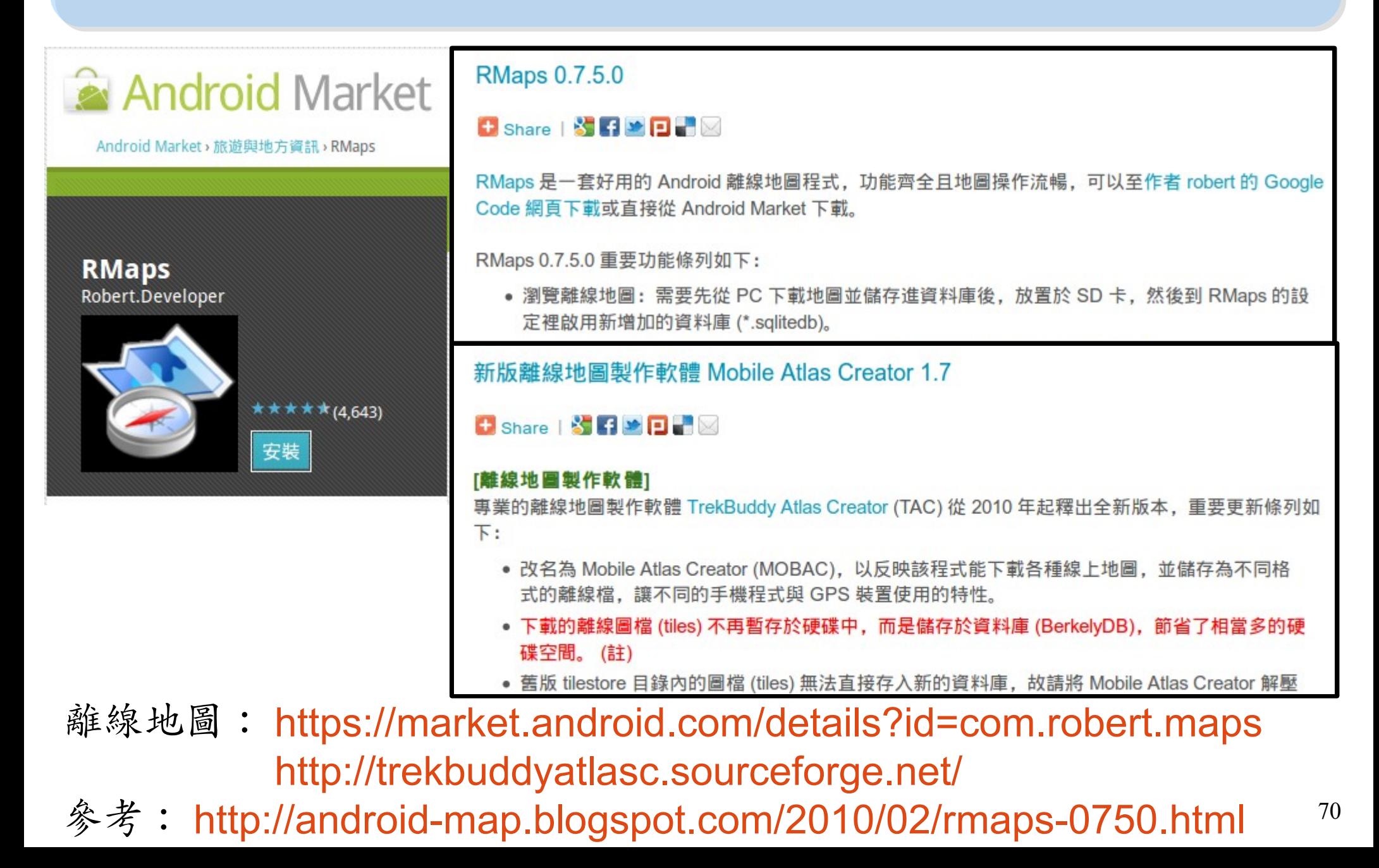

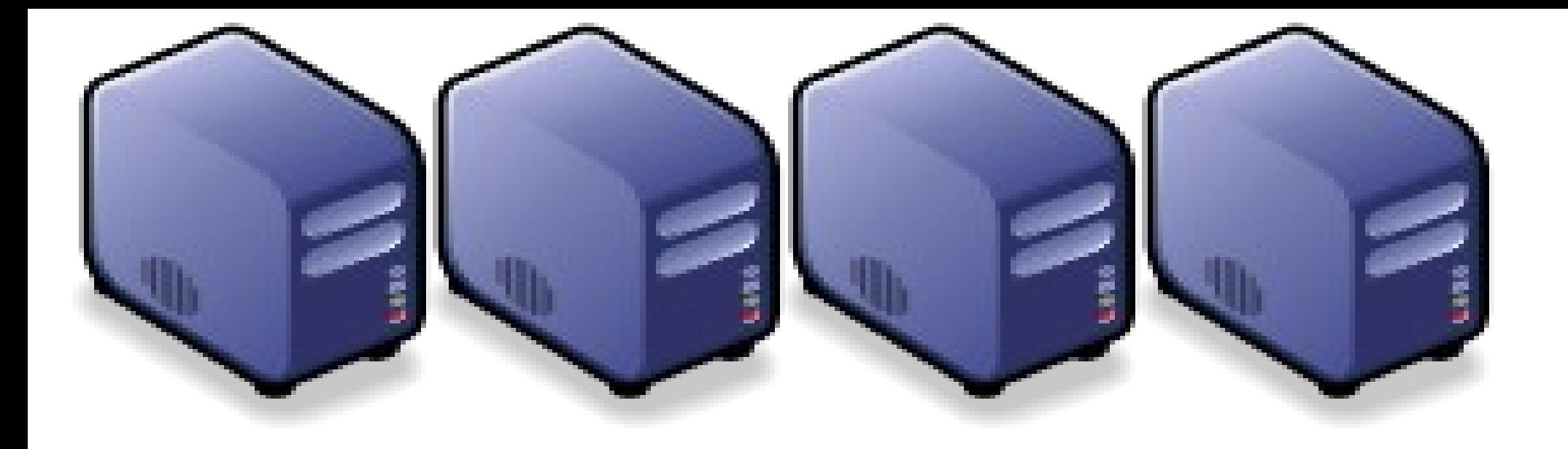

## 浪談雲端資訊安全 Part 3 : Introduction to Cloud Securoty

Jazz Vang Yao-Tsung Wang Yao-Tsung Wang jazz@nchc.org.tw jazz@nchc.org.tw

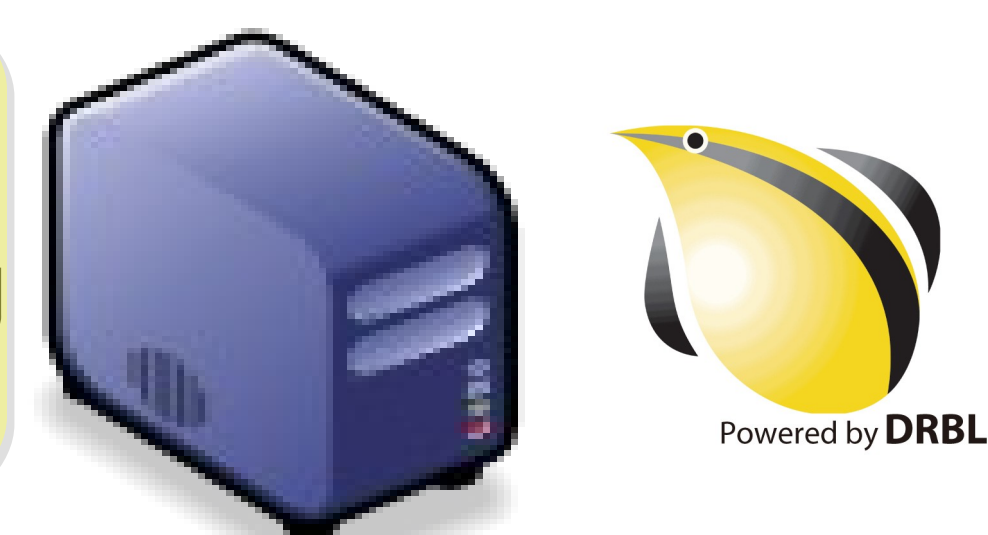

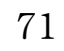

專家說:雲端每個環節都有安全問題

### ZDNet Taiwan - 專家談雲端: 每個環節都有安全問題 - 新聞

2010/08/10 19:50:02

### |專家談雲端:每個環節都有安全問題|

*ZDNet記者曬文溱 /台北報導* 雲端的安全問題不是無解,只是不管是雲端服務供應商或者想要建立私有雲 的企業用戶,都必須考量到每個環節。

微軟亞太區全球技術支援中心專案經理、同時也是ZDNet專欄作家林宏嘉今(10)日在ZDNeT舉行的IT Priorities圓桌論壇中表示,<mark>雲端的安全議題涉及了laaS、PaaS乃至於SaaS的每個層面</mark>。當然有些問題是原 本就存在:例如在討論到laaS時,就涉及到了<mark>機房的管理和硬體設備的可用性</mark>等:但是講到PaaS時,企業 用戶倘若要選擇開原碼的作業系統,必須考量到後續的<mark>安全維護</mark>:在SaaS的層次,企業用戶必須確保每一 個分區(partition)的安全更新和資料安全。

目前正如火如荼建立台灣第一個校園私有雲的台大計算機及資訊網路中心主任孫雅麗則呼應道,Amazon的 雲端服務證實了在Hypervisor層有駭客入侵,也就是意味著過去大家在討論如何防範<mark>處擬機器的資料安全</mark>, 但是威脅已經深化到了更下一層。這些問題都有待解決。

「有些問題甚至是來自於內部,舉例而言,MIS可能會把存在記憶體裡的資料倒出來,或者在Hypervisor層 就植入了可以蒐集資料的程式,」孫雅麗說。

安全議題是目前台灣企業對雲端持保留熊度的最大主因,這也是何以台灣的大型企業對於雲端的想法,還是 漂布甘油木器,甘云且藓卷丝毛手开表
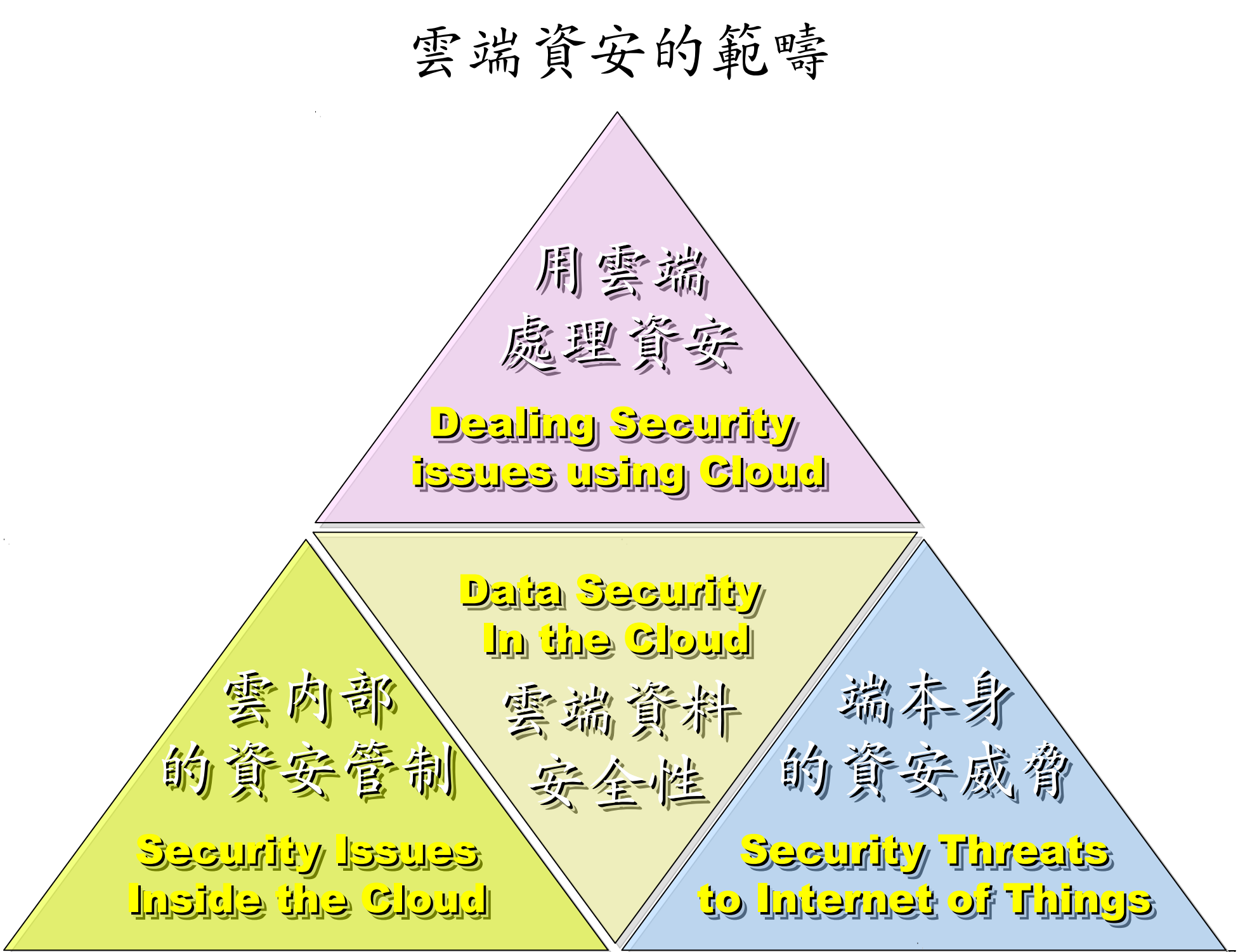

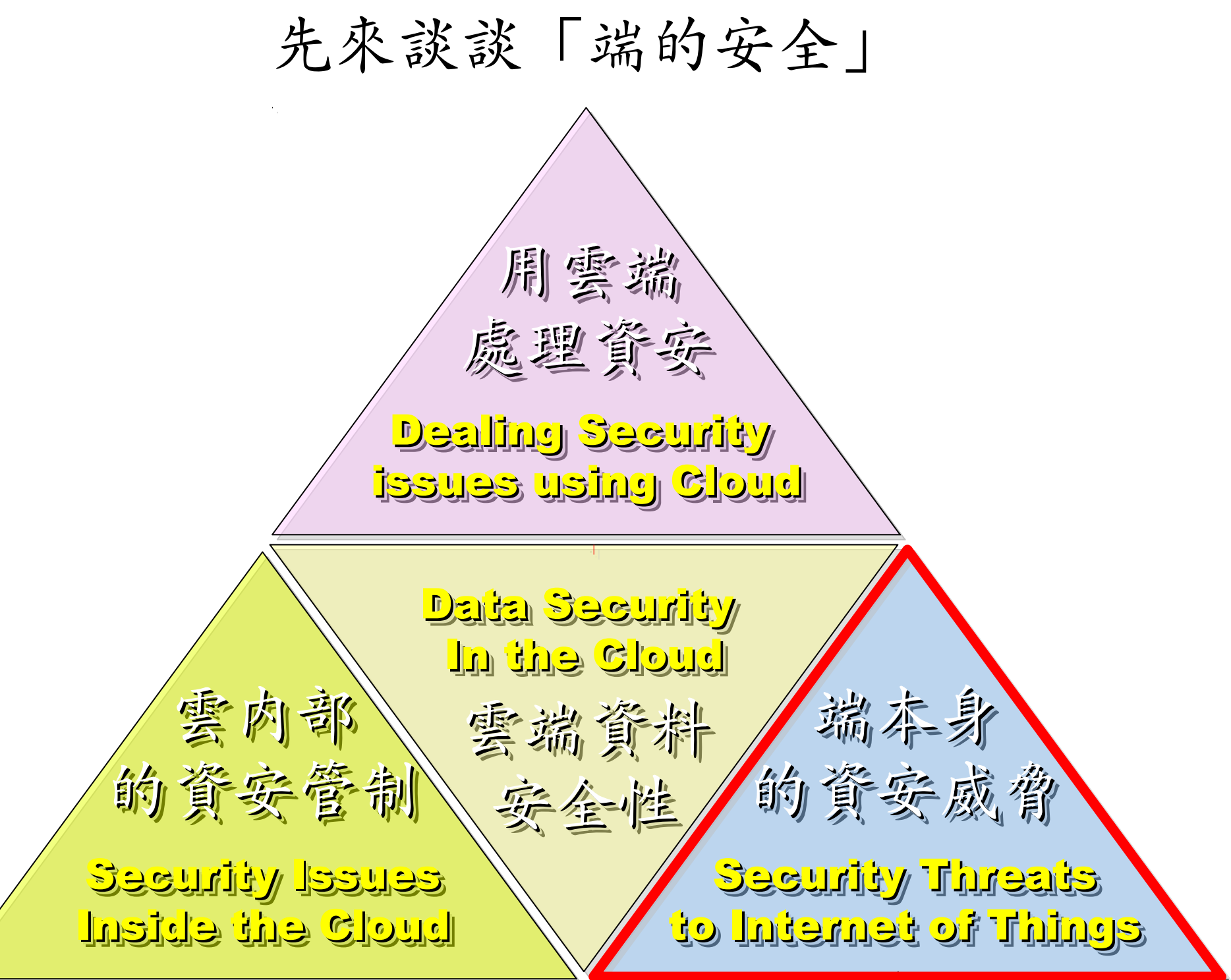

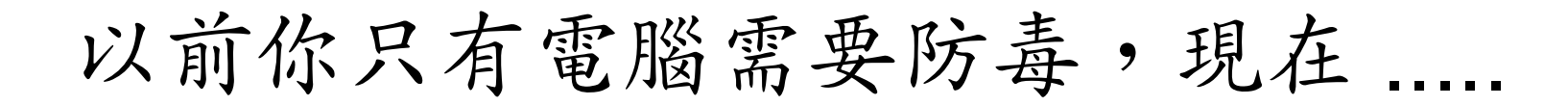

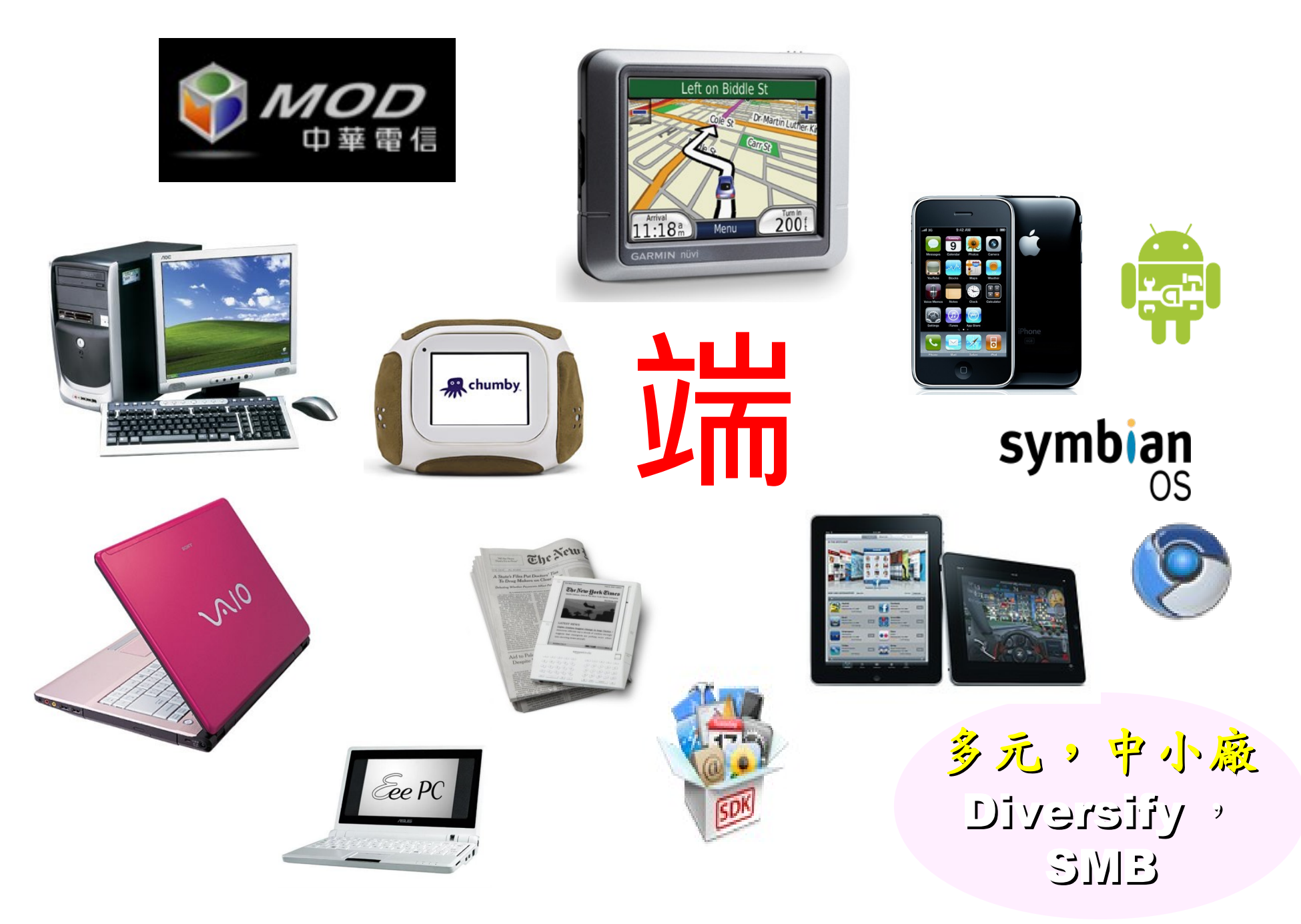

### 全球連網裝置急速成長中

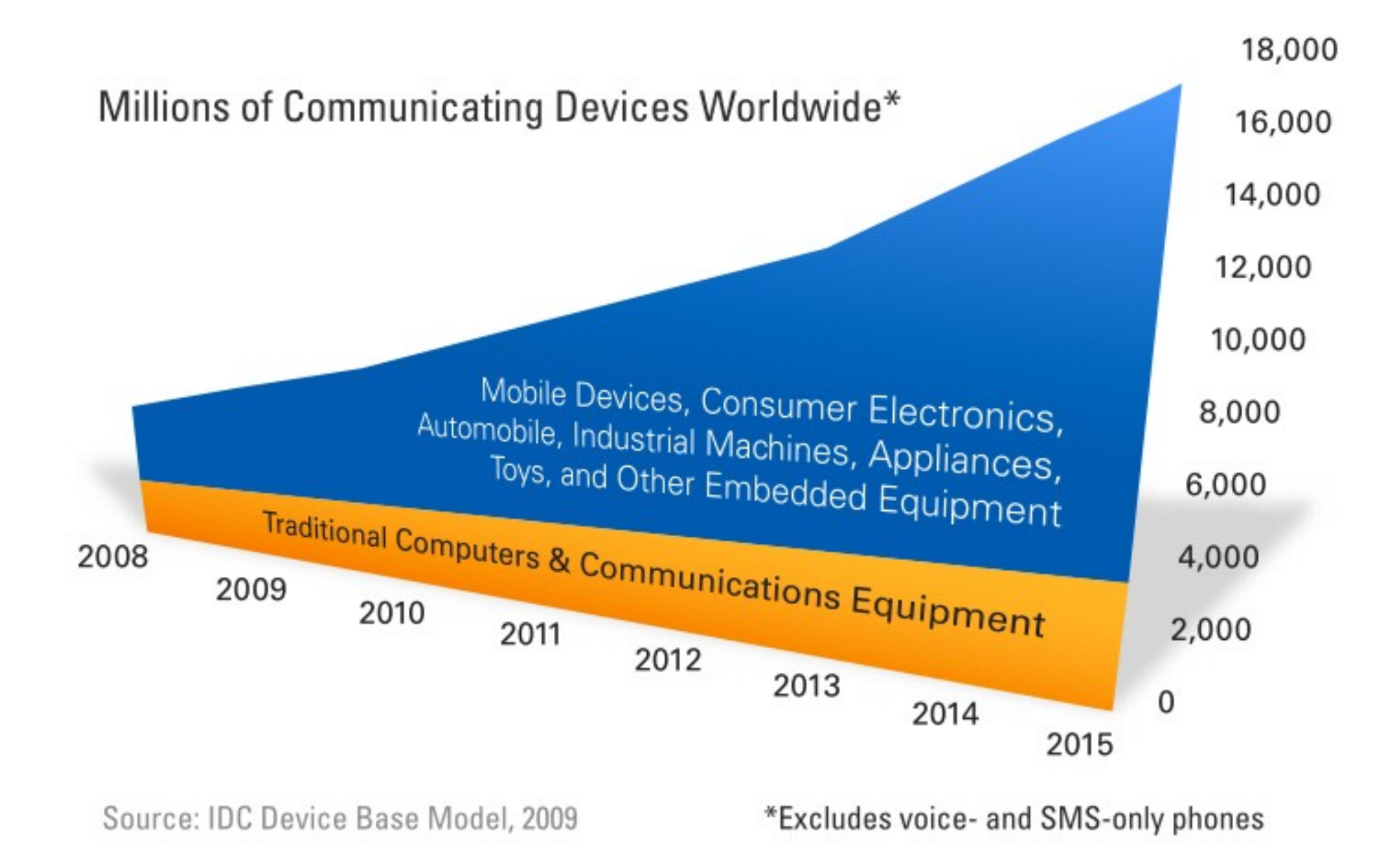

圖片來源: [Attacks on Mobile and Embedded Systems: Current Trends](http://whitepapers.opensystemsmedia.com/u/pdfs/WhitePaper.mocana_attacktrends_wp_wireless.pdf) by [Mocana](http://www.mocana.com/)

## 物聯網的時代來臨

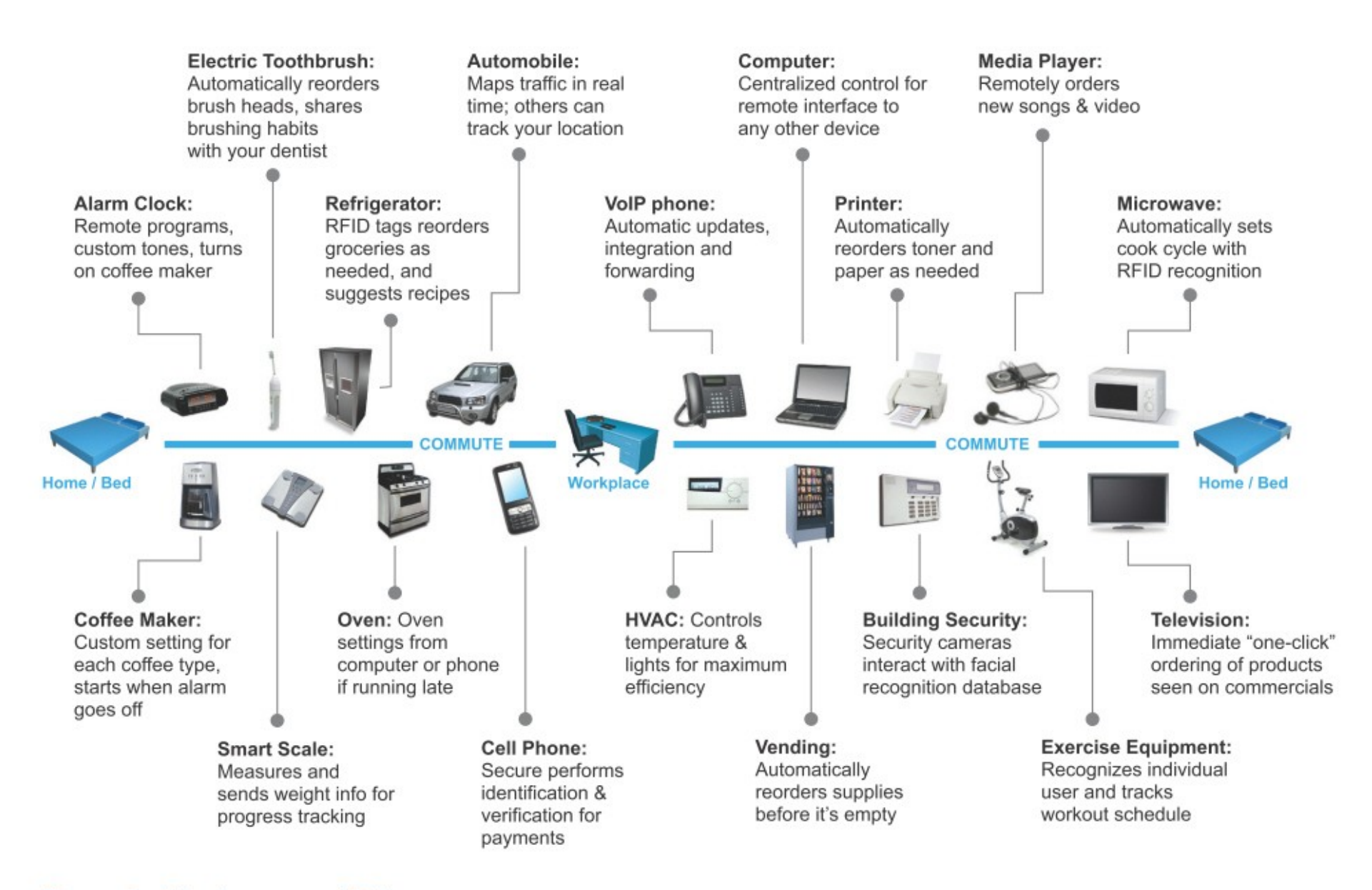

#### Figure 3. The Internet of Things

圖片來源: [Attacks on Mobile and Embedded Systems: Current Trends](http://whitepapers.opensystemsmedia.com/u/pdfs/WhitePaper.mocana_attacktrends_wp_wireless.pdf) by [Mocana](http://www.mocana.com/)

第三波網路入侵對象將鎖定在『物聯網』

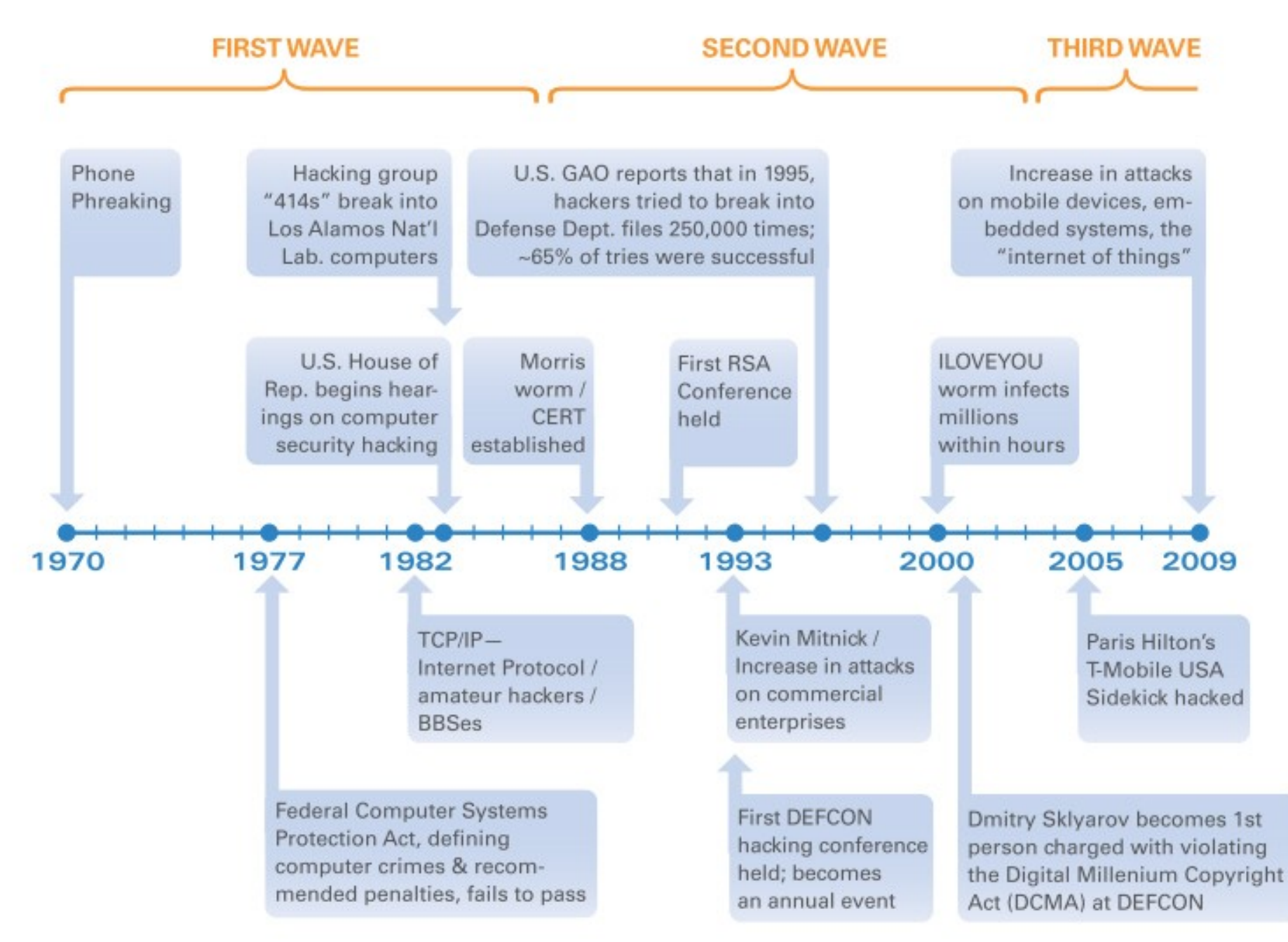

圖片來源: [Attacks on Mobile and Embedded Systems: Current Trends](http://whitepapers.opensystemsmedia.com/u/pdfs/WhitePaper.mocana_attacktrends_wp_wireless.pdf) by [Mocana](http://www.mocana.com/)

針對行動裝置的各種資安問題與經驗

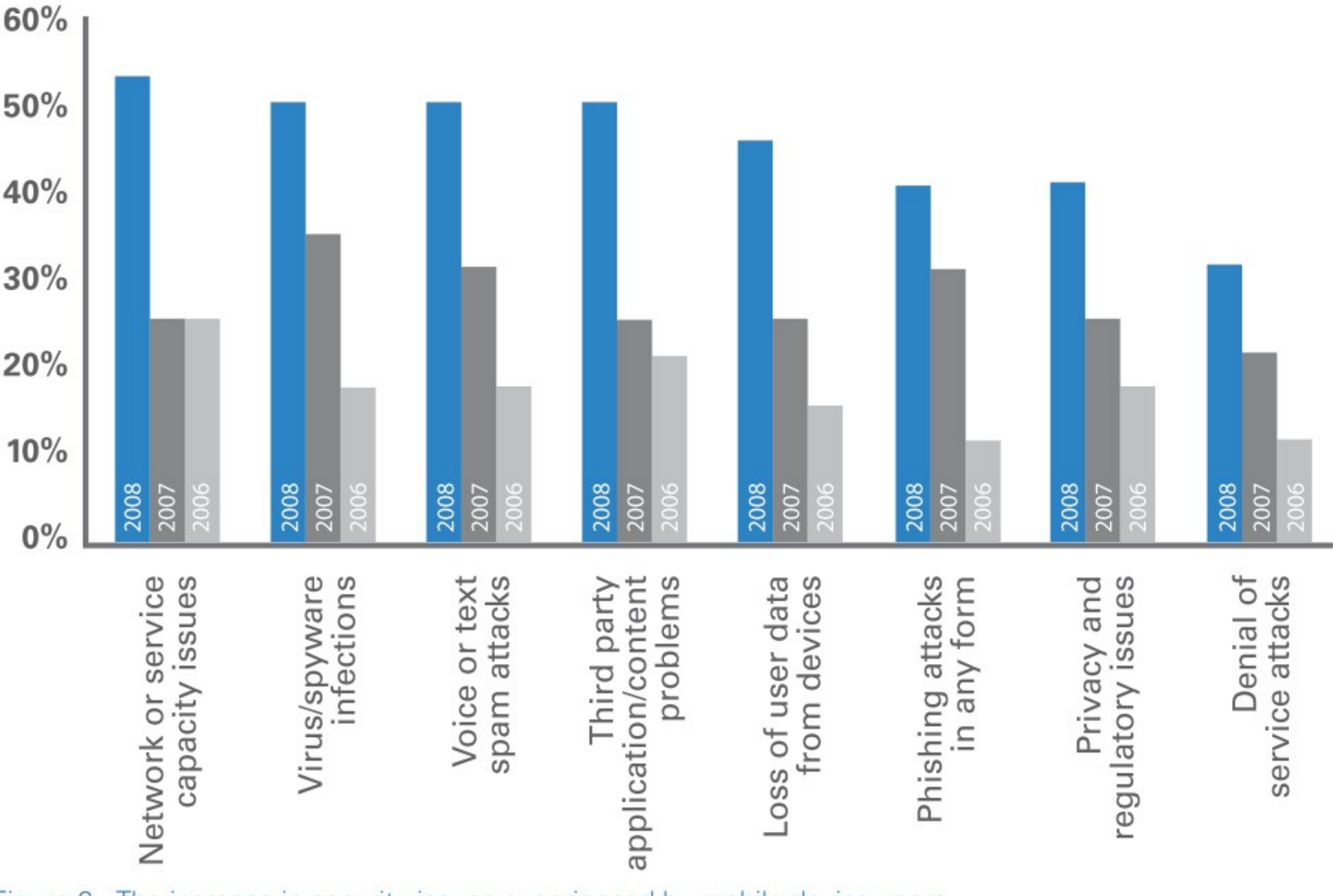

Figure 6. The increase in security issues experienced by mobile device users from 2006 to 2008; % of respondents. McAfee Mobile Security Report 2009

圖片來源: [Attacks on Mobile and Embedded Systems: Current Trends](http://whitepapers.opensystemsmedia.com/u/pdfs/WhitePaper.mocana_attacktrends_wp_wireless.pdf) by [Mocana](http://www.mocana.com/)

網路惡意程式 (Malware) 逐年激增

### Malware detected by year

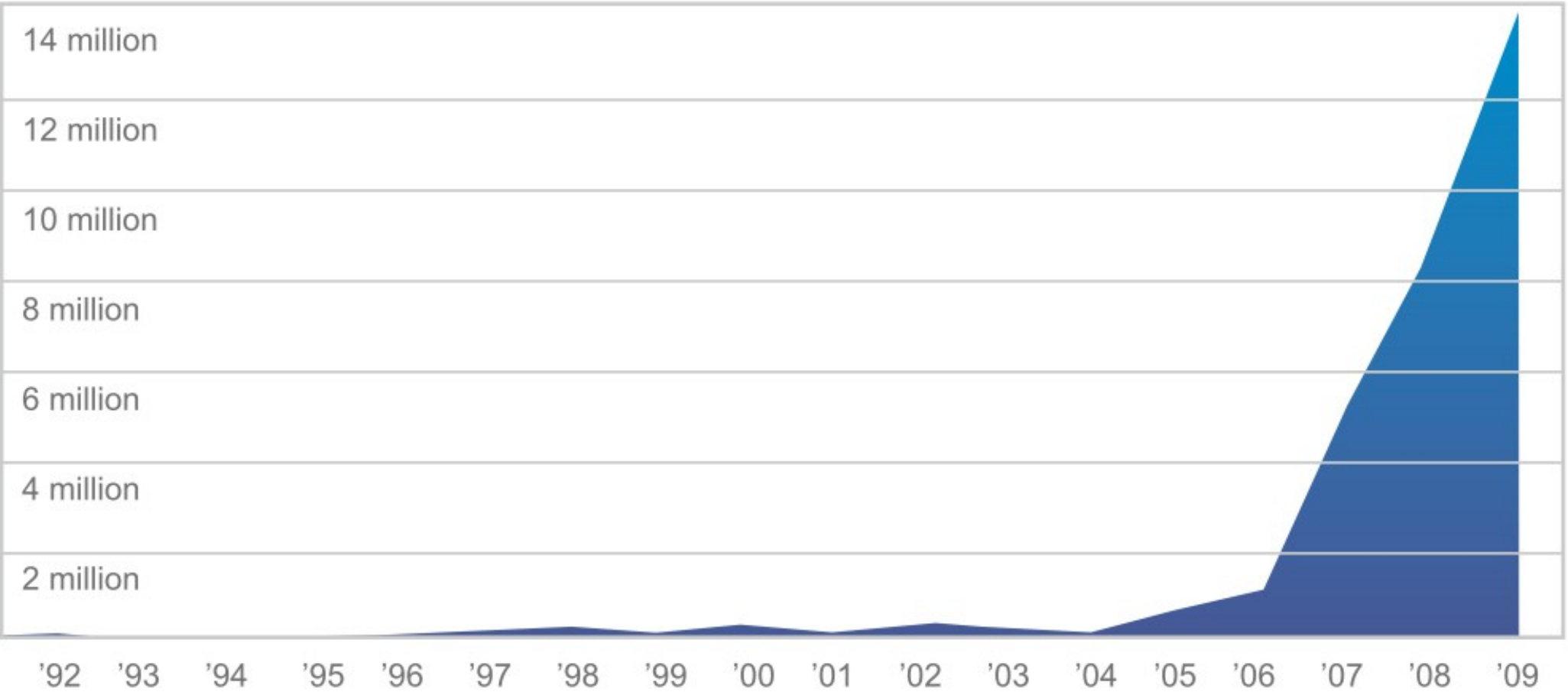

Over 3,000 new "species" of PC malware are released onto the Internet every hour. Now that malware is setting its sights on Device platforms. Source: AV LABS

#### 圖片來源:

[U.S. Unprepared for Internet Device Flood: Unaddressed Security Problems & Talent Drought Threaten Long-Term Commercial, Government Interests](http://whitepapers.opensystemsmedia.com/u/pdfs/WhitePaper.whitepapermocanadeviceintegrityrpt_final_springpcn_nanocryptonanosec.pdf)  $80$ <br>By: Kurt Stammberger, CISSP, Adrian Turner and Mat Small, Mocana With: Rich By: Kurt Stammberger, CISSP, Adrian Turner and Mat Small, Mocana With: Rich Nass, Sarah Friar, Goldman Sachs

### 如果你家的智慧電錶被入侵會怎樣?

### **U.S. Households with Smart Meters**

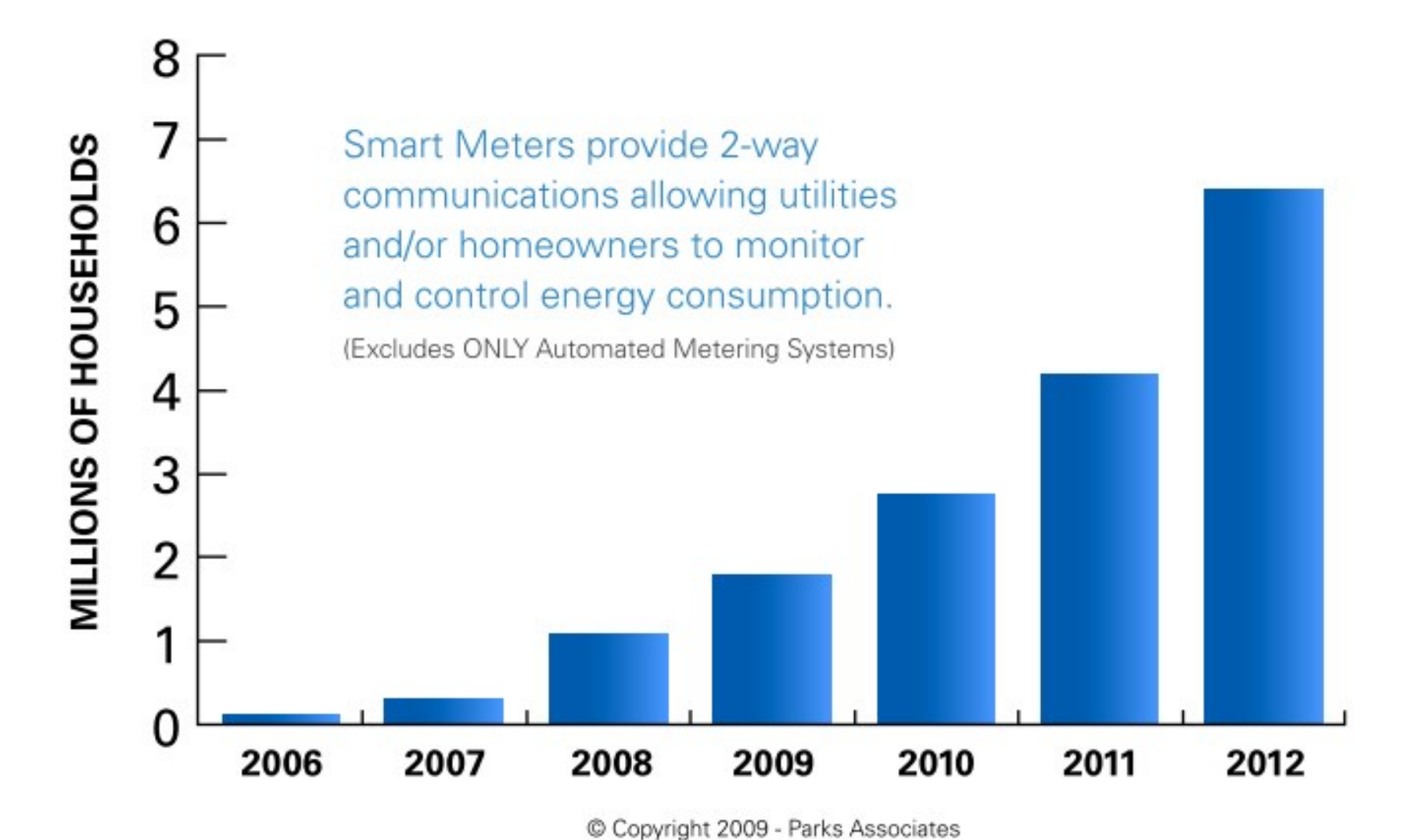

#### 圖片來源:

[U.S. Unprepared for Internet Device Flood: Unaddressed Security Problems & Talent Drought Threaten Long-Term Commercial, Government Interests](http://whitepapers.opensystemsmedia.com/u/pdfs/WhitePaper.whitepapermocanadeviceintegrityrpt_final_springpcn_nanocryptonanosec.pdf)  $81$ <br>By: Kurt Stammberger, CISSP, Adrian Turner and Mat Small, Mocana With: Rich By: Kurt Stammberger, CISSP, Adrian Turner and Mat Small, Mocana With: Rich Nass, Sarah Friar, Goldman Sachs

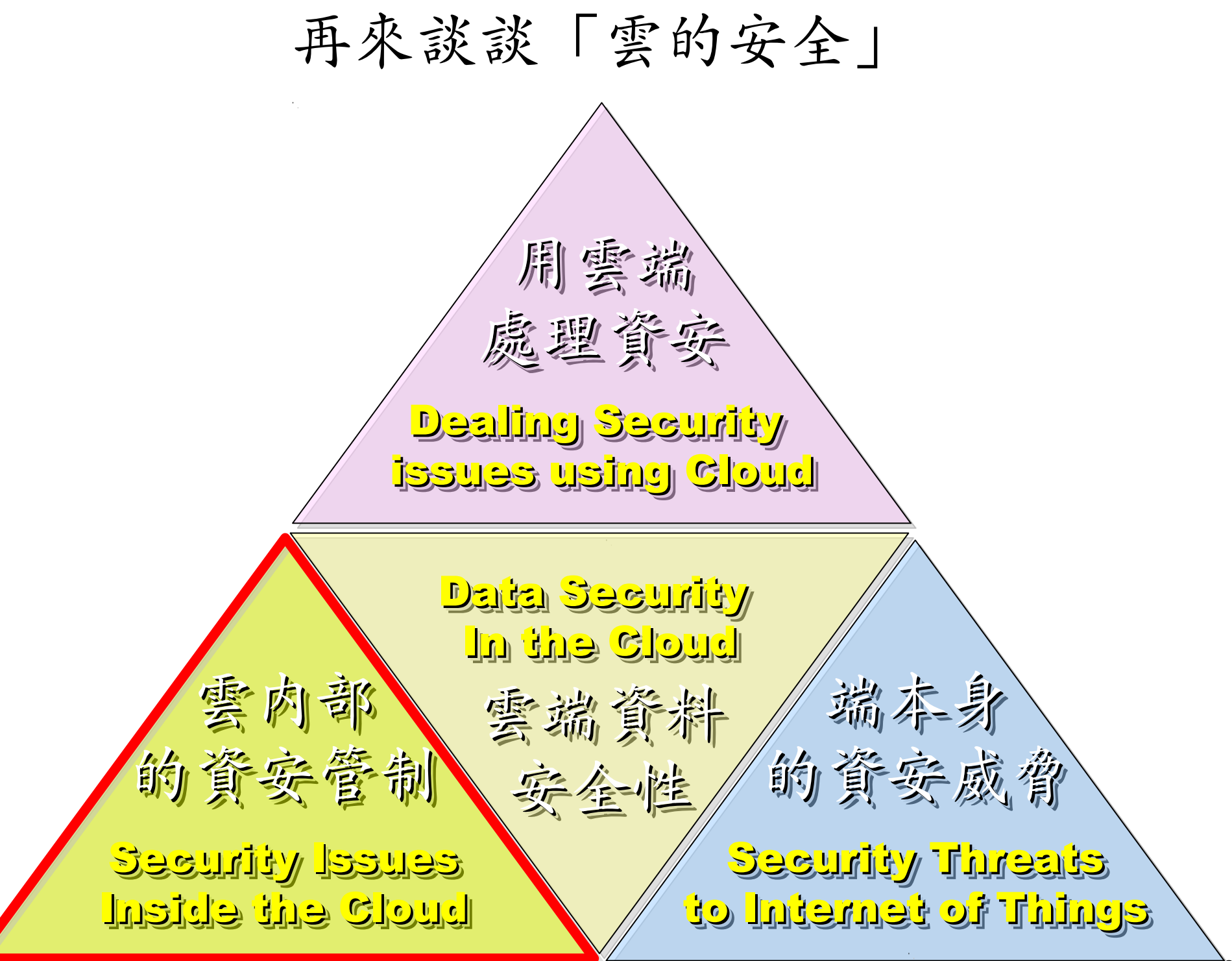

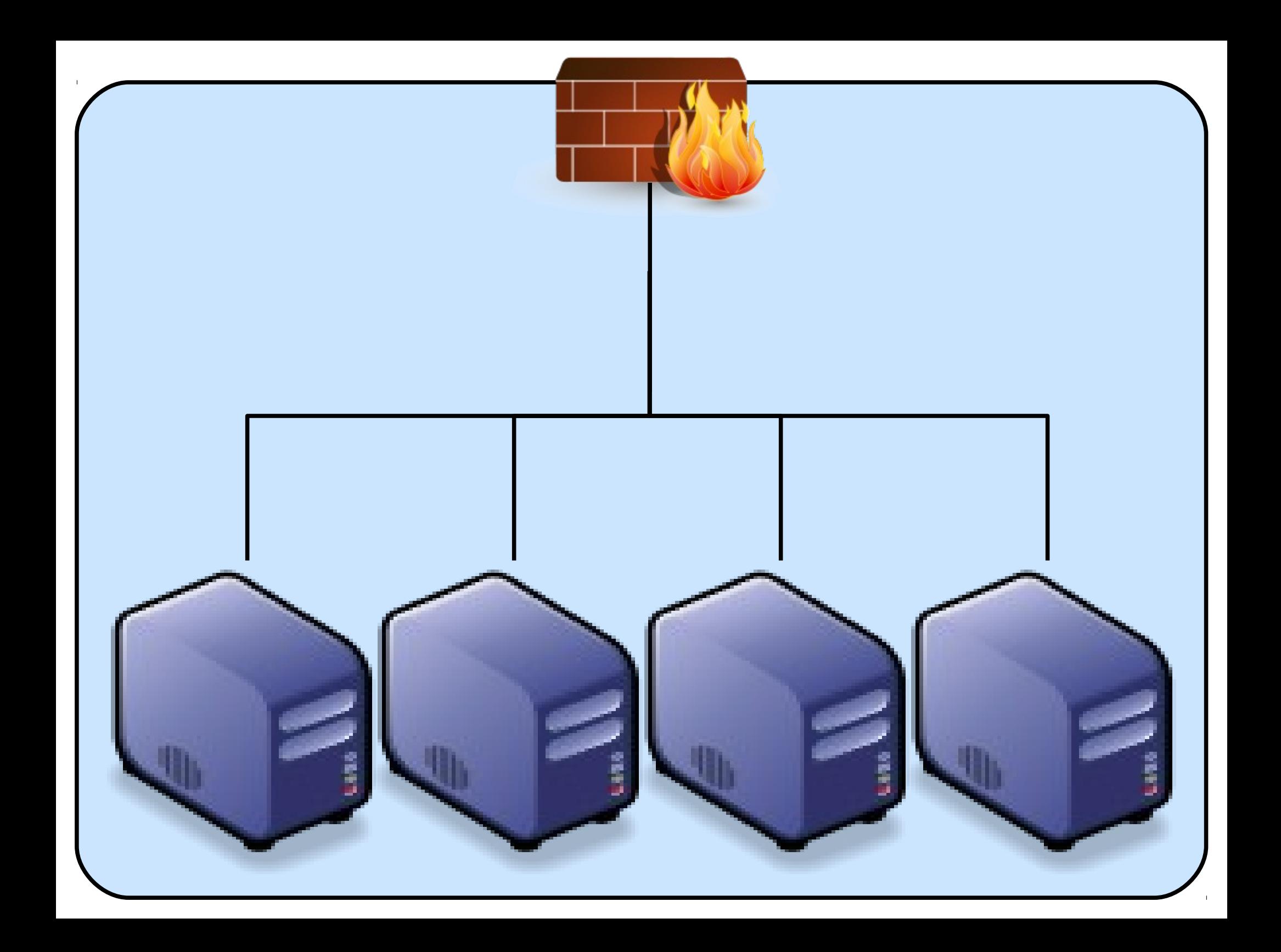

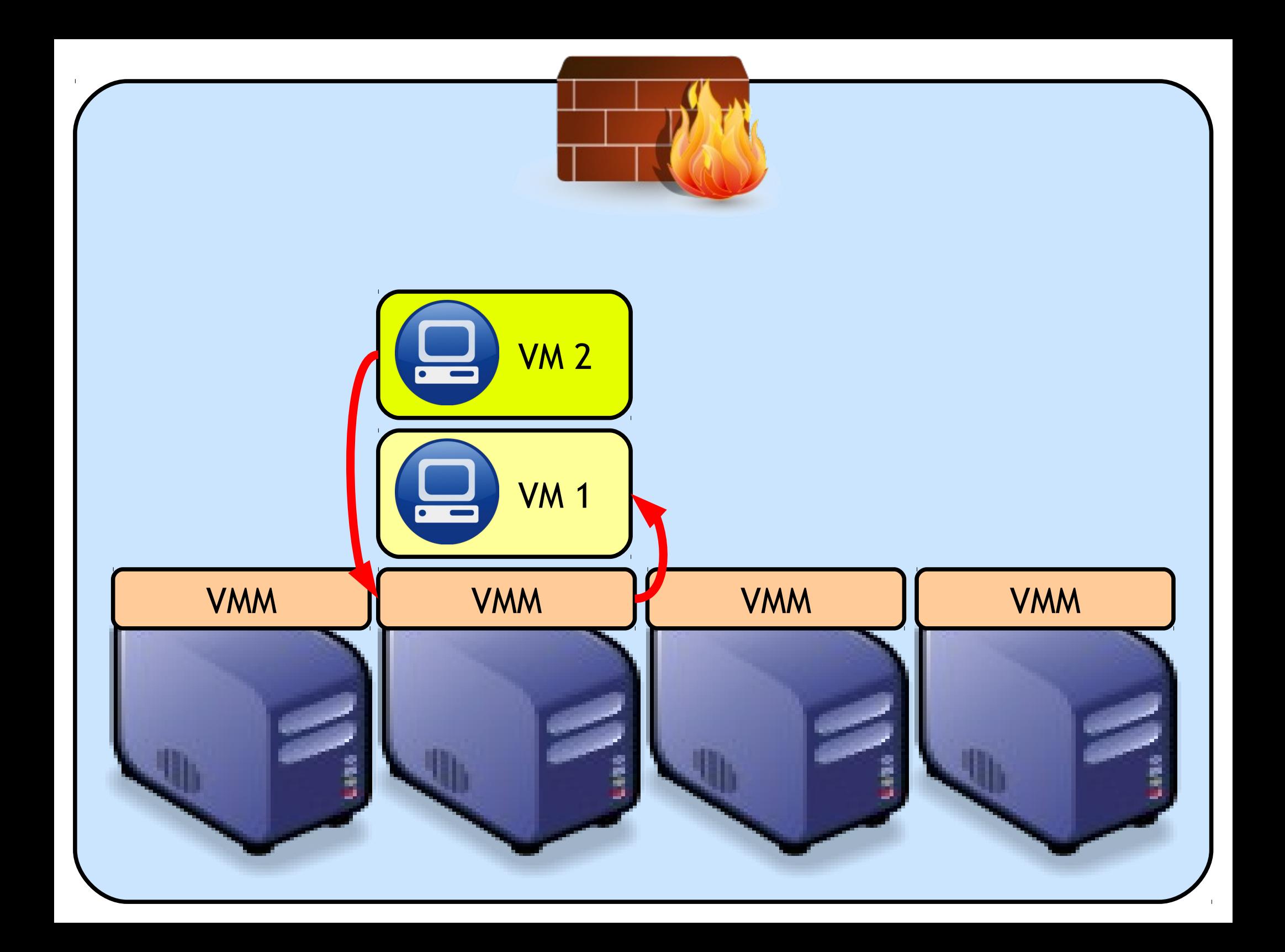

### 虛擬化衍生的新興資安問題

### 透過虛擬機器,竊取鍵盤輸入、植入後門 ......

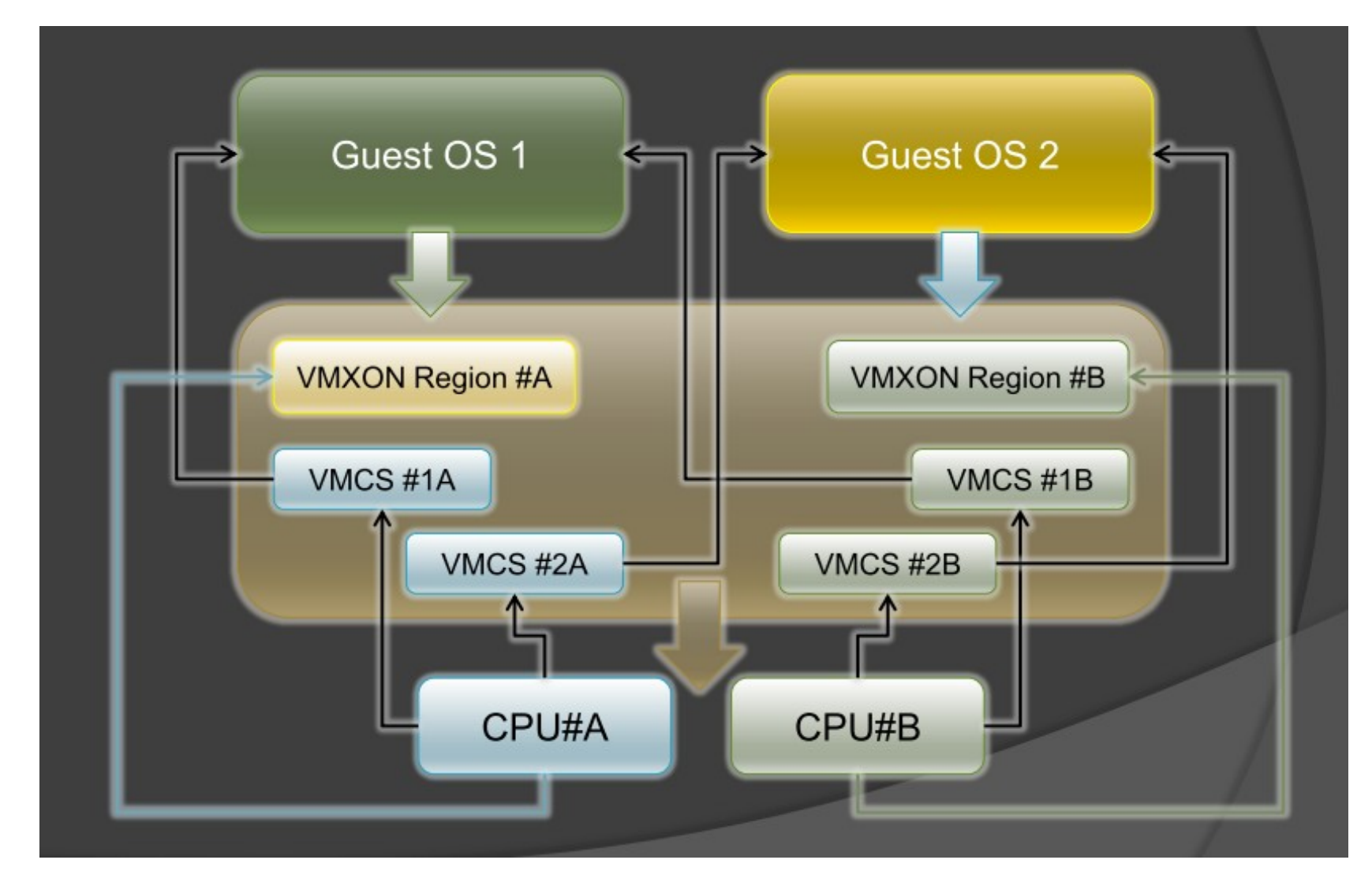

圖片來源: Hacks in Taiwan Conference 2010 [http://www.hitcon.org/hit2010/download/6\\_New%20Battlefield%20For%20Malware%20Game.pdf](http://www.hitcon.org/hit2010/download/6_New%20Battlefield%20For%20Malware%20Game.pdf) 王大寶 & PK / Hypervisor - New Battlefield For Malware Game 虛擬機 - 惡意程式攻防的新戰場

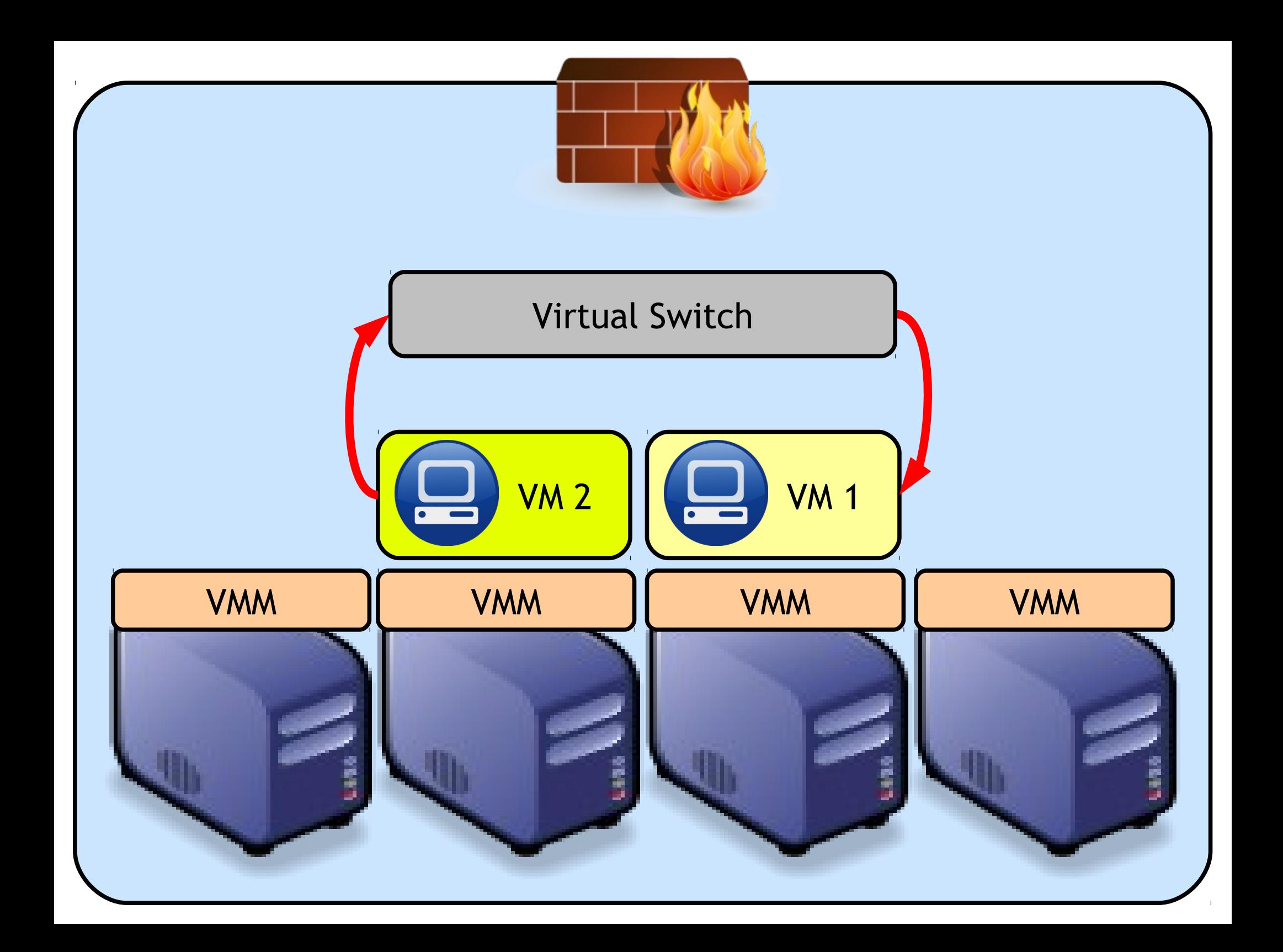

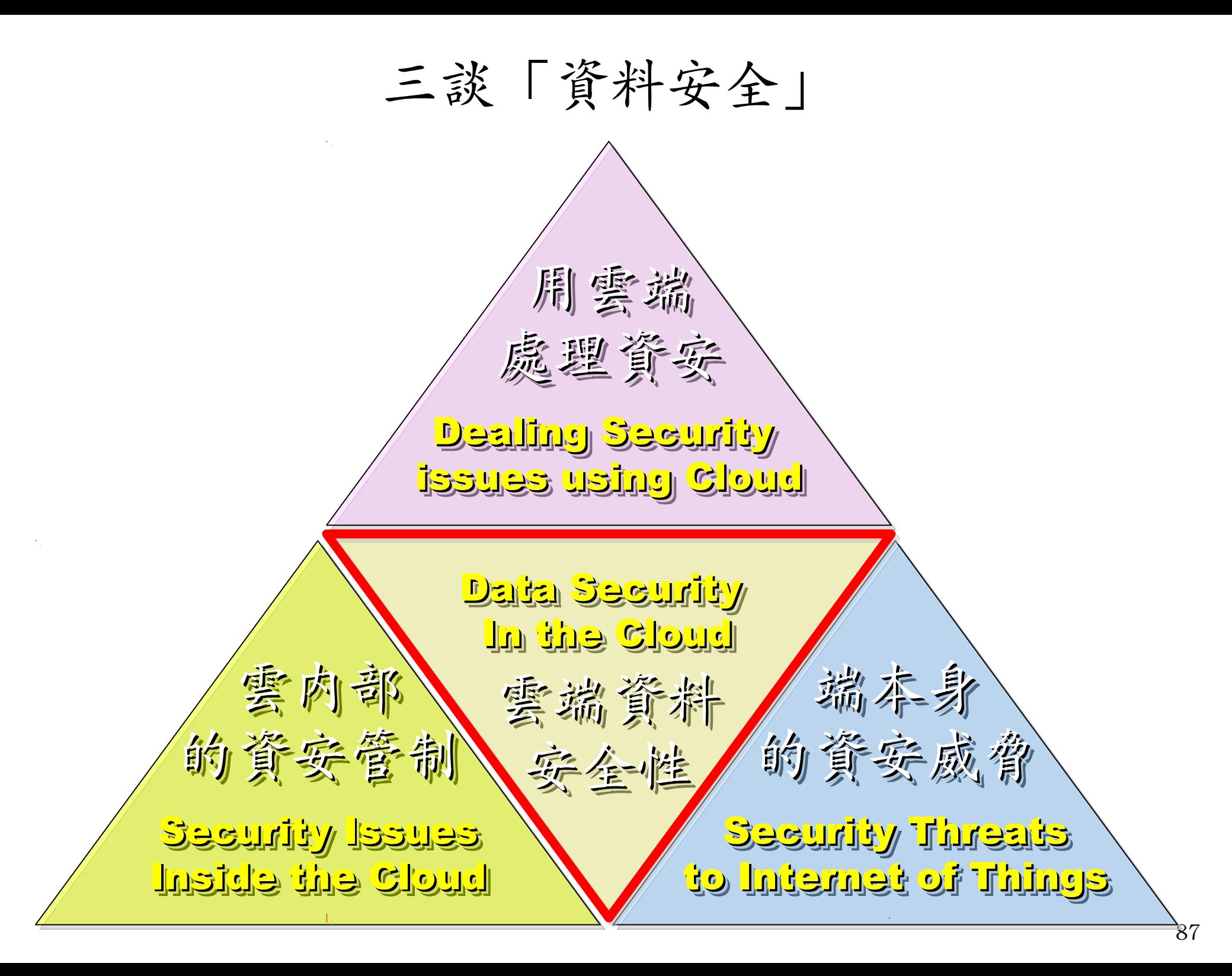

## Ex. 無名照片外流、臉書個資外洩

#### 轟動一時黑澀會妹妹容瑄親密自拍照片外流

分享 【同日】

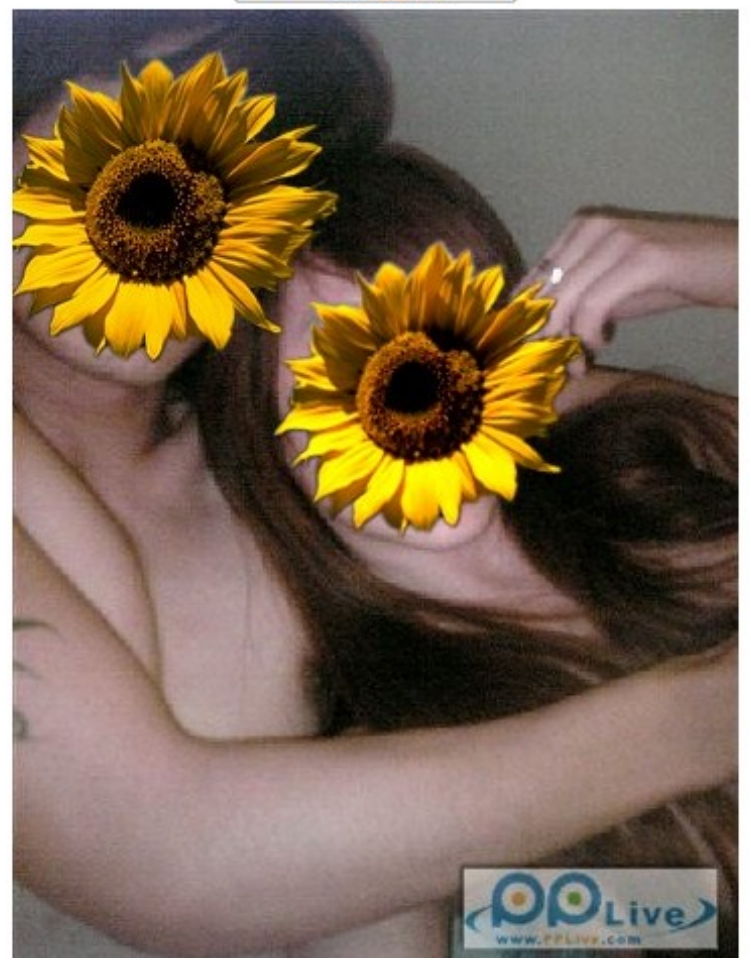

### facebook

Facebook helps you connect and share with the people in your life.

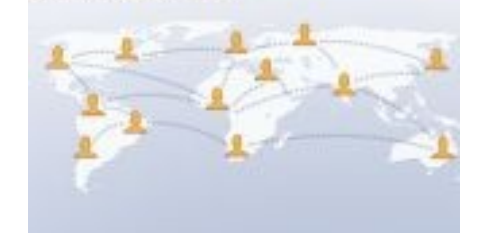

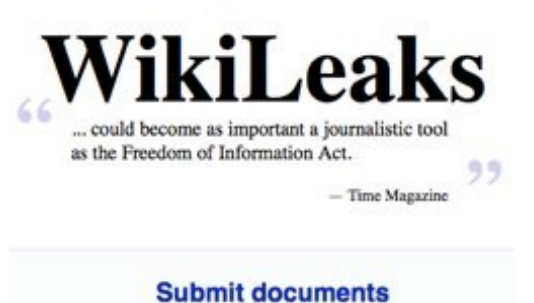

#### 圖片來源: Wikileaks and Facebook Privacy / Security: Do we

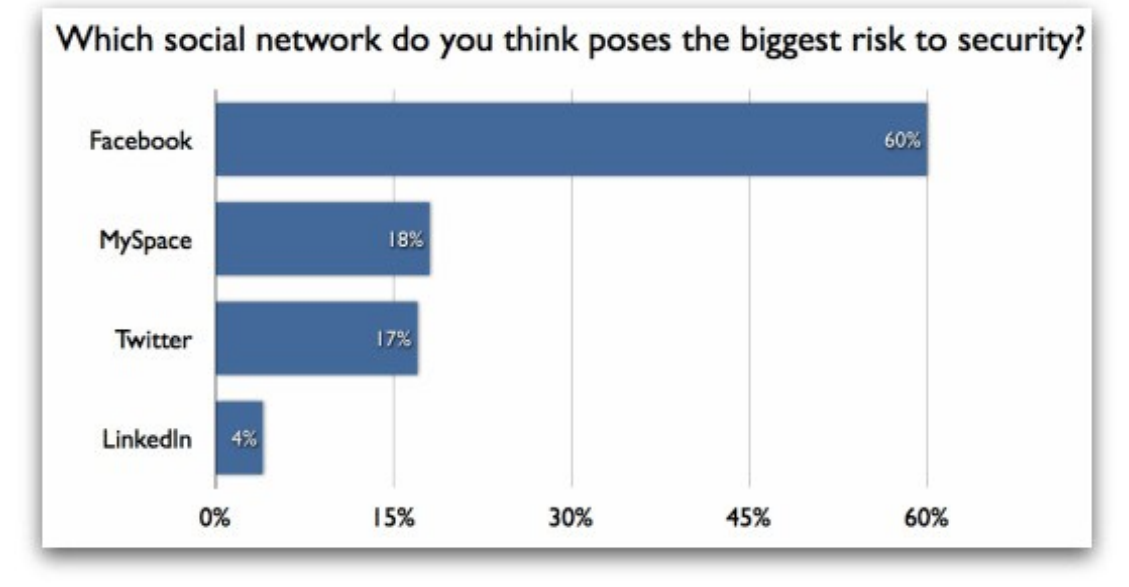

#### 圖片來源:

Report Ranks Facebook As Greatest Corporate Security Risk <http://www.allfacebook.com/facebook-corporate-risk-2010-02>

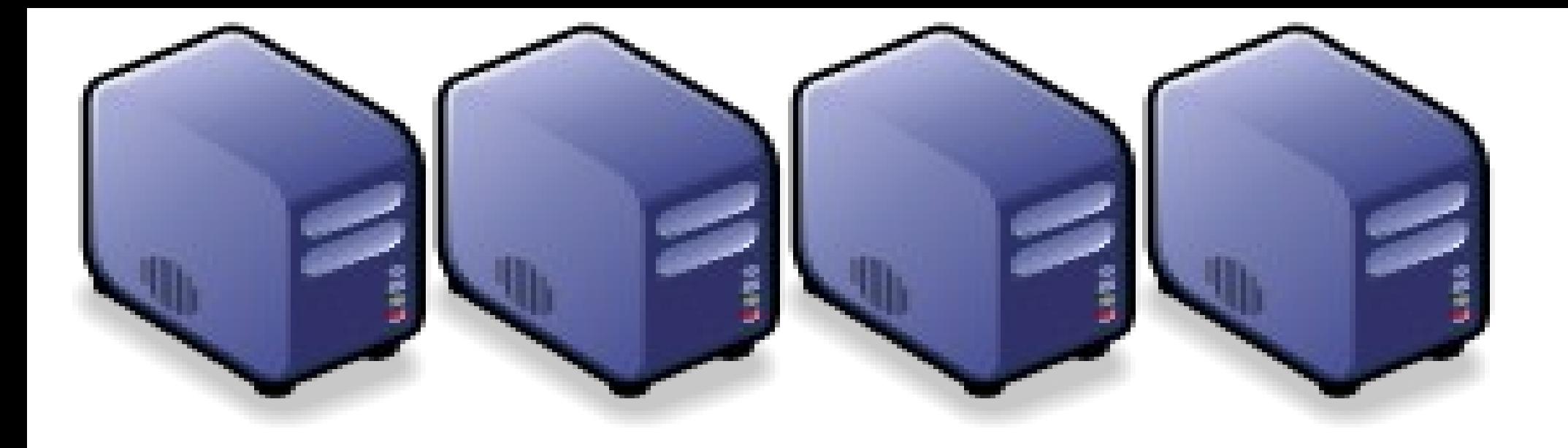

### 雲端服務應用實例 Part 4 : Introduction to ICAS and Crawlzilla

Jazz Vang Yao-Tsung Wang Yao-Tsung Wang jazz@nchc.org.tw jazz@nchc.org.tw

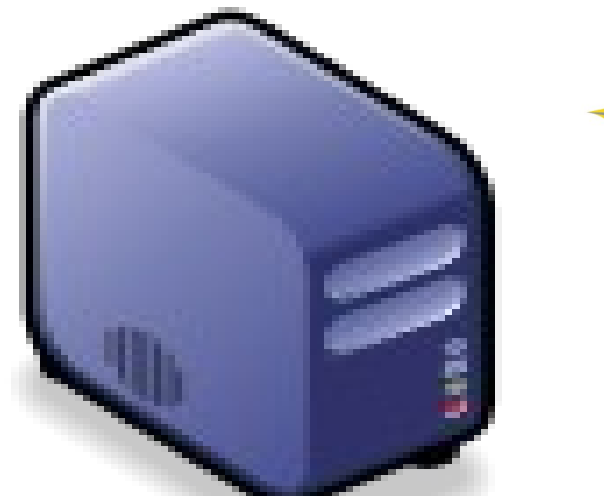

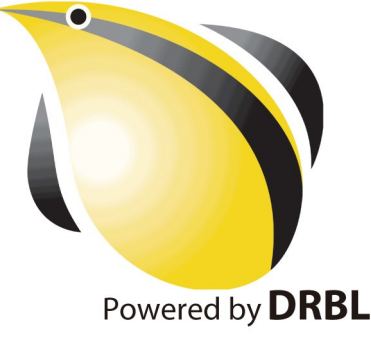

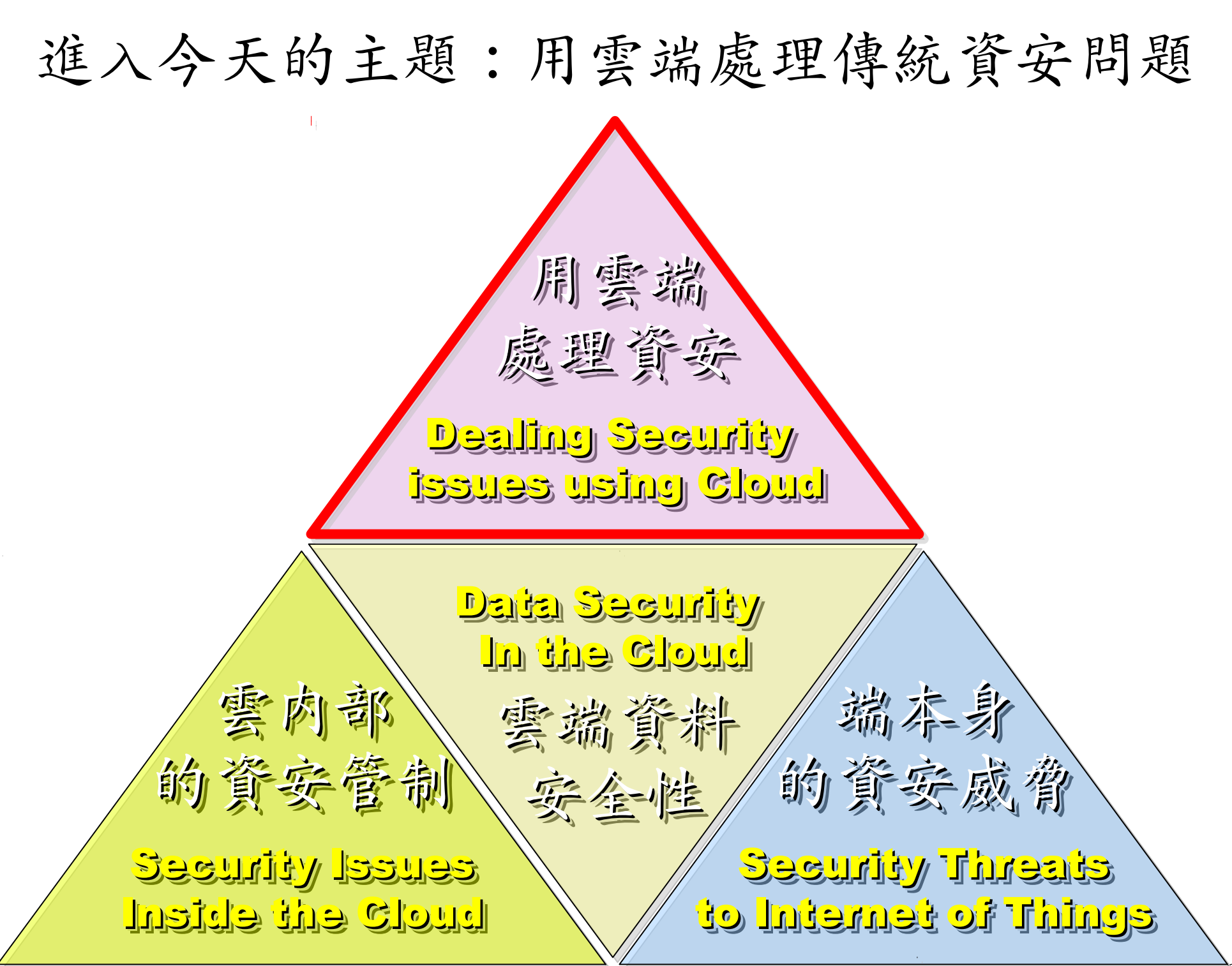

## 使用入侵偵測系統 (NIDS) 來找出入侵訊息

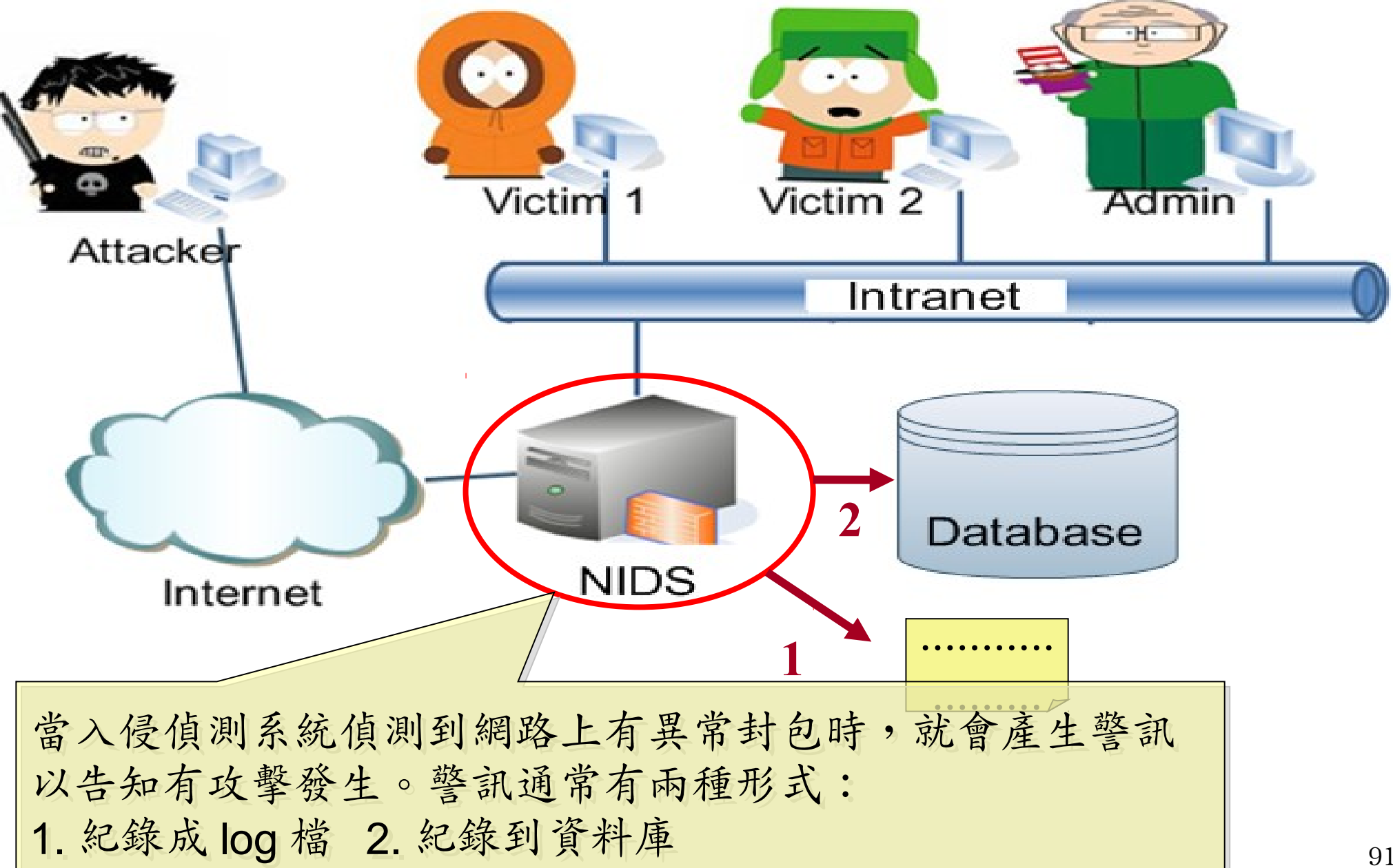

# 傳統 NIDS 的警訊型態 (1) 紀錄在日誌檔內

### 入侵偵測系統所產生警訊日誌檔內一小段內容

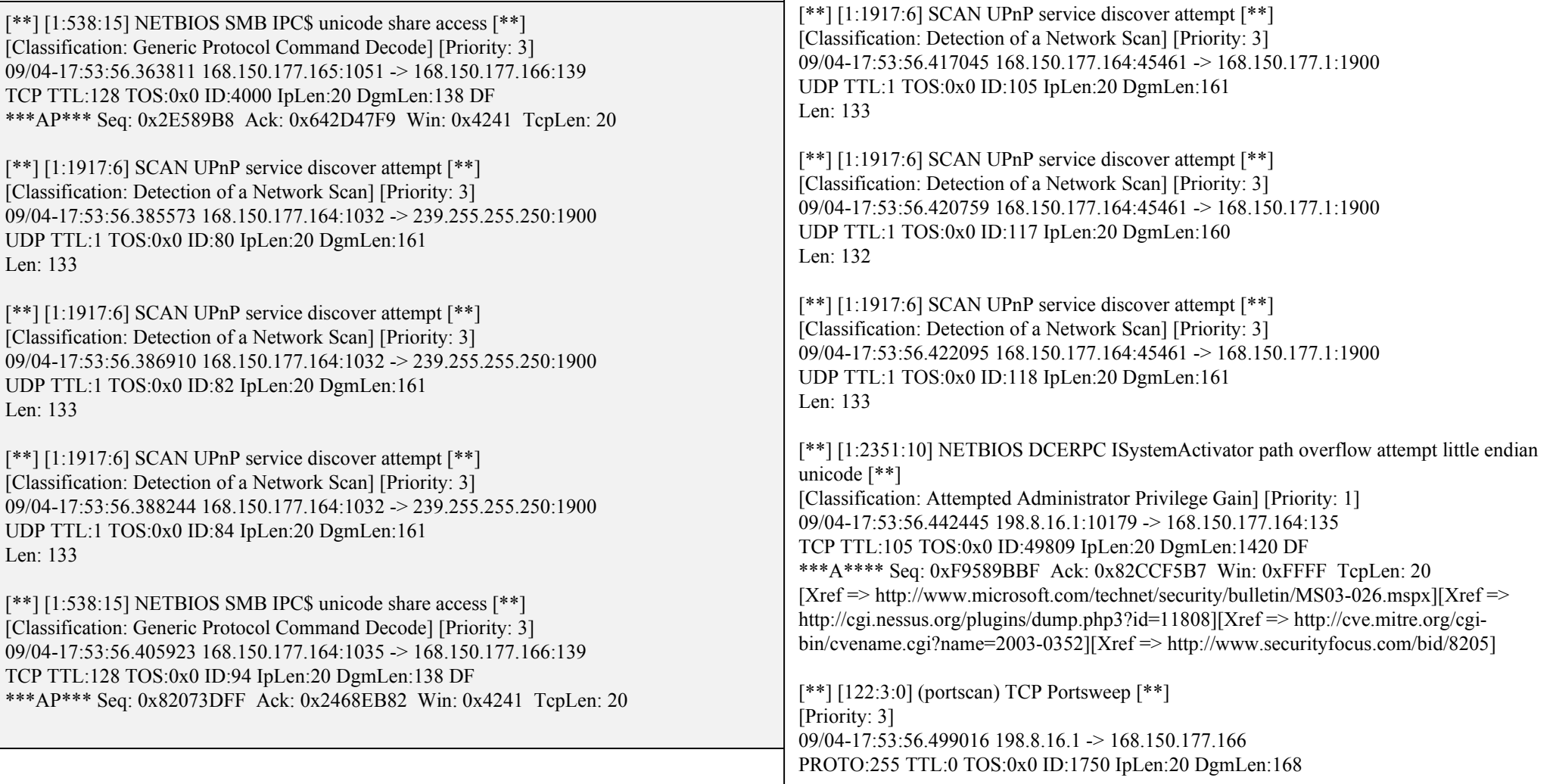

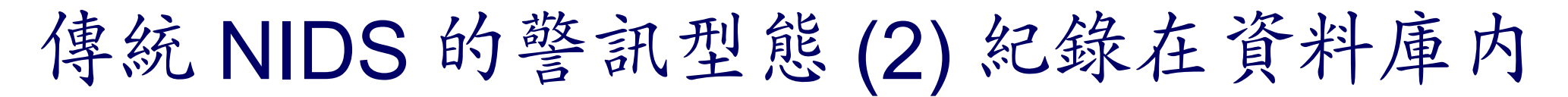

### 以下為利用瀏覽器透過網頁方式呈現警訊資料庫的內容

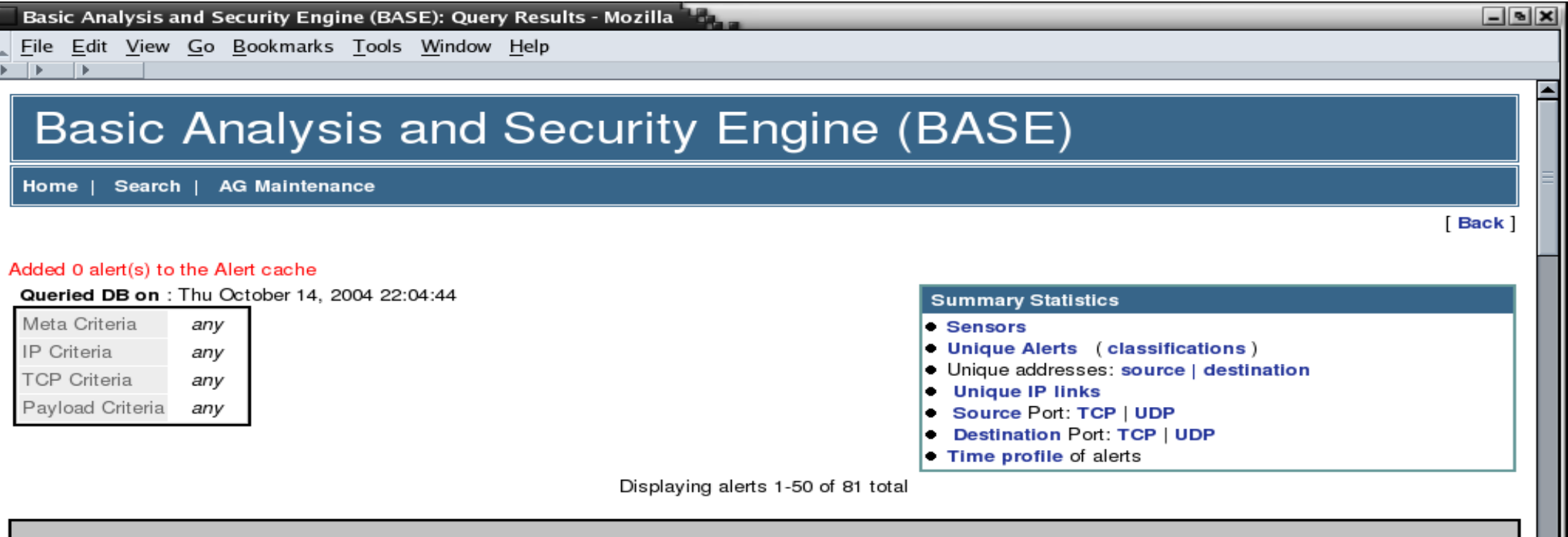

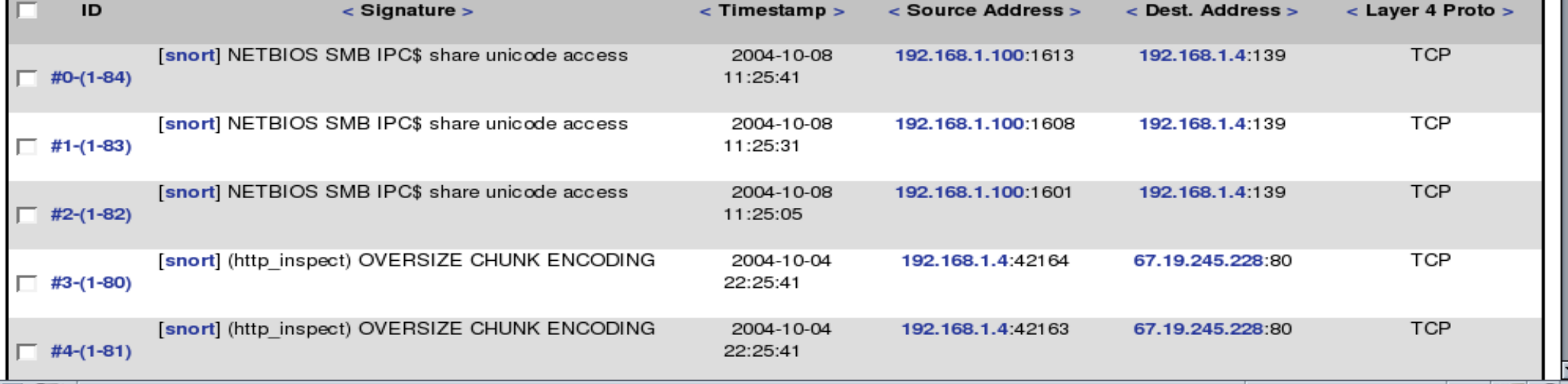

 $\blacksquare$   $\Phi$ 

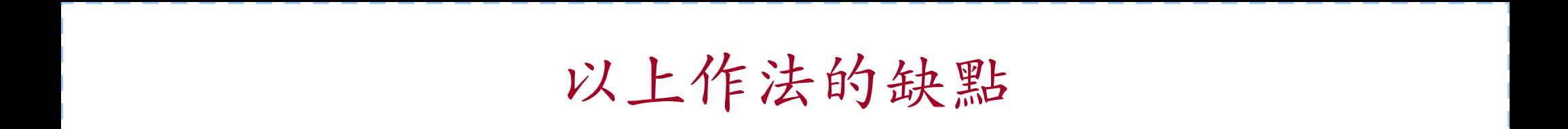

- 警訊僅被『忠實』地被記錄下來, 無法顯示彼此間的 關聯性,因此系統管理者難以瞭解全部攻擊情形
- 過多的警訊,使得容易忽略重要內容
- 完全依賴單一台資料庫,當資料量一大,該台主機的 讀寫效率將成為瓶頸

# 使用雲端運算的解決方案: ICAS

- ICAS, *IDS Cloud Analysis System*
- 利用雲端運算的特性提供以下好處
	- 對大量資料有高效率
	- 一般主機的叢集
	- 有錯誤容忍
- 分析演算法
	- 整合
	- 關聯

# 透過 ICAS 協助分析 IDS 的警訊

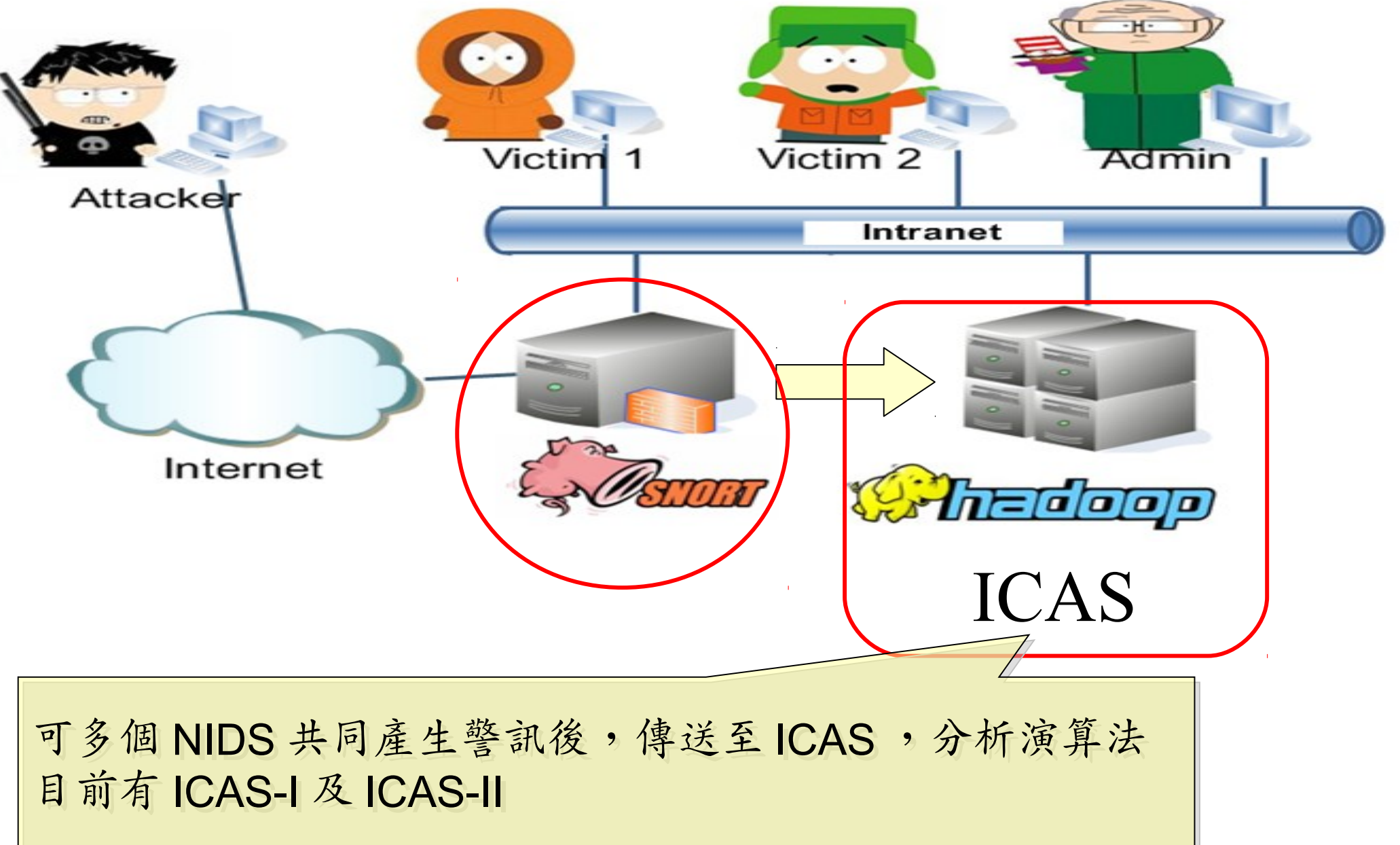

## ICAS-I

- 將任意個原始警訊檔上傳到運行 ICAS-I 演算法的 Hadoop 檔案系統空間( HDFS )
- 利用 Hadoop 的 MapReduce 平台架構所設計的演算 法來分析資料
- 分析完後的資料塞入分散式資料庫 HBase 內

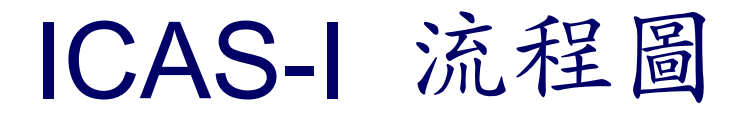

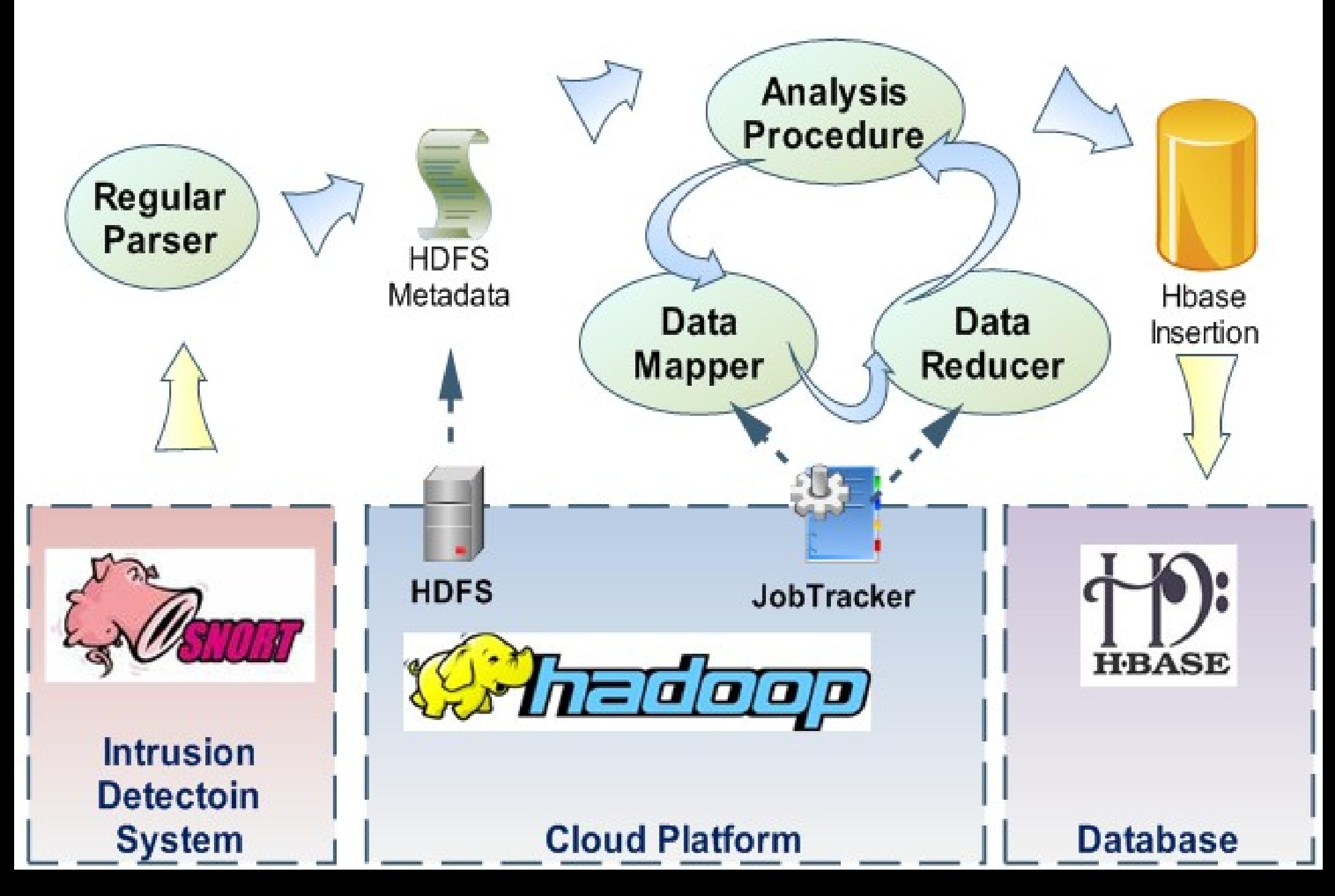

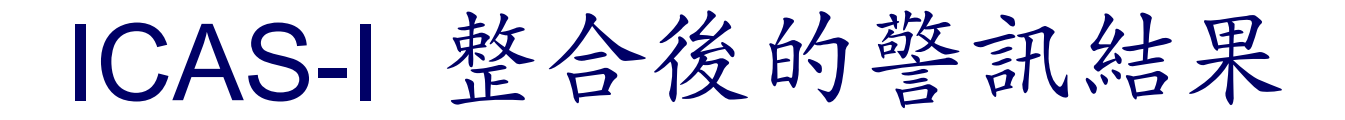

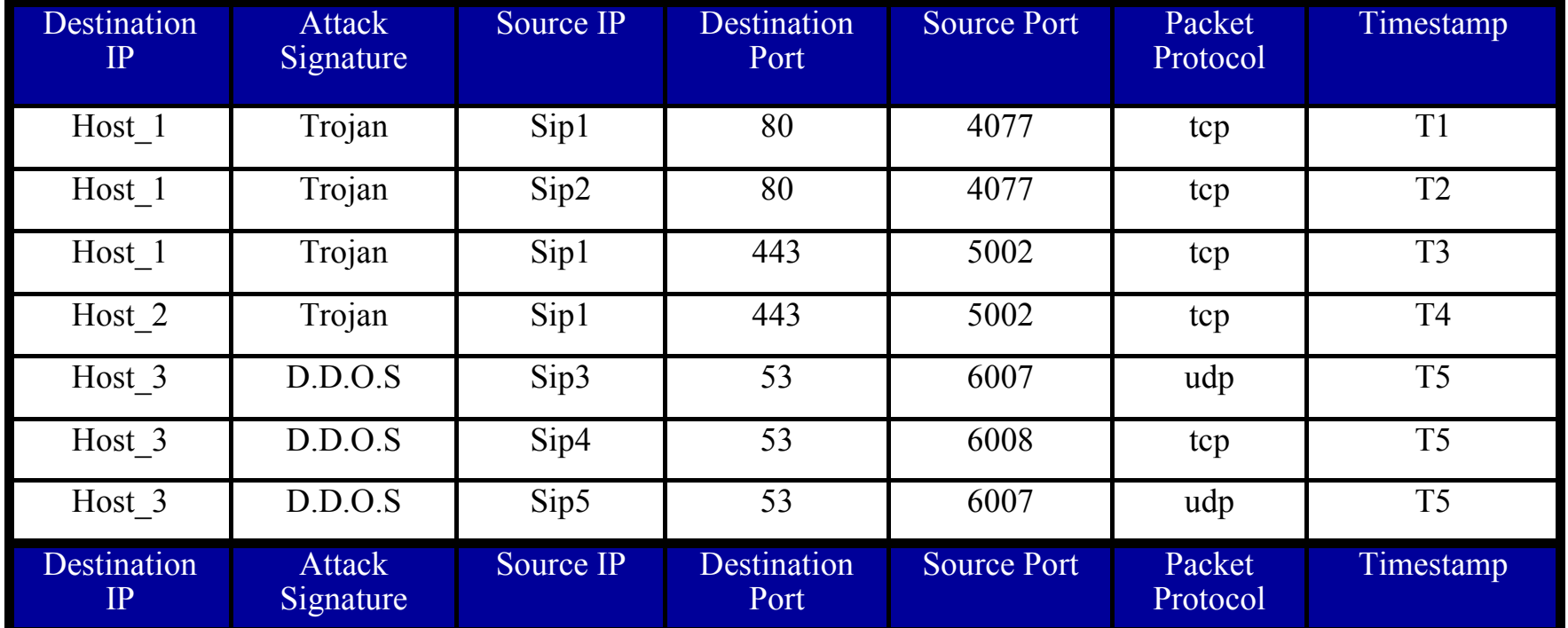

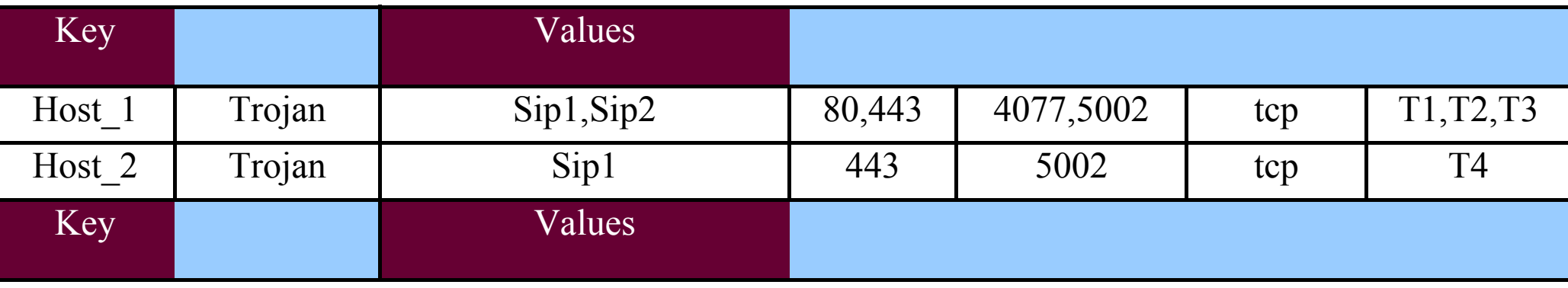

# ICAS-I 效能數據的環境

• Machine:

– CPU : Intel quad-core, Memory : 2 GB,

- OS : Linux : Ubuntu 8.04 server
- Software : version
	- Hadoop : 0.16.4
	- Hbase : 0.1.3
	- Java : 6
- Alerts Data Sets
	- MIT Lincoln Laboratory, Lincoln Lab Data Sets

– Computer Security group at UCDavis, tcpdump file

## ICAS-I 效能分析時間圖

### **The Consuming Time of Each Number of Data Sets**

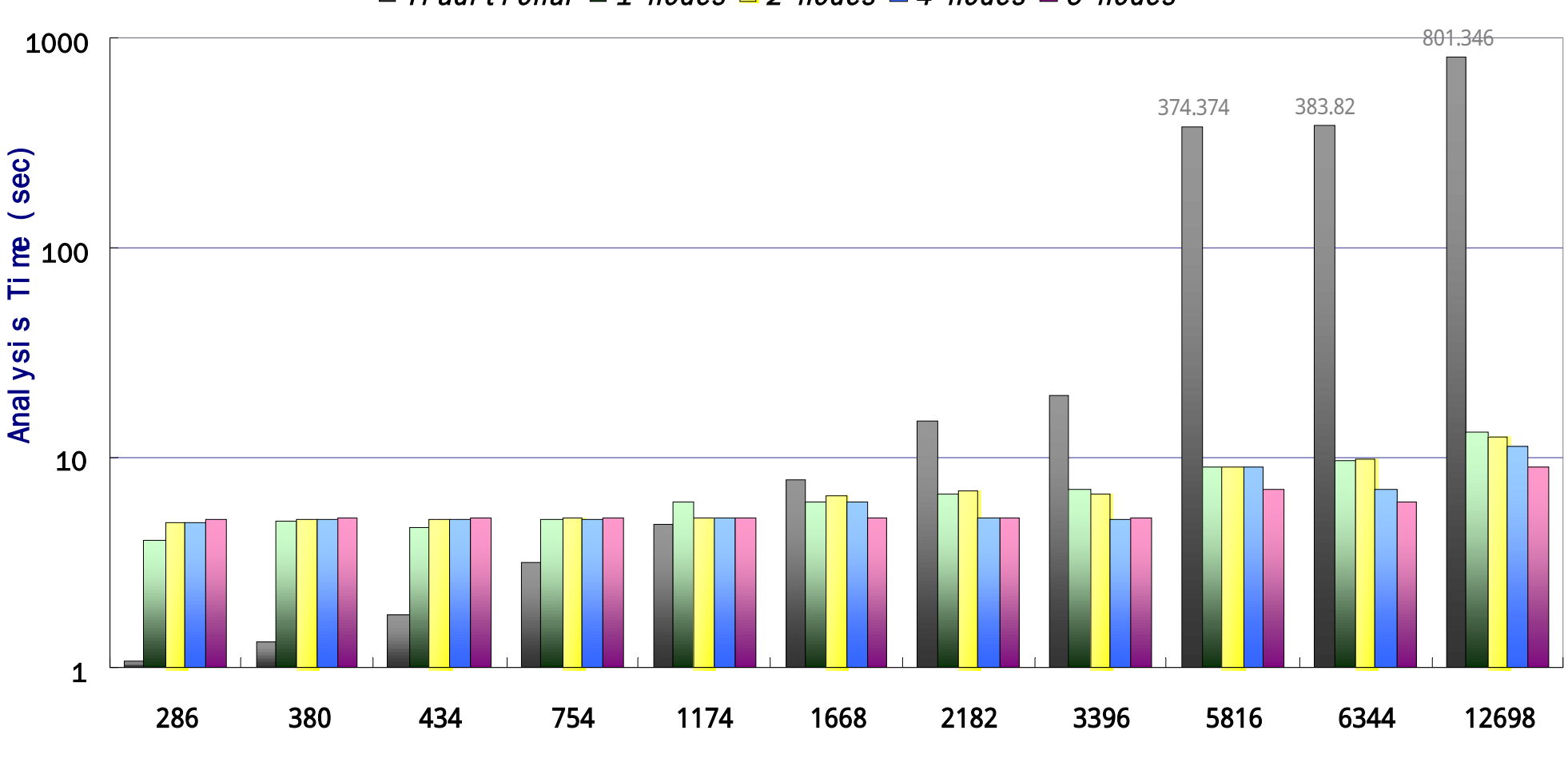

Alerts

 $\Box$  Traditional  $\Box$  1 nodes  $\Box$  2 nodes  $\Box$  4 nodes  $\Box$  6 nodes

# ICAS-I 效能數據表 **Throughput Data Overall**

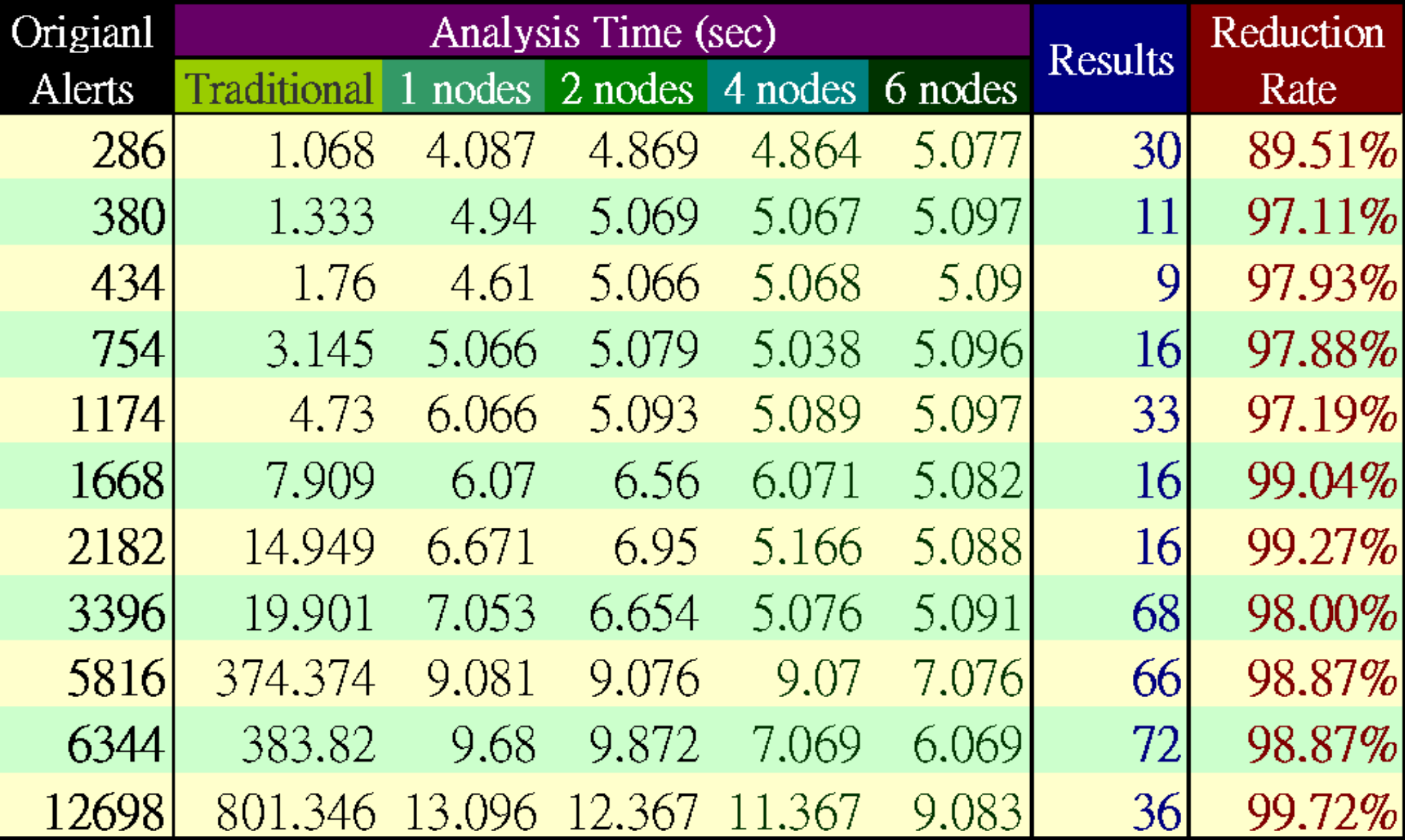

## ICAS-II

- ICAS-I 僅將資料塞入資料庫,然而還是文字的敘述
- ICAS-II 將輸入的任意多個警訊整合成一張警訊關聯圖
- 資料的來源可以透過以下兩種方式上傳到分析平台
	- 系統自動設定以 SCP 傳送到 ICAS 工作目錄

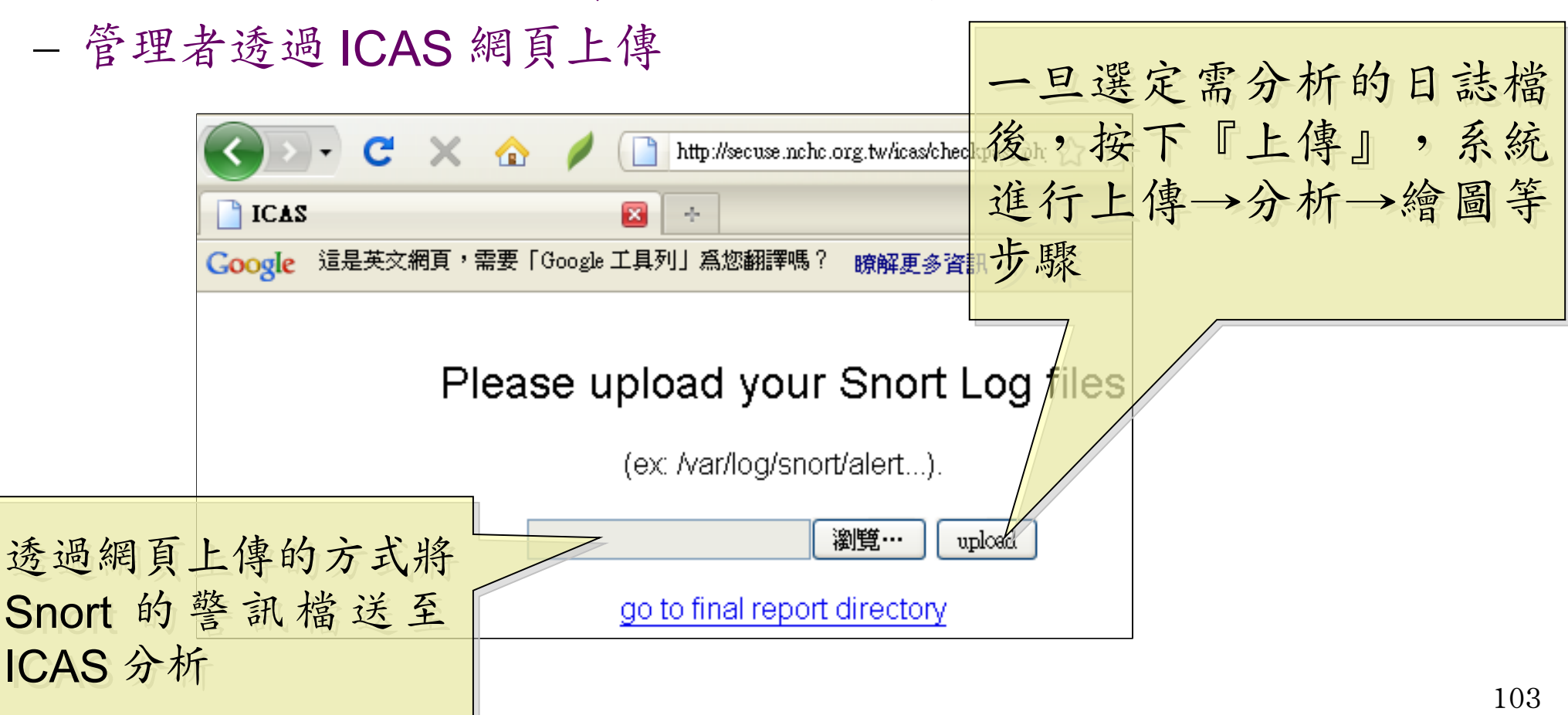

## ICAS-II 所產生的報表:警訊關聯圖

- 經過 ICAS-II 分析後,可以得到此警訊關聯圖。
- 圖中橢圓形代表節點,箭頭及線上文字代表攻擊方向與攻擊方法。
- 標為紅色則是經過系統分析之後,被判定有攻擊行為的節點與方法。
- 此圖說明 IP 168.150.177.166 與 168.150.177.164 有進行蠕蟲的攻擊 行為

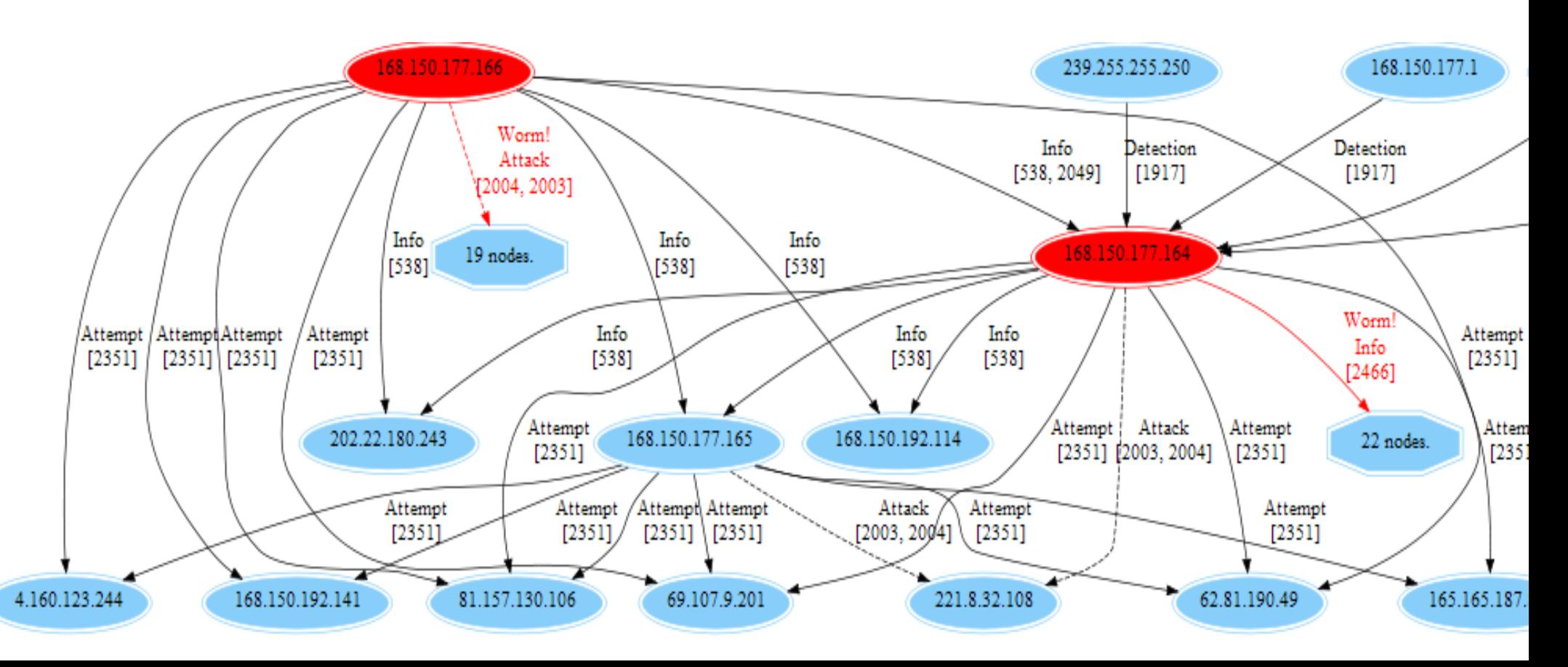

## ICAS-II 的分析流程

• Hadoop v 0.20

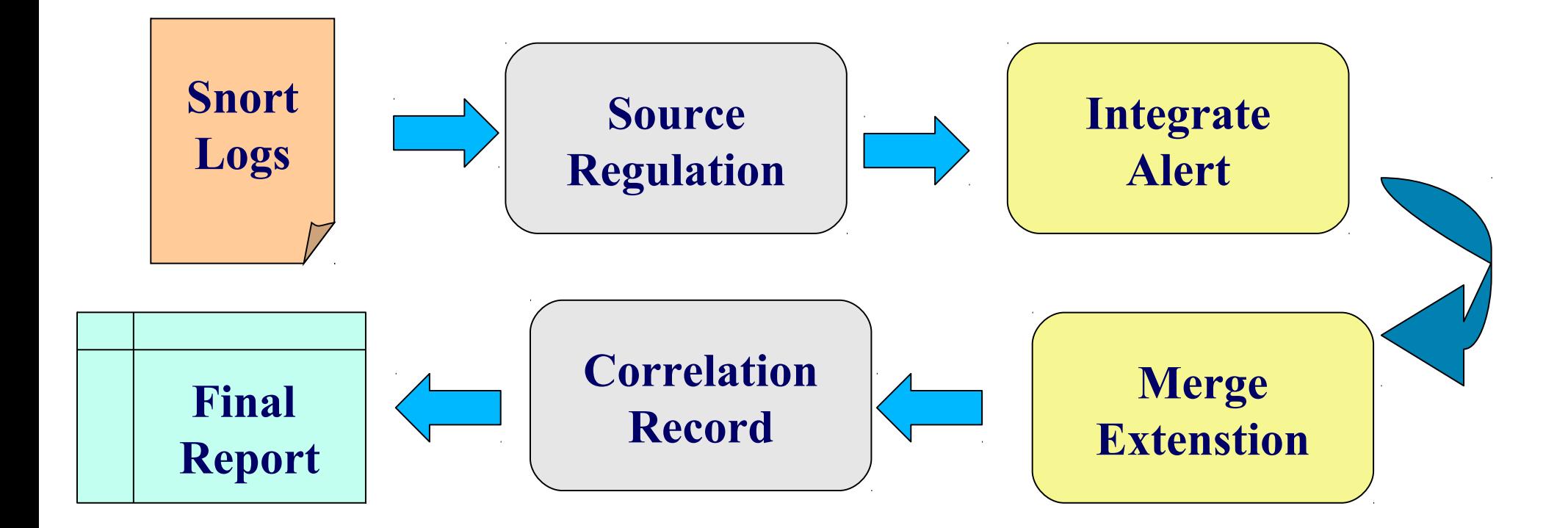

## ICAS-II 結論

- ICAS-II 可經過警訊的來源、目的、攻擊事件 綜合分析
	- 提供巨觀攻擊關聯圖來瞭解攻擊事件的始末
	- 自動透過標記顏色的方法將較高危險的事件呈現 出來。
- ICAS-II 尚在整合關聯式資料庫,因此未進行 數據量測

## ICAS 總結

- 雲端運算處理資料格式相似且資料量大的情況 下,能展現其效益
- 提供高容錯率、低獨占系統資源、多工作同時 執行等能力
- 可搭配其他軟體作即時的警訊資料呈現, ICAS 可補充分析後資料的部份
- 未來工作
	- 整合多種資料來源平台
	- 產生更詳細與人性化的分析資料

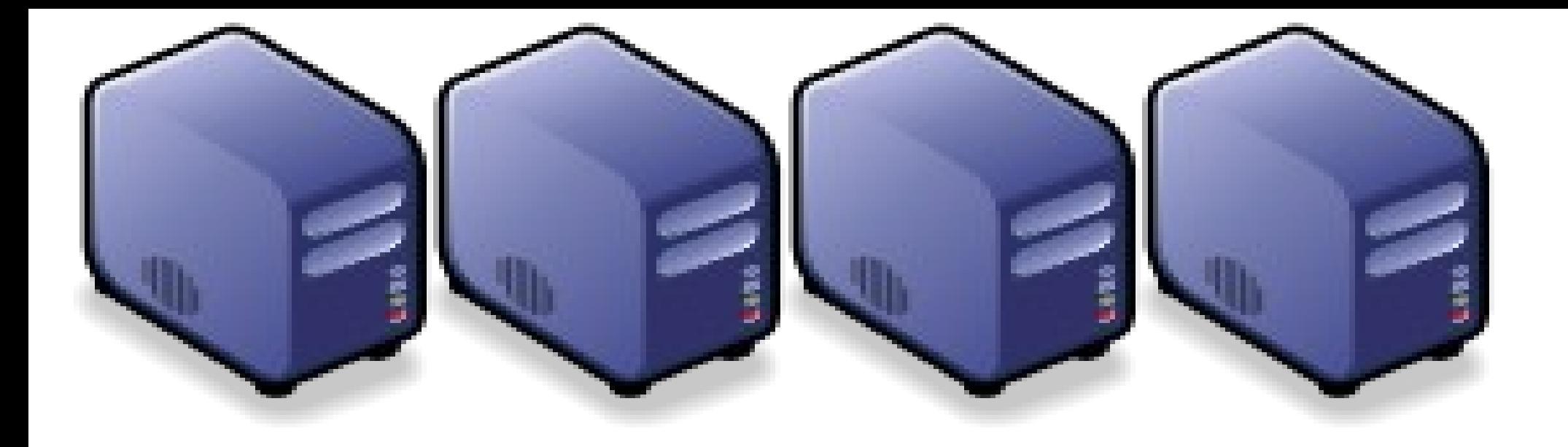

### 雲端商機在哪裡呢? Part 5 : Where is the Opportunity ? Part 5 : Where is the Opportunity ?

Jazz Vang Yao-Tsung Wang Yao-Tsung Wang jazz@nchc.org.tw jazz@nchc.org.tw

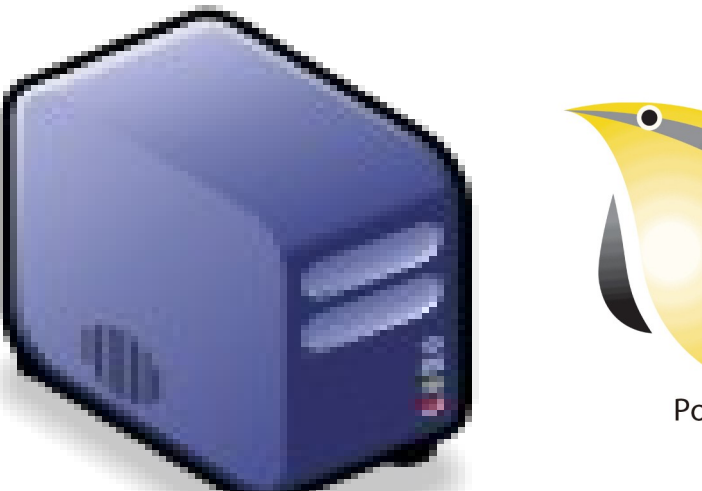

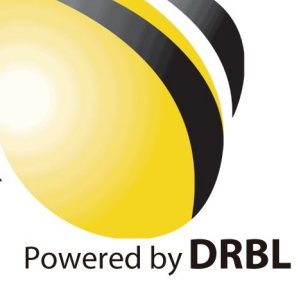
Data is the source of Wisdom !! Data is the source of Wisdom !! 用雲掌握資料,加以分析,加那成智能給端用

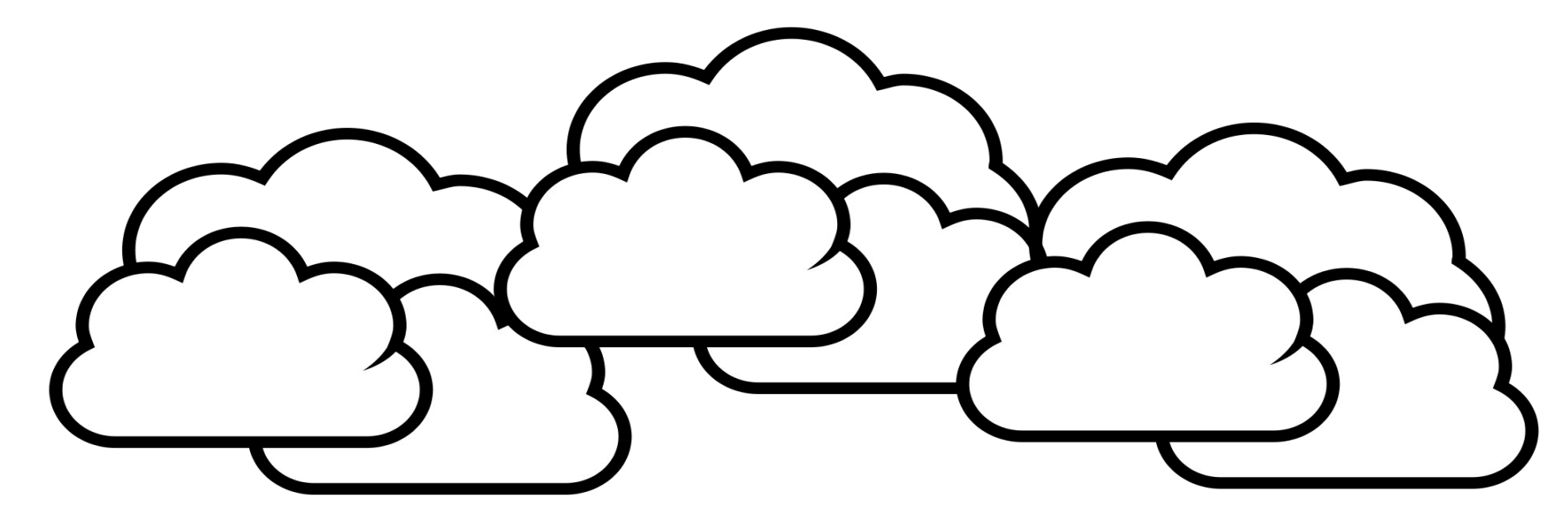

### 嵌入式的新思維:未來,端的智能來自於雲 Devices share the wisdom of Cloud

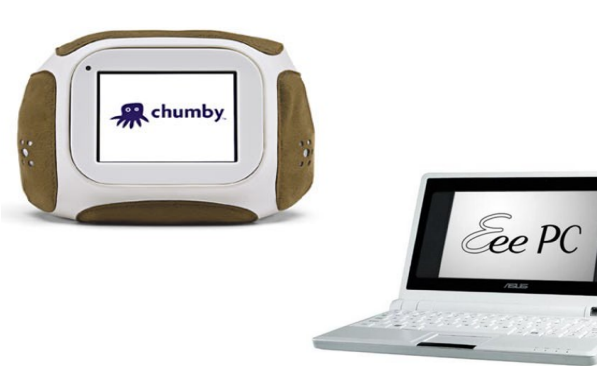

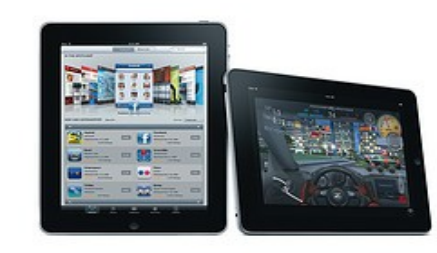

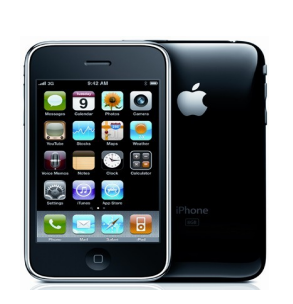

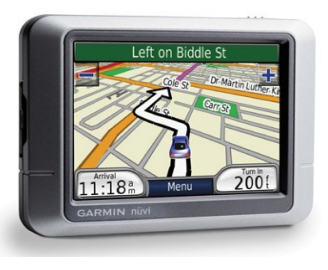

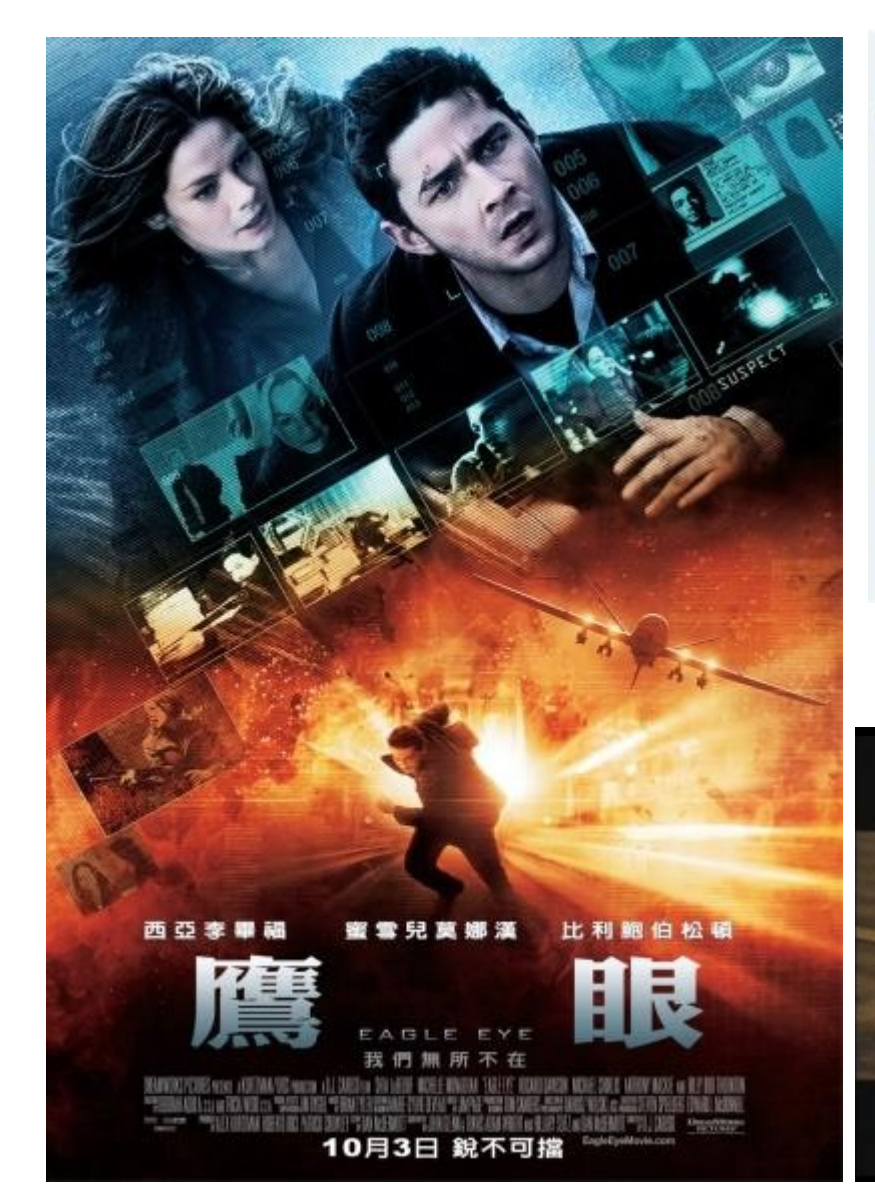

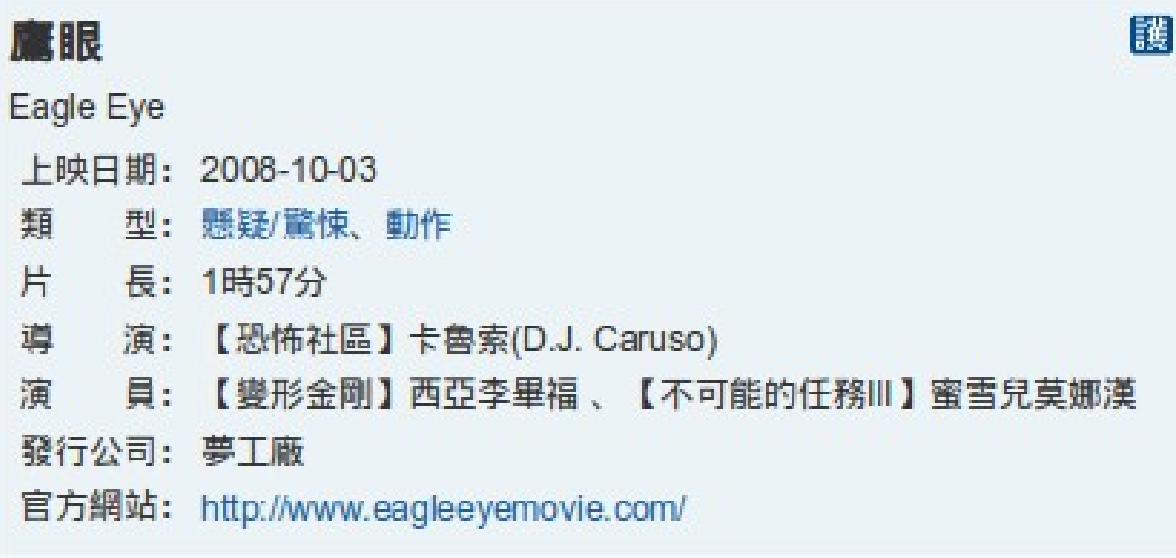

### http://www.youtube.com/watch?v=NJgQboewoOg

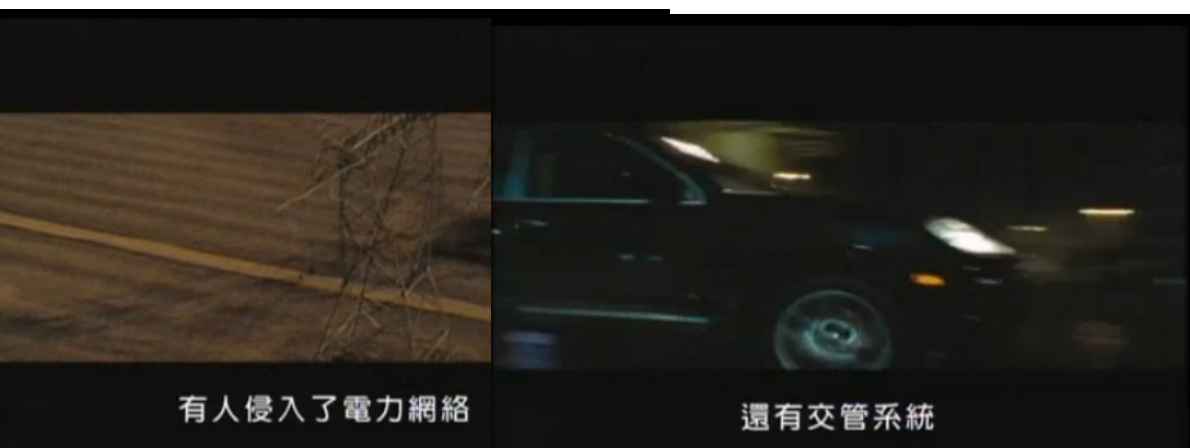

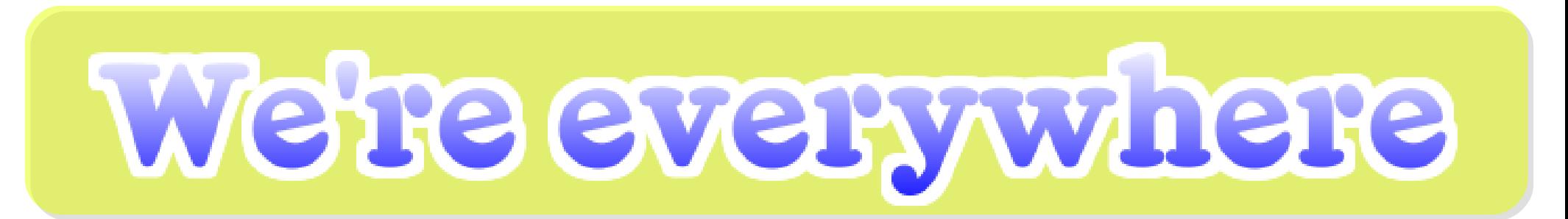

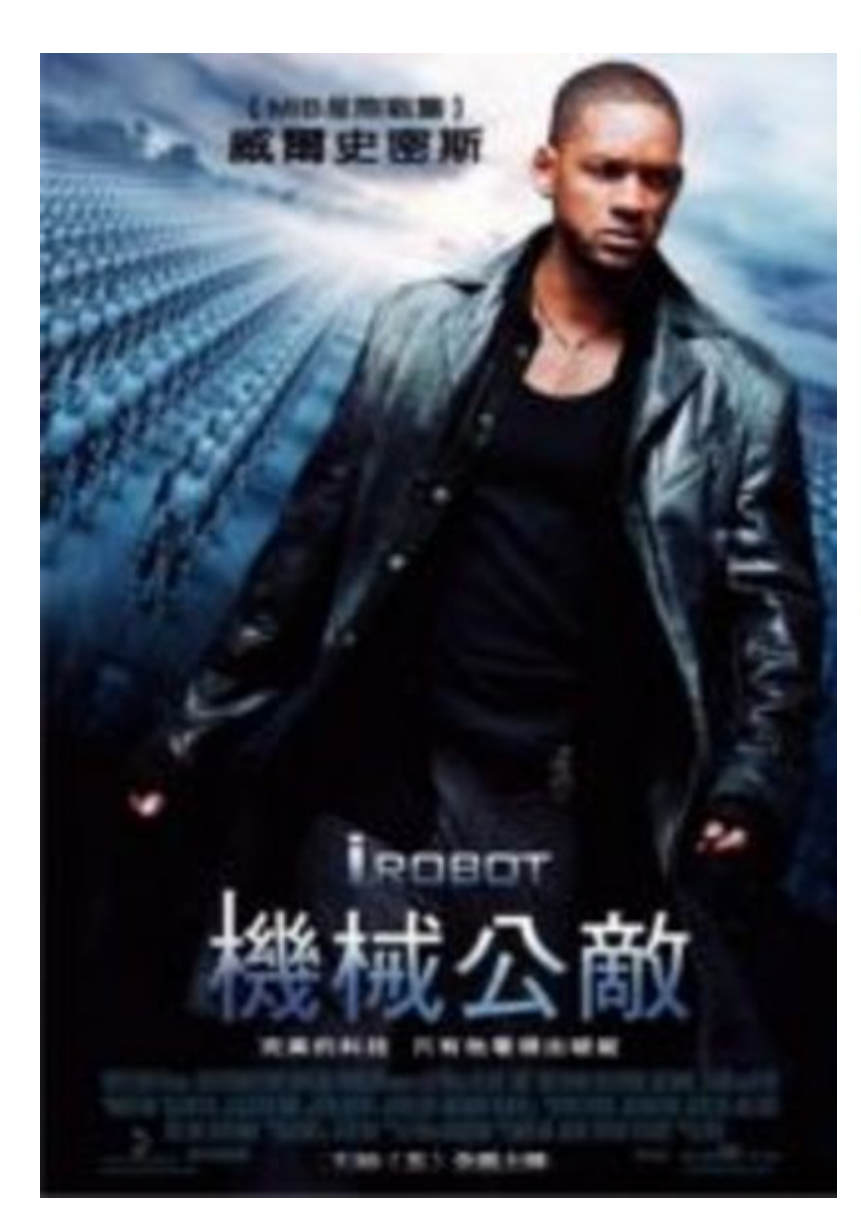

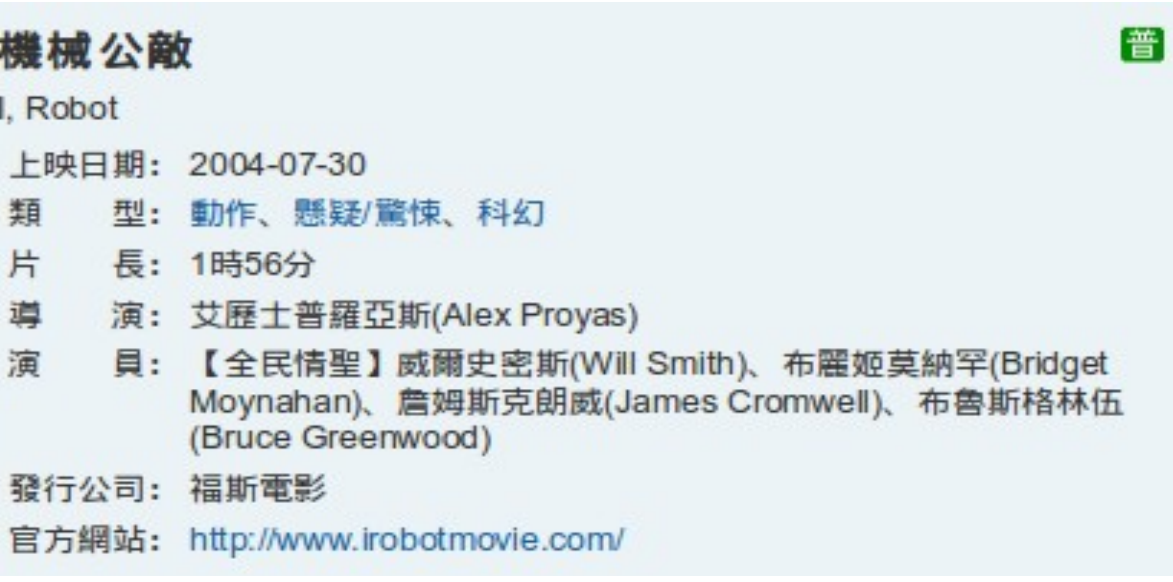

#### http://www.youtube.com/watch?v=s0f3JeDVeEo

# Can robot have dreams ?

谑 蒲

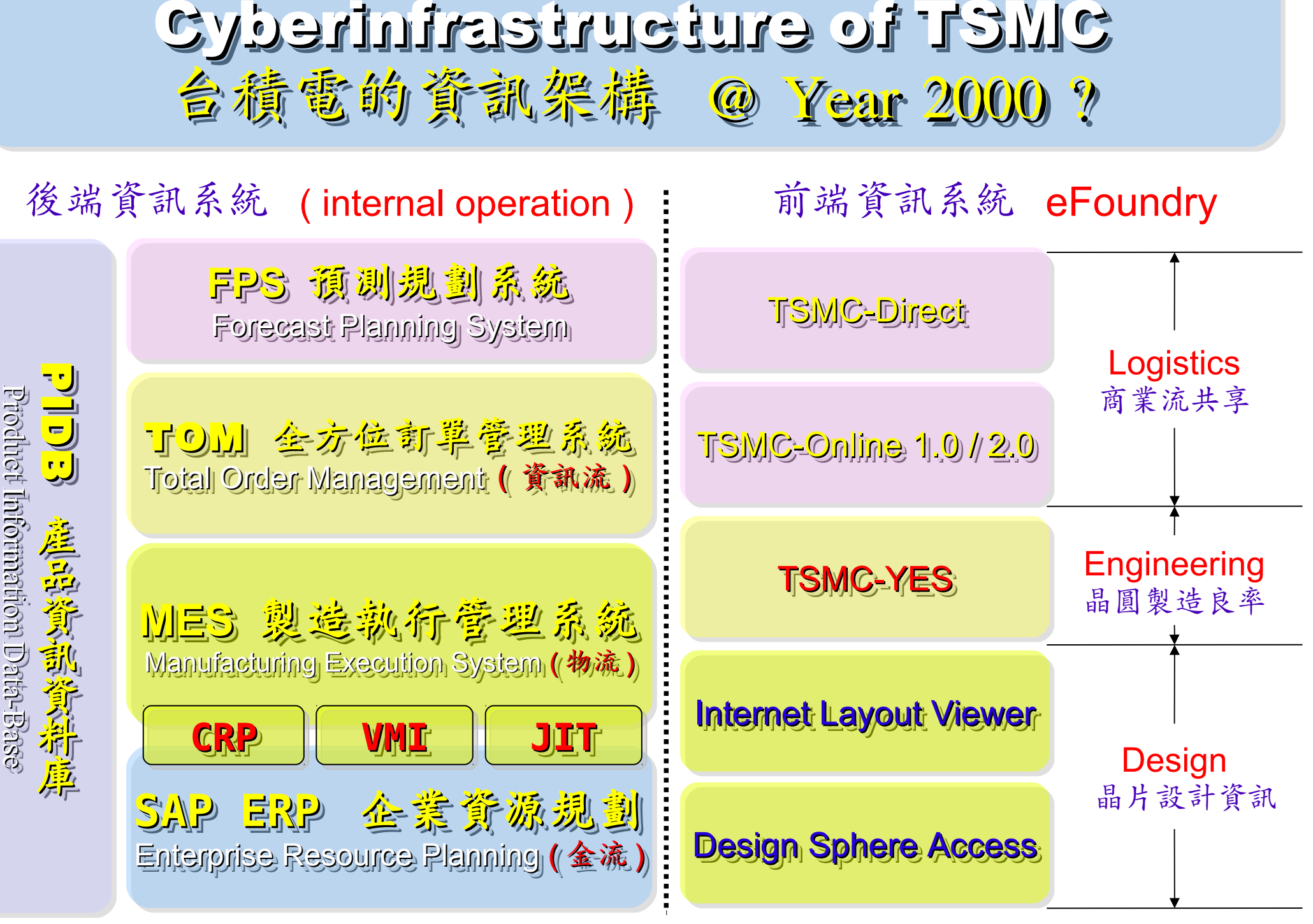

以上資訊;參考 2000 年電子時報針對台積電所作之個案研究。

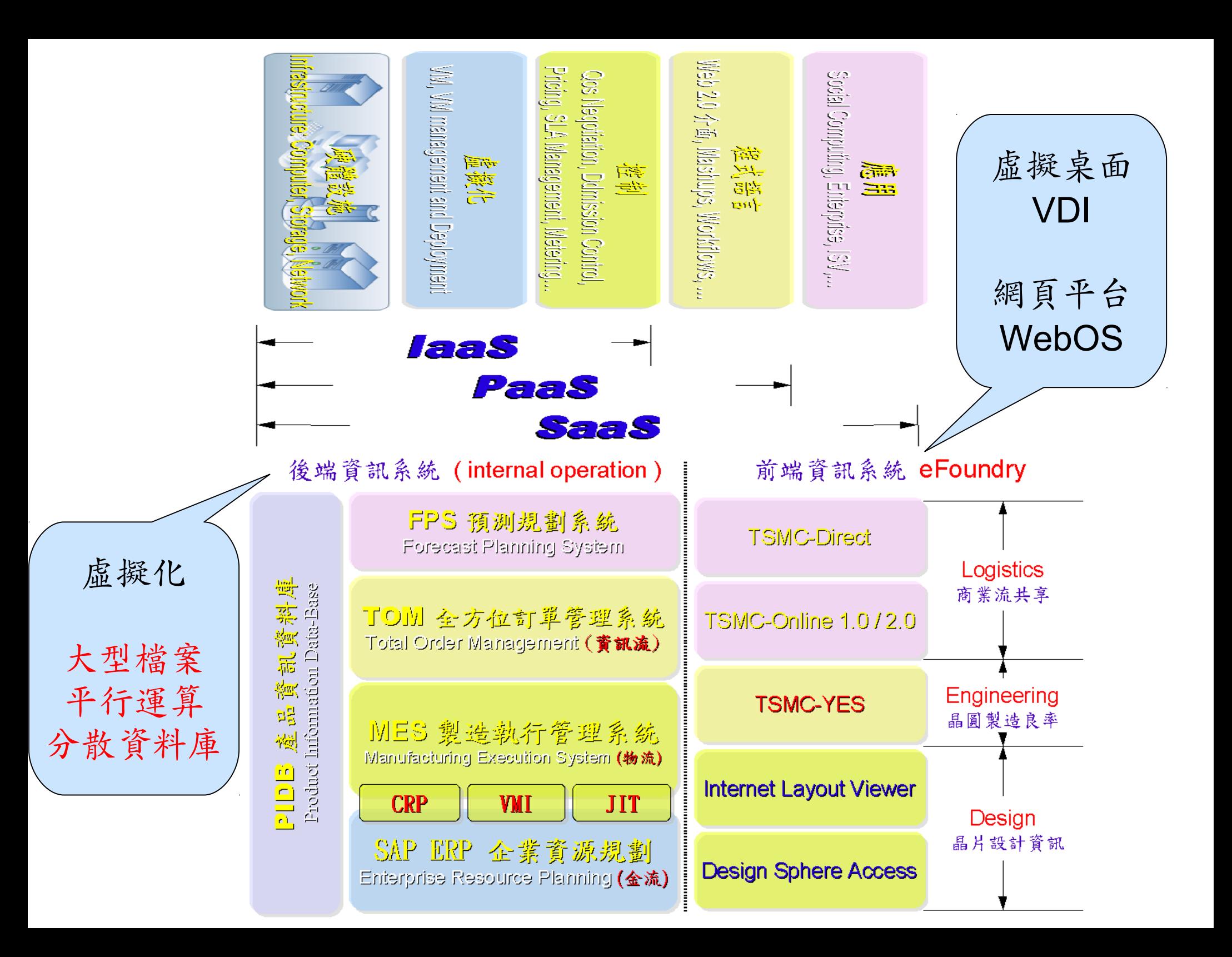

## Possible Cloud Service for TSMC (1) Possible Cloud Service for TSMC (1) 台積電雲端導入參考策略 (1) Grid WebOS 台積電雲端導入參考策略 (1) Grid WebOS

關於 Grid WebOS 的更多資訊,請參考 [https://service.nchc.org](https://service.nchc.org.tw/crs/GridComputing/GridComputing.php) [.tw/crs/GridComputing/GridComputing.php](https://service.nchc.org.tw/crs/GridComputing/GridComputing.php)

- 導入前:
	- 每間小公司都需要採購專用軟體

– 商業軟體授權金額高

• 導入評量指標:

– 總軟體使用率 ( 時間、人次 )

• 導入需求技術:

– 權限控管、授權分配 ( 排程 ) 機制

- 使用率統計 → 成本攤提比例
- 預期效益:
	- 上下游供應鏈共同分攤軟體授權
	- 協同驗證設計與製程可行性

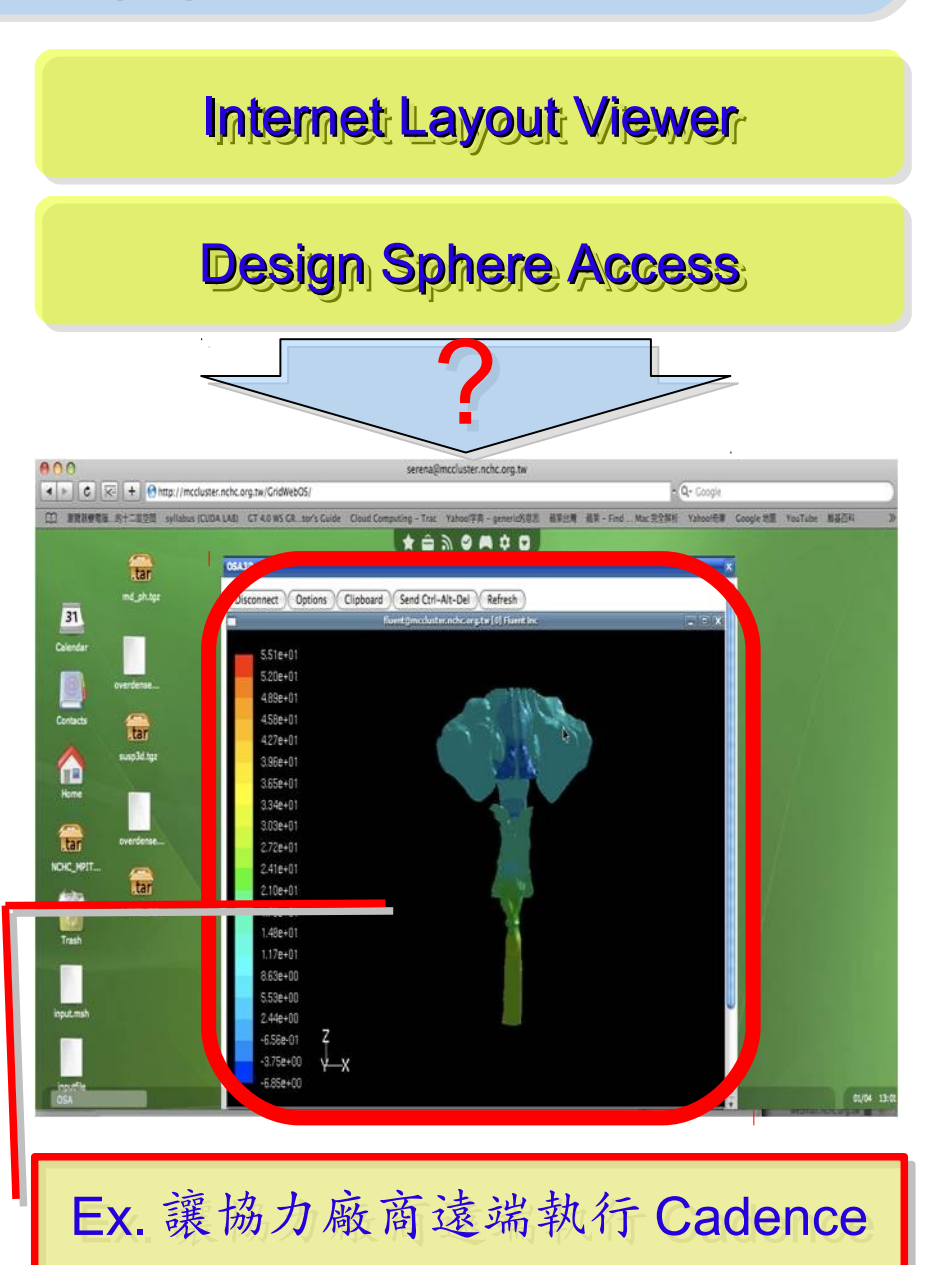

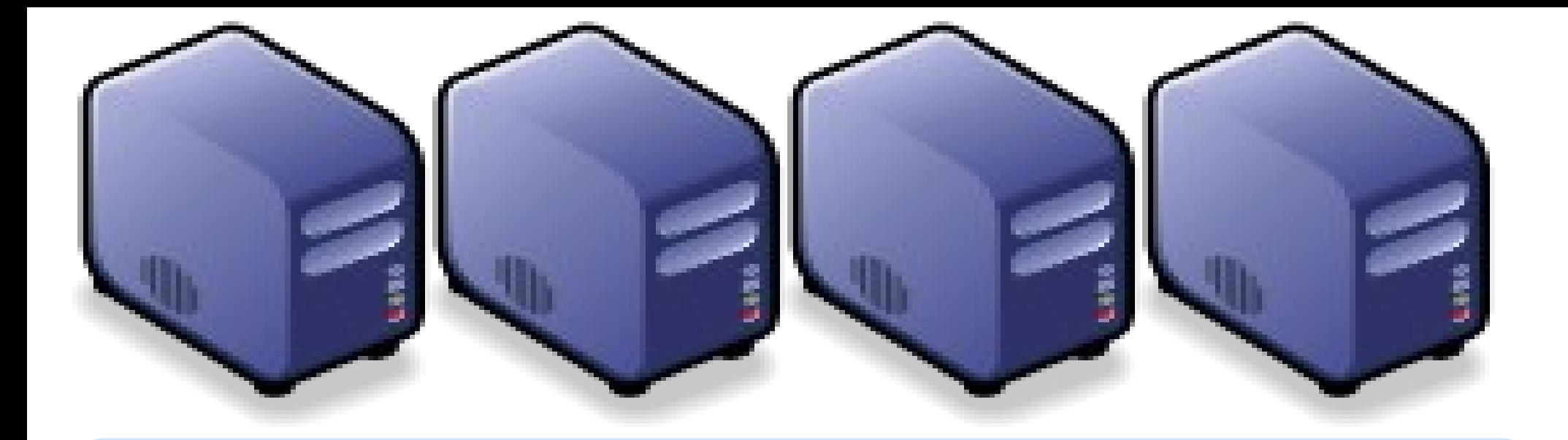

## Questions? Questions? Slides - http://trac.nchc.org.tw/cloud Slides -<http://trac.nchc.org.tw/cloud>

Jazz Wang Jazz Wang Yao-Tsung Wang Yao-Tsung Wang jazz@nchc.org.tw jazz@nchc.org.tw

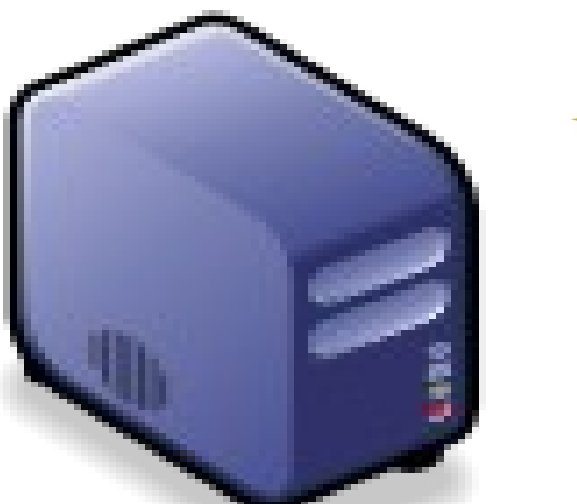

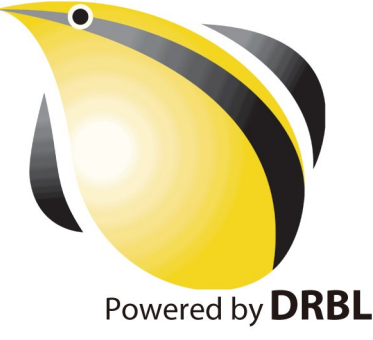